République Algérienne Démocratique et Populaire

Ministère de l'Enseignement Supérieur et de la Recherche Scientifique

## Université de Souk-Ahras

Institut des Sciences et de Technologie Ecole Doctoral en Génie Civil –U.Skikda

# **Mémoire**

Présentée pour obtenir le diplôme de Magistère en Génie Civil Option Géotechnique Titre

MODELISATION NUMERIQUE TRIDIMENSIONNELLE DE L'EFFET DU GREUSEMENT D'UN TUNNEL SUR LE GOMPORTEMENT DES SUPERSTRUCTURES SUS-JACENTES

Présenté par

### **TOUAMRIA SABRI**

Devant le jury suivant

- **1 DJEBBAR Yassine MC U . Souk-Ahras Présidant de jury 2 SID Madani MC U . Souk-Ahras Examinateur**
- **3 BELACHIA Mouloud Pr U . Skikda Examinateur**
- 
- 
- **5 MEKSAOUINE Mohamed Pr U . Annaba Directeur de mémoire**
- -
- **4 NINOUH Tarek MC U . Tébessa Examinateur**
	-

### *Table des matières*

#### *Chapitre 01 : Etude bibliographique sur les tunnels*

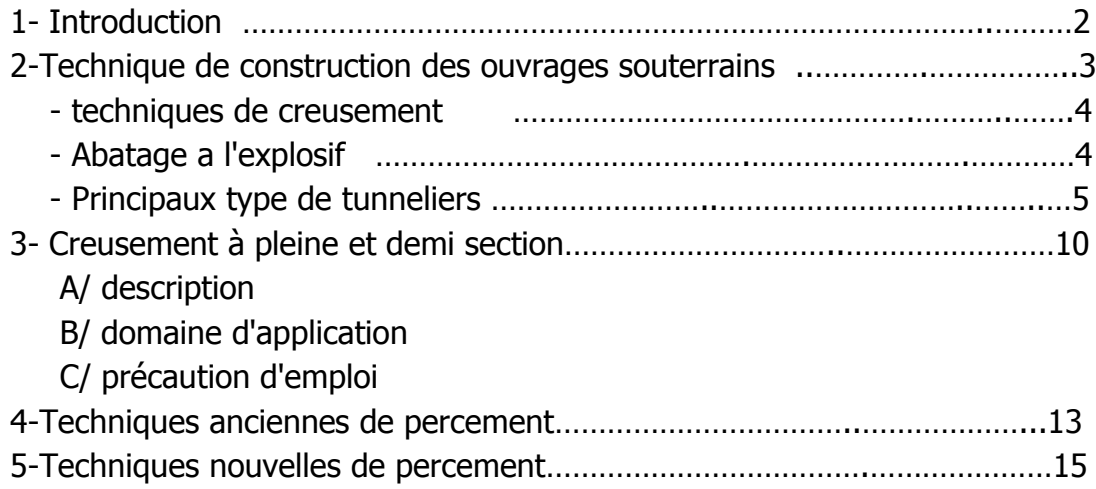

#### *Chapitre 02: Apprentissage sur le code plaxis*

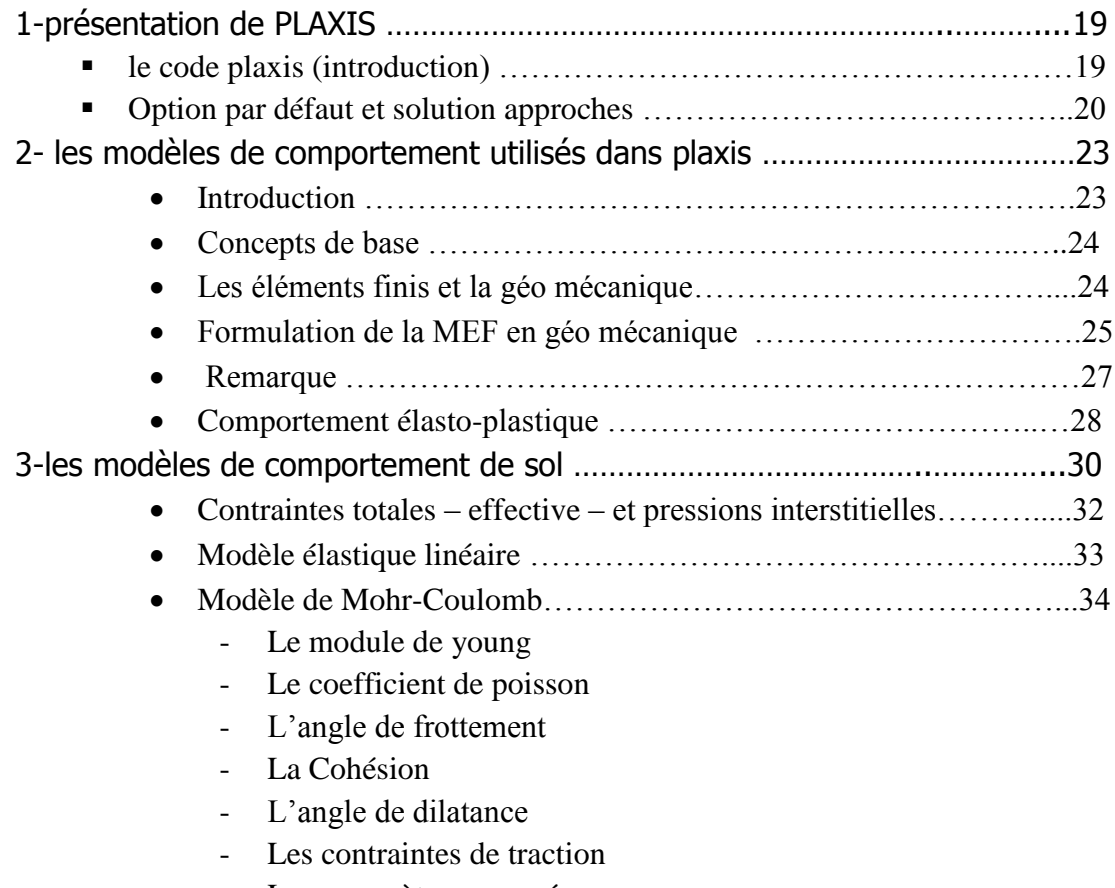

- Les paramètres avancés

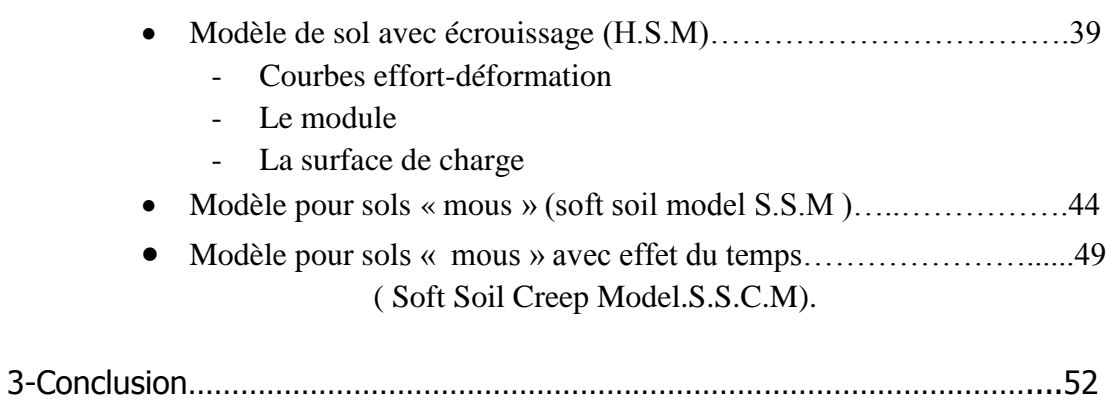

#### *Chapitre 03: Etablissement d'un modèle de référence pour le cas du métro d'Alger*

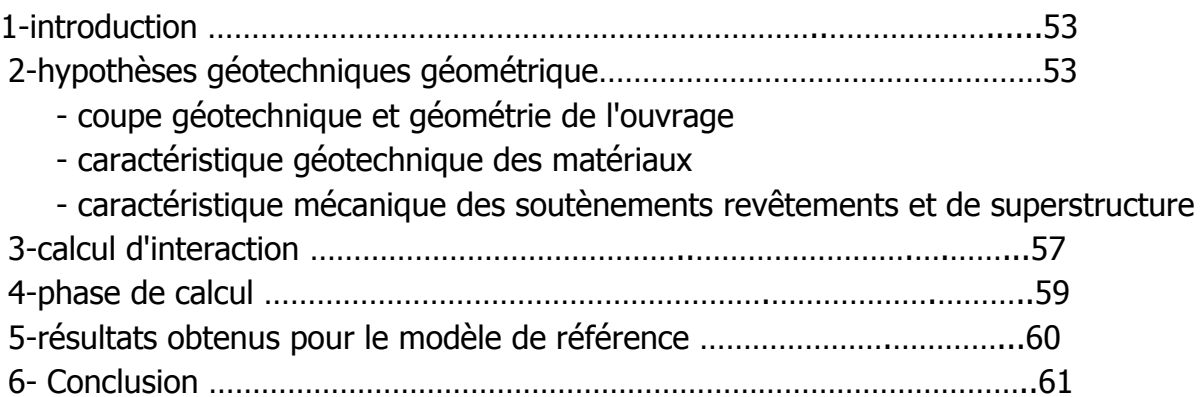

#### *Chapitre 04: Etude de l'effet du creusement sur le comportement des structures élancée*

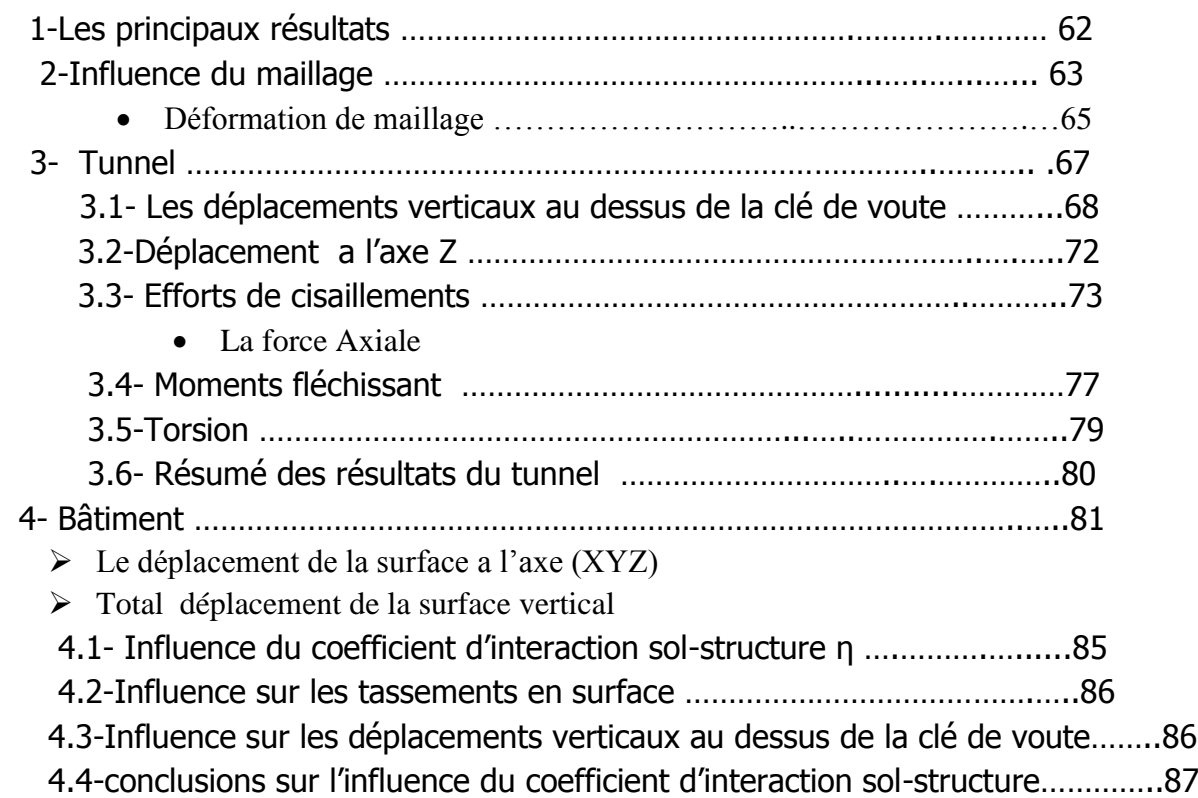

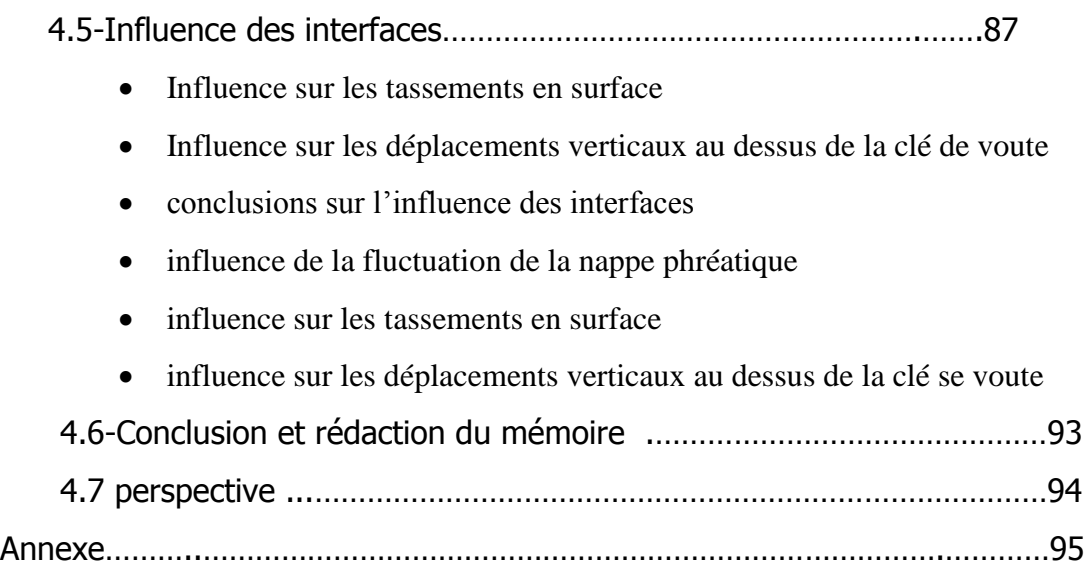

#### *Problématique*

 Dans le calcul des tunnels, la prise en compte du comportement de la structure ou superstructure n'est pas prise en compte. Le présent travail a pour objectif d'établir un modèle sur l'effet du creusement d'un tunnel sur

le comportement des structures élancées (comme les tours)

Le cas de métro d'Alger sera pris comme modèle de référence.

#### *Plan de mémoire :*

- Etude bibliographique sur le calcul numérique des tunnels
- Apprentissage sur le code Plaxis
- Etablissement d'un modèle de référence pour le cas du métro d'Alger
- Etude de l'effet du creusement sur le comportement des structures élancée
- Conclusion et rédaction du mémoire

### **NOTATION ET ABREVIATION**

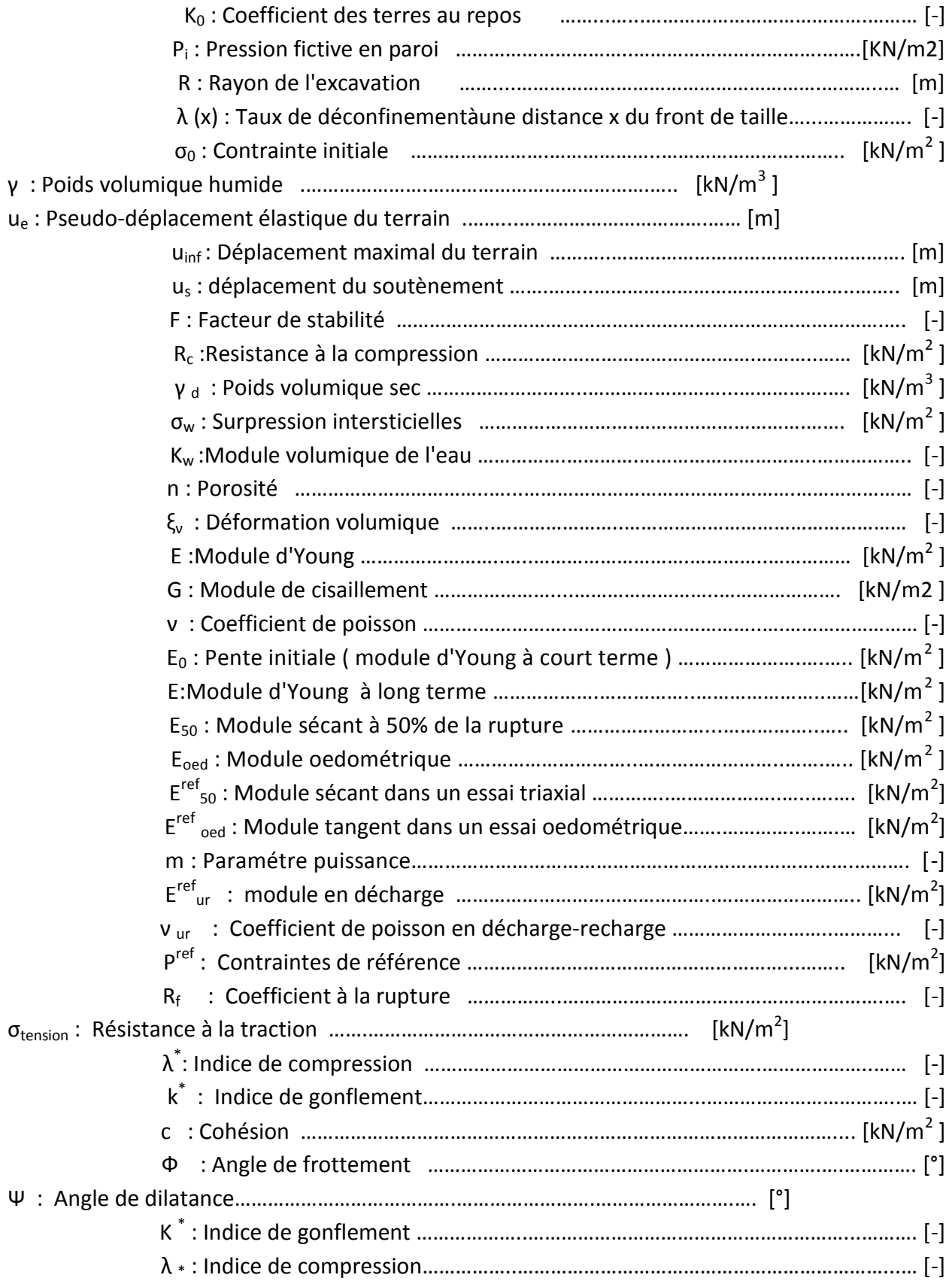

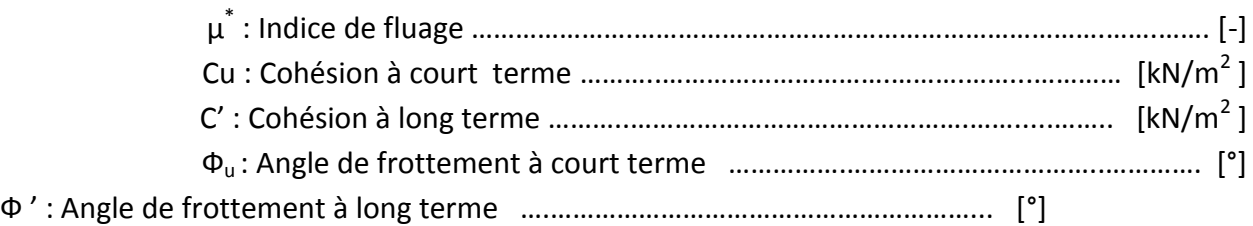

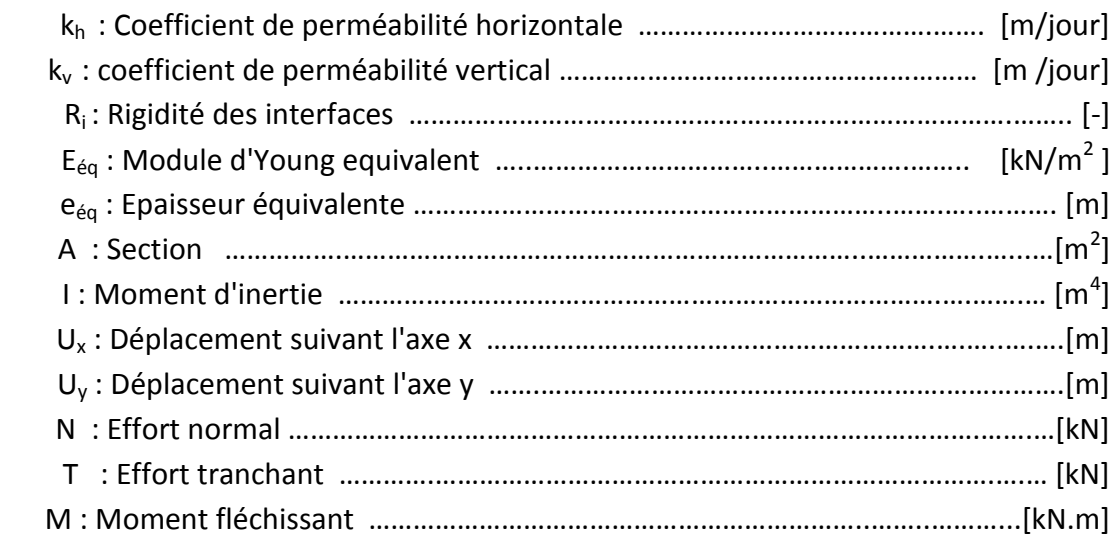

#### **Abréviations :**

HSM: Hardening Soil Model.

- MEF : Méthode des Eléments Finis.
- NATM : New Austrian Tunneling Method (Nouvelle Méthode Autrichienne).
- OCR : Over-Consolidation Ratio (degré de surconsolidation)
- POP : Pre Overburden Pressure (poids des terres de préconsolidation)
- RDM : Résistance De Matériaux.
- RQD : Rock Quality Designation (induce de qualité de la roche).
- SRF : (Stress Reduction Factor) est le facteur de réduction des contraintes.
- SSCM : Soft Soil Creep Model.
- SSM : Soft Soil Model

#### **الخـــالصــة**

- في المـوقع الحضـري يمكن حفـر األنفـاق حيث يحـدث تشـوهات و فـي حـاالت قصـوى قـد يحـدث ذلك أضـرار كبيـرة للهياكل المـتواجـدة على سـطح األرض
	- تعــالج هـذه المــذكرة تحــليل عــددي مع اخذ بعين االعتبار عدة عوامل جيو تقنية
- دراســة حفـر النـفق بعـمق معتبـر على هياكل متعـددة الطـوابق مركزة على محور النفـق و أخرى بعيـدة على مركز محور النفق
- تمـت هــذه الـدراسـة بواسـطة برنامـج بالكسيـس Plaxis الـذي يسـمح لنــا بالعـبور من مشروع واقعي إلى نمــوذج رقــمي و المبني على طريقـة العنــاصر المنتـهية بتشـوهات مستــوية
	- طبـقت هــذه الـدراسة عـلى حـالة فعــلية تتـمثل في مترو الجزائر العاصمة
	- قـدمـت النـتائج بـواسطة االنتـقاالت و القـوى الداخـلية و أظـهرت تــأثيــر

بالــغ الأهـمية لهـبوط التـربة مـن خـلال وزن البنــاية حيـث يختــلف هـذا الأخيــر مــن نقــطة إلى أخــرى . **كلـمات المفـتاح** : نفـق ، طـريقة العـناصر المنتـهية ، بــالكسيس ، مور كــولون ، تـربة ، هيكـل أو مبنـي .

### **Listes des figures**

#### **Chapitre 1**

- 1.1 : Machine à attaque ponctuelle
- 1.2 : Bras à attaque radiale.
- 1.3 : Bras à attaque transversale.
- 1.4 : Schéma général d'une machine pleine section.
- 1.5 : Creusement en demi-section.
- 1.6 : Creusement en pleine section.
- 1.7 :Techniques Anciennes de percement
- 1 .8 :Sur ces deux photos 150 ans d'histoire tunnelière
- 1.9 :Percement des Tunneliere

#### **Chapitre 2**

- 2.1 · Les actions sur le domaine Q
- 2.2 : Domaine Ω discrétisé
- 2.3 : Modèle monodimensionnel du comportement élasto plastique
- 2.4 : Représentation du comportement élastique-parfaitement plastique
- 2.5 : Représentation du comportement élasto plastique avec écrouissage
- 2.6 : Définition du module à 50% de la rupture
- 2.7 : Pyramide de Mohr-Coulomb tracée pour c=0.
- 2.8 : Représentation du Hardening Soil Model dans le repère contrainte-déformation.
- 2.9 : Forme de surfaces de charge H.S.M.
- 2.10 : Surface de rupture pour le Hardening soil model cas d'un sol non cohérent.
- 2.11 : Définition du module oedométrique tangent.
- 2.12 : Définition de l'angle de dilatance.
- 2.13 : Différentes représentations lors d'un essai oedométrique.
- 2.14 : Surface de rupture pour un soft soil model SSM.
- 2.15 : Effet du temps sur les essais oedomètriques.
- 2.16 : Diagramme de peq dans le plan p,q.

#### **Chapitre 3**

- 3.1 : Coupe retenue pour le calcul
- 3.2 : Génération du maillage.
- 3.3 :Modèle utilisé pour la simulation du métro d'alger avec le maillage généré  **cas 01 et cas 02**

#### **Chapitre 4**

10

- 4.1 : Position des nœuds et des points de contrainte dans les éléments de sol
- 4.2: Déformation de maillage plan A,B,C,D,E,F
- 4.3 : Déformation tunnel 3D après le
- 4.4 : Déplacement verticale ( plan A,B,C,D,E,F,G,H,I)
- 4.5 : Déplacement du tunnel axe Z et Efforts de cisaillements
- 4.6 : Moments fléchissant
- 4.7: Moments Torsion
- 4 .8 : Tassement de bâtiment en 3D
- 4 .9 : Tassement de bâtiment des plans a l'axe YZ et XY

4.10 : Distribution des nœuds et des points de contrainte dans les éléments d'interface et connexion avec les éléments de sol.

4.11 : Influence du coefficient d'interaction sur les tassements en surface

4.12 : Influence du coefficient d'interaction sur le déplacement à l'aplomb de la clé de voute

4.13 : Influence du coefficient d'interaction sur les tassements en surface

4.14 : Influence des interactions sur le déplacement à l'aplomb de la clé de voute

4.15 : Influence de la fluctuation de la nappe sur les tassements en surface

4.16: Influence de la fluctuation de la nappe sur les tassements en surface

#### **LISTE DES TABLEAUX**

Tableau 2.1 : Valeurs des paramètres de compressibilité et de gonflement et k.

Tableau 3.1 : caractéristiques géotechniques des couches de sol.

Tableau.3.2 : Perméabilités du solet rigidité des interfaces.

Tableau 3.3 : Caractéristiques mécaniques des soutènements, des revêtements et de la superstructure.

Tableau: comparative entre deux plans

Tableau.: Résumé des résultats du tunnel

### **Modélisation Numérique Tridimensionnelle de l'effet du creusement d'un tunnel sur le comportement des superstructures sus-jasetes**

#### **Résumé:**

Dans les sites urbains de tunnels peuvent provoquer des mouvements de terrain, qui faussent, et en grave cas, les dommages au-dessus structures. du travaux décrits dans ce mémoire traite d'un analyse numérique, avec une étude paramétrique de la géotechnique en ce qui concerne l'effet de peu de tunnels sur une structure à plusieurs étages, centré audessus du tunnel. Un plan de souche FEM logiciels, à savoir *Plaxis 3 D Tunnel*, a été utilisé pour réaliser une étude pratique sur le **métro d'Alger**. Pour ces derniers, la méthode NATM excavation a été utilisée après la prise en compte de la perte de confinement. Les résultats sont présentés en termes de déplacements internes et forces. hey montrent une influence importante de l'écoulement et un effet moins important que ce que l'eau table de descente et module d'Young sont concernés.

**Mots-clés**: tunnel, Plaxis, FEM, NATM, débit, eau de table, module d'Young, Plane striant.

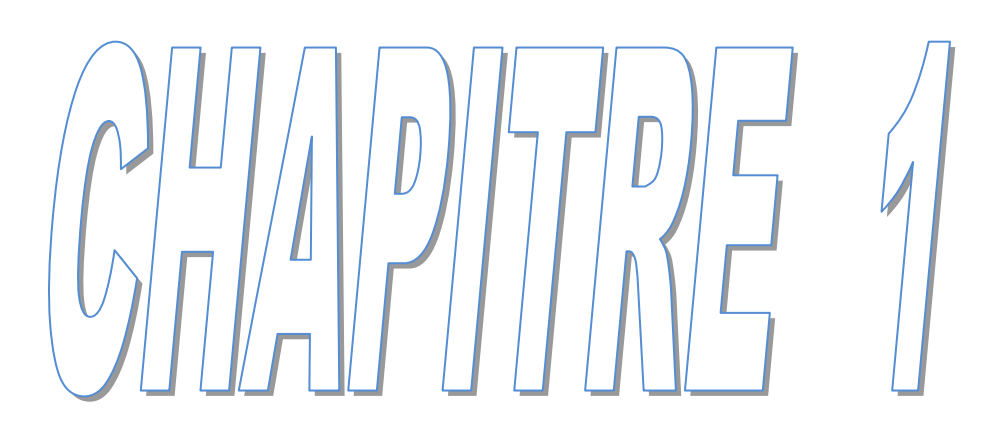

#### *Chapitre 1*

#### **Etude bibliographique sur les tunnels**

#### **1 Introduction**

L'extension des voies de communication (routes, autoroutes, voies ferrées) impose souvent des franchissements difficiles qui conduisent généralement à la construction de tunnels. De même l'encombrement de la surface du sol dans les villes rend nécessaire la construction d'ouvrage souterrain (voiries et métros). Les ouvrages souterrains sont donc de types d'usages et de dimensions très diverses, on distingue deux grandes catégories :

- + Les ouvrages souterrains et structures enterrées (usines et gare souterraines, parkings, lieux de stockage, excavations minières).
- Les ouvrages de section plus ou moins régulière (tunnels, buses, galeries, tuyaux, canalisations).

#### *Les problèmes majeurs liés à la construction de ses ouvrages sont* **:**

- > La stabilité du terrain pendant les travaux notamment au front de taille;
- Le choix du type de soutènement et de revêtement à mettre en œuvre pour assurer la tenue des parois à court terme, puis à long terme ;
- La maitrise des mouvements engendrés en surface par le creusement particulier ; lorsque l'ouvrages est construit à une faible profondeur ou à proximité d'autre structures(en site urbain) ;
- Maitrise des phénomènes hydrauliques (présence d'une nappe aquifères).
- Les ouvrages souterrains sont entièrement contenus dans un massif de sol ou de roche, leurs dimensionnements nécessitent donc des reconnaissances géotechniques précises sur toute la longueur de l'ouvrage, quatre catégories d'outils de calcul sont habituellement utilisées: les méthodes semi-empiriques, les méthodes de calcul à la rupture, les méthodes analytiques et les méthodes numériques (éléments finis, différences finies, éléments distincts). Depuis plus de deux décennies la MEF est couramment utilisée pour simuler le fonctionnement

des ouvrages souterrains, les méthodes numériques sont maintenant bien au point, les méthodes analytiques sont utilisées pour obtenir des ordres de grandeur ou pour contrôler les résultats des modélisations complexes, de même que les méthodes semi-empiriques apparaissent souvent comme une approche d'estimation des tassements, les outils de calcul permettent d'accéder aux quantités suivantes:

- Les tassements provoqués en surface (ouvrages à faibles profondeur).
- Les déformations liées aux interfaces (sol-structure).
- $\triangleright$  Les efforts repris par le soutènement.
- $\triangleright$  Les effets hydrauliques induits par les travaux.

#### **2- Technique de construction des ouvrages souterrains**

 Depuis une trentaine d'années, de nouvelles méthodes de construction ont été introduites sur les chantiers, elles permettent de réaliser des ouvrages en site urbain dans des terrains meubles et aquifères sans occasionner de dégâts importants en surface du sol, la simulation d'un ouvrages souterrain est liée étroitement à la méthode d'excavation et la réponse du massif, la connaissance de ses techniques de construction est importante pour arriver à des phasages de modélisation satisfaisante.

#### **2.1 Techniques de creusement**

 Une technique de construction doit permettre l'abattage et la stabilisation du terrain tout en respectant certains critères d'économie et de rapidité. Plusieurs techniques existent et leur emploi varie selon le type de projet (géométrie de l'ouvrage, profondeur), on distingue trois techniques de creusement :

- Creusement à l'explosif ;
- Creusement à attaque ponctuelle ;
- Creusement au tunnelier (TBM) ;

#### **A/ Abattage à l'explosif**

 L'abattage avec emploi des explosifs est généralement utilisé pour l'exécution de tunnels situés dans les roches pour lesquels un abattage manuel (marteaux piqueurs, pelle hydraulique) ou un terrassement mécanique (machine foreuse pleine section ou à attaque ponctuelle, brise roche) n'est plus envisageable du point de vue technique ou économique. L'abattage à l'explosif s'effectue pour chaque volée d'avancement de manière cyclique selon les

#### **Opérations élémentaires suivantes** :

traçage et perforation du plan de tir ; chargement des trous de mines et tir de la volée ; ventilation et purge de l'excavation ; évacuation des déblais du front de taille (marinage) ;

Le traçage du plan de tir souvent commun aux opérations de pilotage de la galerie (implantation et vérification de l'axe de la galerie, contrôle du pourtour de l'excavation) est exécuté sur la base d'un plan de tir théorique adapté aux conditions particulières du front de taille (fracturation, hétérogénéité, hors profil et en profil), et à la qualité des roches rencontrées. Pour améliorer la qualité du traçage et pour réduire les délais nécessaires à cette opération, il est procédé à une projection de plan de tir théorique au moyen d'un appareil optique installé en galerie à proximité du front de taille. Le dernier développement consiste à mémoriser le plan de tir dans un logiciel de perforation automatique au moyen d'un ordinateur embarqué sur le jumbo de foration. La perforation des trous de mine de la volée s'effectue au moyen d'outils perforateurs qui suivant les dimensions de la section à réaliser sont soit simplement montés sur des poussoirs (marteaux-poussoirs), soit montés sur des bras à glissière constituant ainsi des jumbos de forage automoteur de 2 à 5 bras avec nacelle.

#### **B/ Principaux types de tunneliers**

On peut distinguer deux grandes classes de tunneliers selon qu'il s'agit de simples machines de creusement ou de véritables machines de construction de tunnels intégrant toutes les fonctions correspondant à la réalisation d'un ouvrage terminé du point de vue du génie civil.

#### **Machines de creusement :**

Ce sont des machines dont la conception est généralement directement héritée des équipements miniers et qui se divisent à leur tour en trois catégories, à savoir les machines à attaque ponctuelle, les haveuses et les machines à attaque globale. Dans tous les cas, il s'agit seulement d'assurer l'excavation et, éventuellement, le chargement des déblais, étant entendu que le soutènement provisoire et le revêtement définitif, s'ils sont éventuellement nécessaires, sont réalisés de façon distincte par d'autres moyens.

#### *Machines à attaque ponctuelle* :

Elles sont en général montées sur un châssis automoteur à chenilles (figure 1) Ce châssis supporte un bras mobile éventuellement télescopique équipé d'une tête fraiseuse capable de balayer une surface de front plus ou moins importante autour de sa position moyenne. Dans les machines à attaque radiale, la fraise tourne autour d'un axe situé en prolongement du bras (figure3).

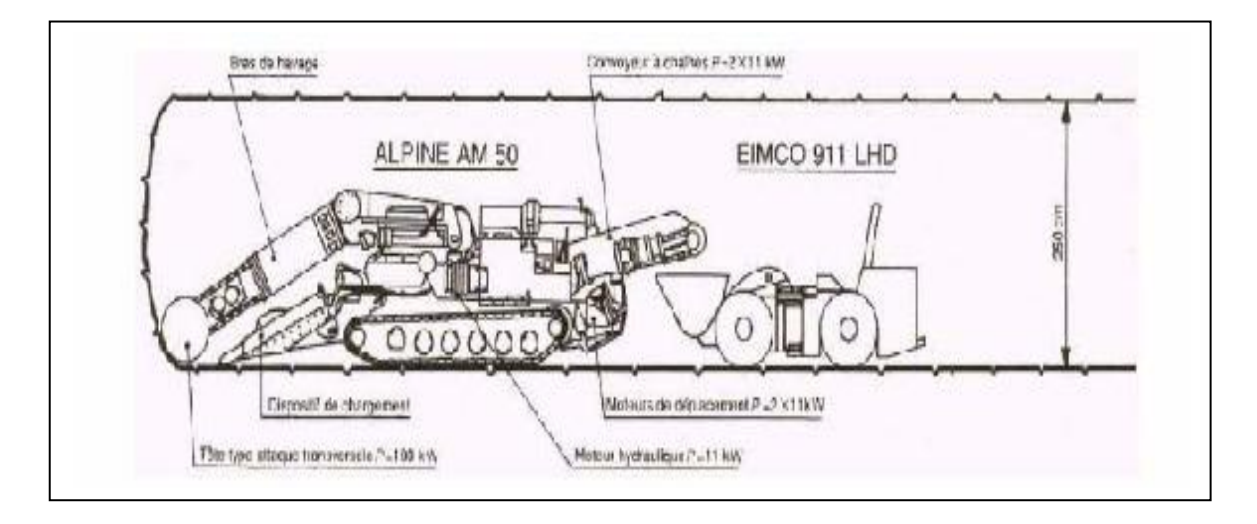

#### **Fig. 1 : Machine à attaque ponctuelle**

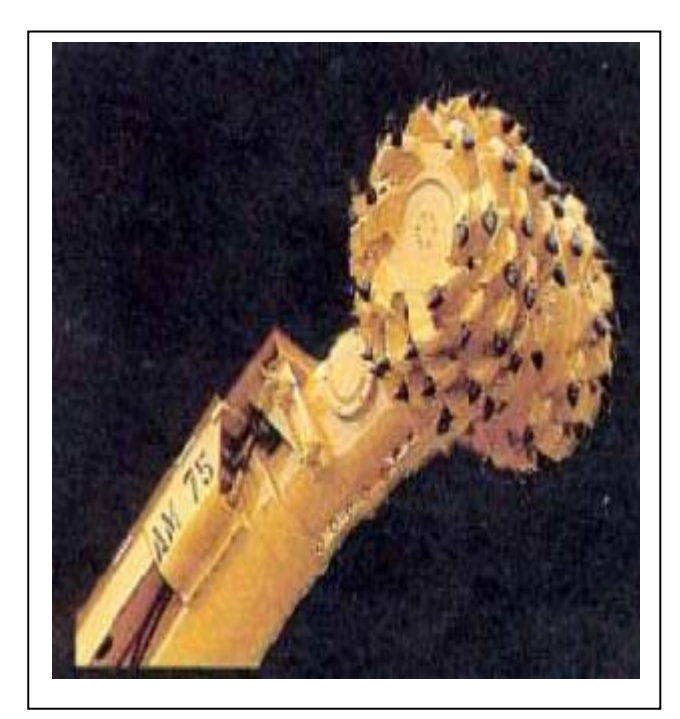

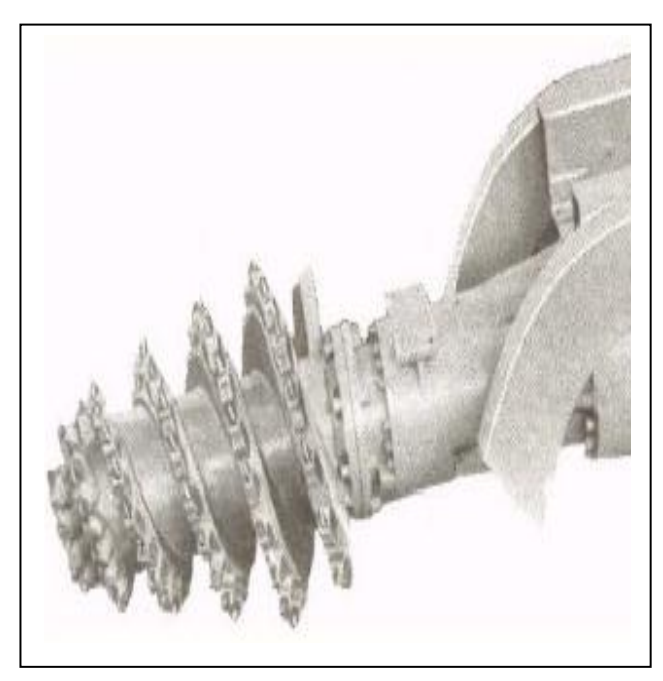

**Fig.2 : Bras à attaque radiale Fig.3 : Bras à attaque transversale.**

Dans les machines à attaque transversale, la fraise, appelée aussi tambour, tourne autour d'un axe perpendiculaire au bras et attaque tangentiellement la surface du front (figure 3). Dans le premier cas, le creusement de chaque volée commence par l'exécution d'une sorte de forage perpendiculaire à la surface du front (sumping) permettant à la fraise de pénétrer dans le terrain et se poursuit par un fraisage progressif des parois de ce pré-creusement. La fraise doit donc être équipée d'outils permettant ces deux modes successifs de creusement. Dans le deuxième cas, le creusement se fait en principe toujours par fraisage tangentiel à la surface cylindrique du « tambour ».

#### *Machine foreuse à attaque globale* **: Description :**

Une machine foreuse est un moyen d'excavation mécanisé, qui par son principe fondamental de travail continu, se substitue aux méthodes traditionnelles de creusement à l'explosif qui sont séquentielles. Sont définies sous le terme "pleine section" ou "à attaque globale ou pleine face" les machines capables d'excaver en une seule fois la section du tunnel à réaliser, à l'inverse des machines "à attaque ponctuelle" qui abattent le terrain de manière sélective et par partie. Ces machines sont utilisées dans des massifs rocheux qui ne nécessitent pas de soutènement immédiat. Quand les conditions de stabilité ne sont plus assurées, il est mis en œuvre des boucliers mécanisés. Les deux types de machines sont généralement considérés comme des tunneliers.

#### **Principe et fonctionnement des machines :**

Une machine pleine section est constituée par (figure 4) :

- une tête de forage ou plateau porte-outils de forme circulaire dans les machines rotatives sur lequel sont disposés les outils de coupe de type molettes, disques ou pics ;
- un bâti fixe dans lequel sont repris les efforts de poussée de la tête sur le front de taille et le moment résultant du travail de découpe du rocher ;
- un système de propulsion et d'appui de conception différente selon le type de machine et la qualité du terrain encaissant :
- grip peurs ou patins d'ancrage latéraux vérines au terrain et propulsion par coulissage relatif bâti fixe - tête de forage ;
- groupe de vérins de propulsion prenant appui contre le revêtement mis en place directement à l'avancement ou contre un anneau de réaction quand le terrain n'autorise pas l'utilisation de plaques d'appui ;
- un système de marinage par reprise des déblais au front de taille par les augets solidaires du plateau porte-outils et évacuation par convoyeur jusqu'à l'arrière de la machine ; l'extraction des déblais peut être également assurée par une vis située en partie inférieure de la chambre d'abattage ;
- des équipements annexes optionnels : casquette de protection, bras de boulonnage, érecteur de cintres ou voussoirs, lance à béton projeté ; foreuse pour sondage de reconnaissance à l'avancement, bouclier simple ou articulé dans les terrains meubles et aquifères.

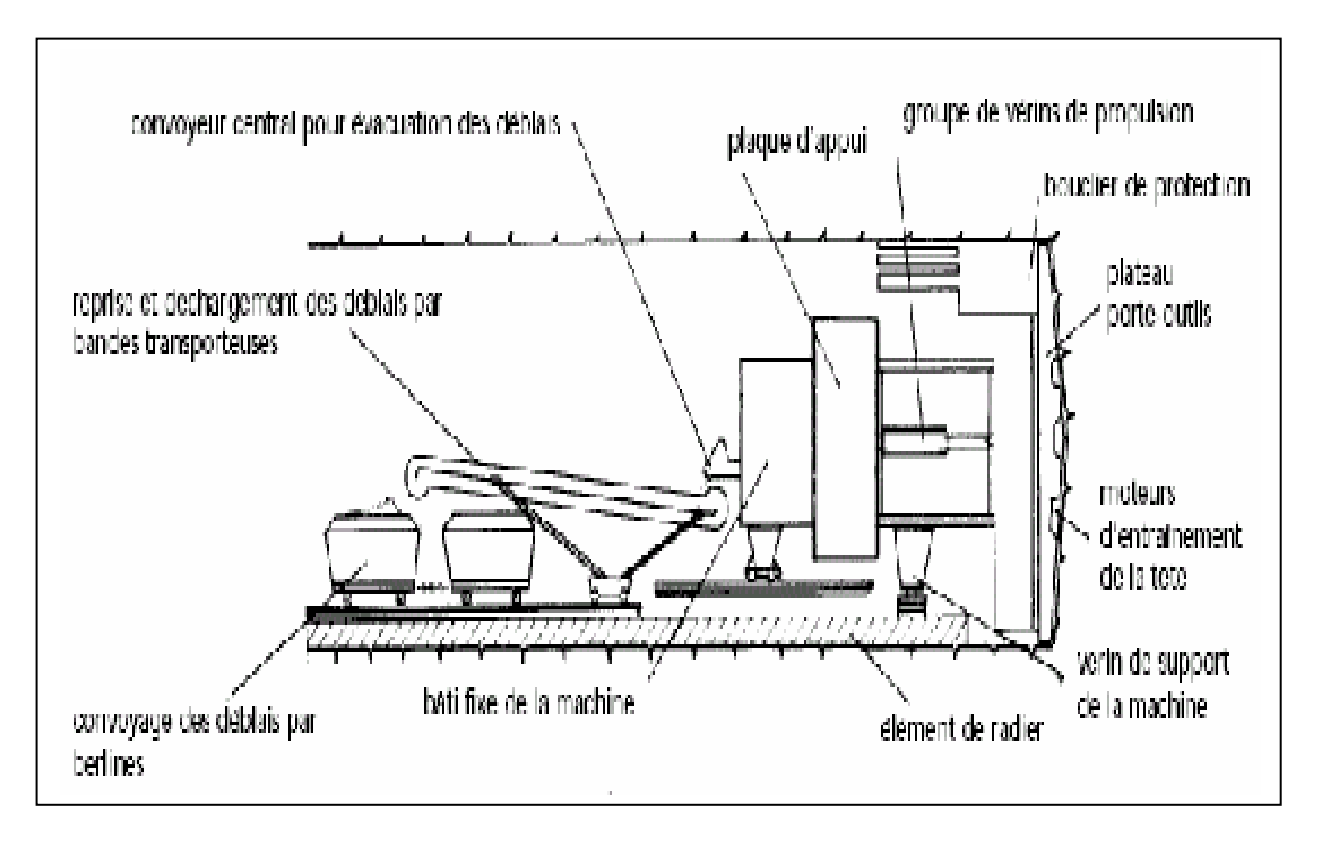

*Fig. 4 : Schéma général d'une machine pleine section.*

#### **3- Creusement à pleine et demi-section**

#### **3.1 Description**

Par méthode de creusement à pleine section, il convient de comprendre les techniques d'avancement donnant lieu à un dégagement complet de la section principale de l'ouvrage en une seule fois. Dans la méthode de creusement en demi-section, on réalise d'abord le creusement de la partie supérieure de la section, la partie inférieure étant réalisée avec un décalage dans le temps. On doit si nécessaire renforcer le soutènement avant creusement du stross, aussi bien en partie supérieure (cintres, blindage, béton projeté, béton) qu'en partie inférieure (micropieux sous les appuis de cintres, colonnes de je tgrouting en piédroits). En général, le revêtement définitif n'est mis en place qu'après excavation de la totalité de la section.

#### **3.2 Domaine d'application**

La méthode de creusement à pleine section nécessite l'emploi d'un matériel important (grande hauteur de l'excavation, importance des volumes de marinage à chaque volée) : elle est donc bien adaptée lorsqu'on pense pouvoir l'employer sur de grandes longueurs de terrain homogène, ne nécessitant pas l'utilisation d'un soutènement autre que le boulonnage et le béton projeté. L'évolution des matériels a tendance à étendre le nombre des chantiers attaqués à pleine section. Lorsqu'elle est applicable (moyennant si nécessaire un soutènement du front de taille), la méthode de creusement en pleine section est plus favorable à la maîtrise des déplacements puisqu'elle évite les problèmes liés aux reprises d'excavation dans un terrain déjà déconfire.

Le creusement par demi-section est beaucoup plus indiqué dans des terrains hétérogènes nécessitant l'emploi d'un soutènement important. Elle peut alors être utilisée très largement en faisant varier la longueur de l'avancement unitaire. Dans certains terrains difficiles, il est possible de réaliser très rapidement la pose du soutènement en mettant celui-ci en place dans une excavation périphérique et en le boutonnant provisoirement sur le merlon central. L'intérêt fondamental de la demi-section, par rapport à une méthode de creusement en section divisée est de permettre une mise en place rapide d'un soutènement ou d'un revêtement sur toute la partie supérieure. Par rapport à la pleine section, elle représente l'avantage de nécessiter un matériel moins important et d'employer des moyens de terrassement habituels pour l'excavation du stross.

#### **3.3 Précautions d'emploi**

En dehors des précautions liées à l'abattage par explosifs et à la mise en place du Soutènement, il convient essentiellement de choisir au mieux l'avancement unitaire, c'està-dire la longueur excavée avant mise en place du soutènement. L'avancement unitaire est essentiellement limité par la capacité d'auto-soutènement du terrain pendant le temps nécessaire à la mise en place du soutènement. Afin de vous aider à mieux comprendre ce que vous allez découvrir dans cet inventaire, voici quelques éléments succincts sur les techniques de percement des tunnels et sur leur architecture.

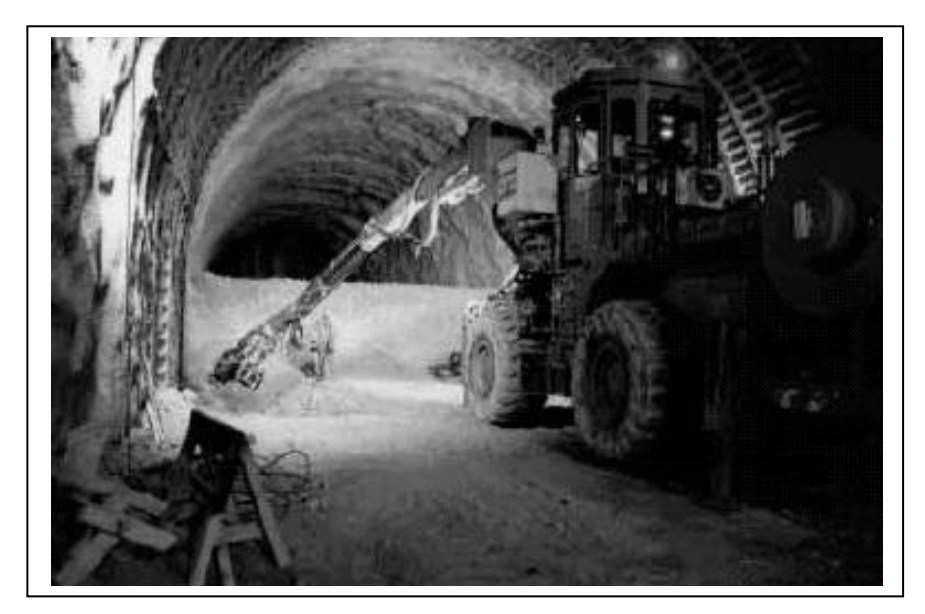

*Fig.5 : Creusement en demi-section.*

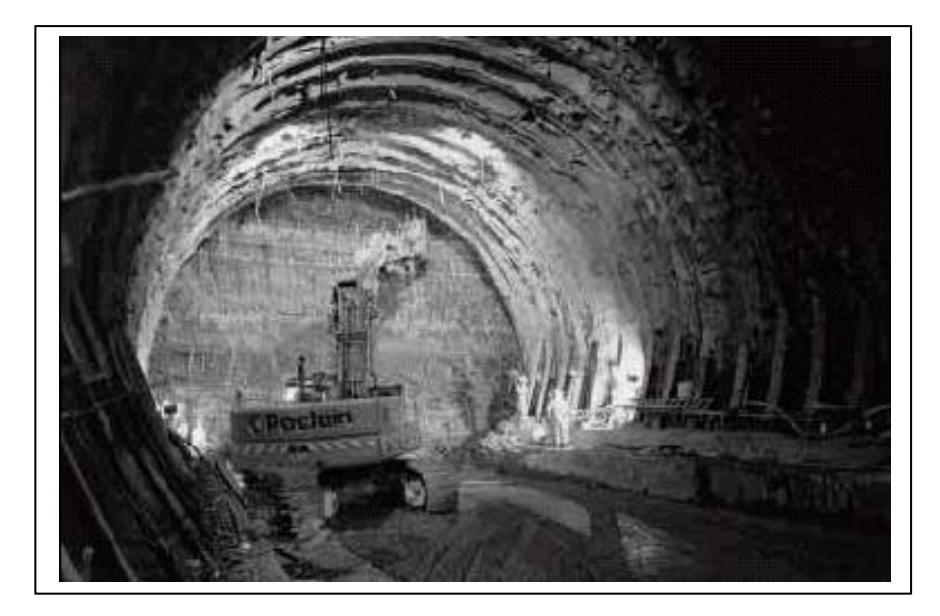

*Fig.6 : Creusement en pleine section***.**

#### **Savoir tout d'abord qu'il existe trois grands types de tunnels :**

- $\downarrow$   $\square$  Les vrais tunnels de percement qui traversent collines ou montagnes.
- **↓** Les faux tunnels construits pour traverser d'épais remblais artificiels, pour couvrir des tranchées et empêcher des chutes de gravats sur la voie, ou éviter des nuisances sonores, ou regagner de la place en milieu urbain.
- Et, variante du précédent modèle, les galeries de protection contre la neige, les congères, les avalanches, les chutes de pierres dans les endroits montagneux, ventés et fortement enneigés.

#### **4- Techniques Anciennes De Percement :**

Ce descriptif ne concerne que les vrais tunnels de percement. Les faux tunnels sont en effet de simples voûtes maçonnées à l'air libre, qui ne comportent pas de difficultés de construction particulières.

A l'époque où se creusaient la plupart des tunnels répertoriés dans cet inventaire, la technique de percement des galeries s'effectuait en sept étapes successives :

- Creusement d'une petite galerie pilote située près du futur plafond de la galerie définitive.
- Elargissement de cette galerie, mise en sécurité et maçonnage de la voûte définitive.
- Creusement de la partie centrale du sol (radier).
- Elimination en quinconce des talus latéraux (stross) de soutien de la voûte.
- Et remplacement par les piédroits (parois latérales du tunnel).
- Creusement d'un ou plusieurs drains d'évacuation des eaux d'infiltration et finition du radier.
- Pose du ballast et de la voie.

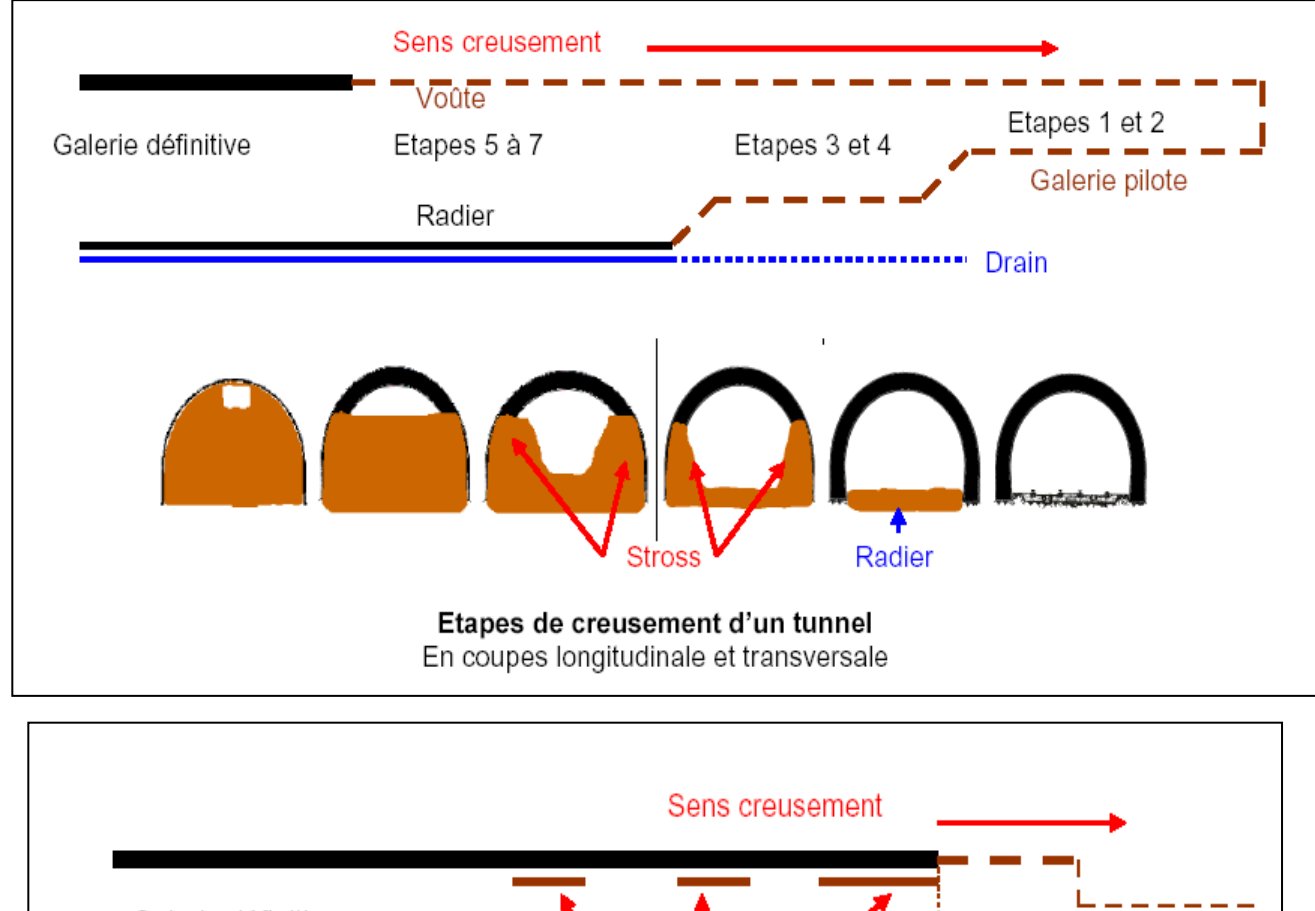

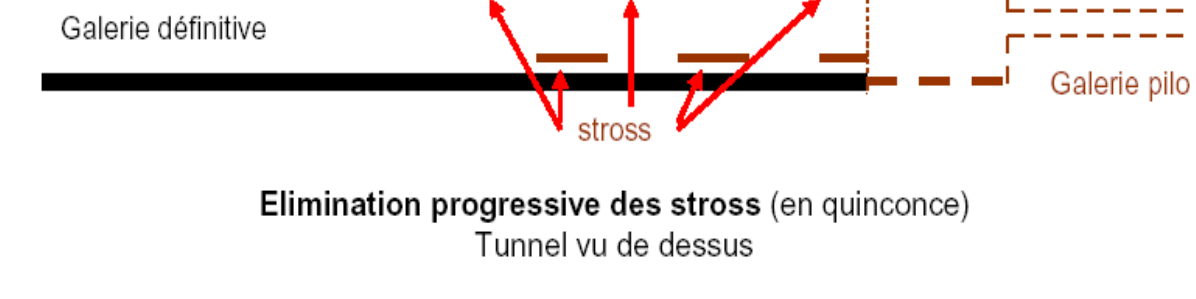

#### **5 -Techniques Nouvelles De Percement :**

Avec la mise au point des Trains à Grande Vitesse (TGV), une nouvelle conception des chemins de fer est apparue. La vitesse et le gain de temps exigent en effet la construction de radiales européennes capables de franchir les obstacles naturels les plus imposants : bras de mer ou montagnes.

De ce fait, voit-on apparaître deux nouveaux types de tunnels :

- Des tunnels classiques en section à double voie pour les obstacles de faible importance dont le percement n'exige pas une longueur supérieure à 10 km.
- Des tunnels « de base » lorsque l'obstacle exige un percement supérieur à 10 km. Ces derniers sont souvent bi ou tri tubes pour des raisons de facilité des travaux, d'entretien ultérieur et de sécurité.

Le percement des tunnels classiques s'inspire en grande partie des techniques anciennes. Sauf qu'elles ont été grandement modernisées, entièrement mécanisées et que l'on taille maintenant en pleine section sans galerie pilote. L'usage des perforatrices autopilotées pour creuser les trous de mine est aujourd'hui systématique. Et les déblais sont chargés mécaniquement sur des trains complets tirés par de puissants locotracteurs électriques. En outre, des moyens de ventilation performants pourvoient à l'évacuation des poussières et des gaz toxiques dus aux explosions. L'homme ne se trouve plus, en principe, en contact direct avec la roche.

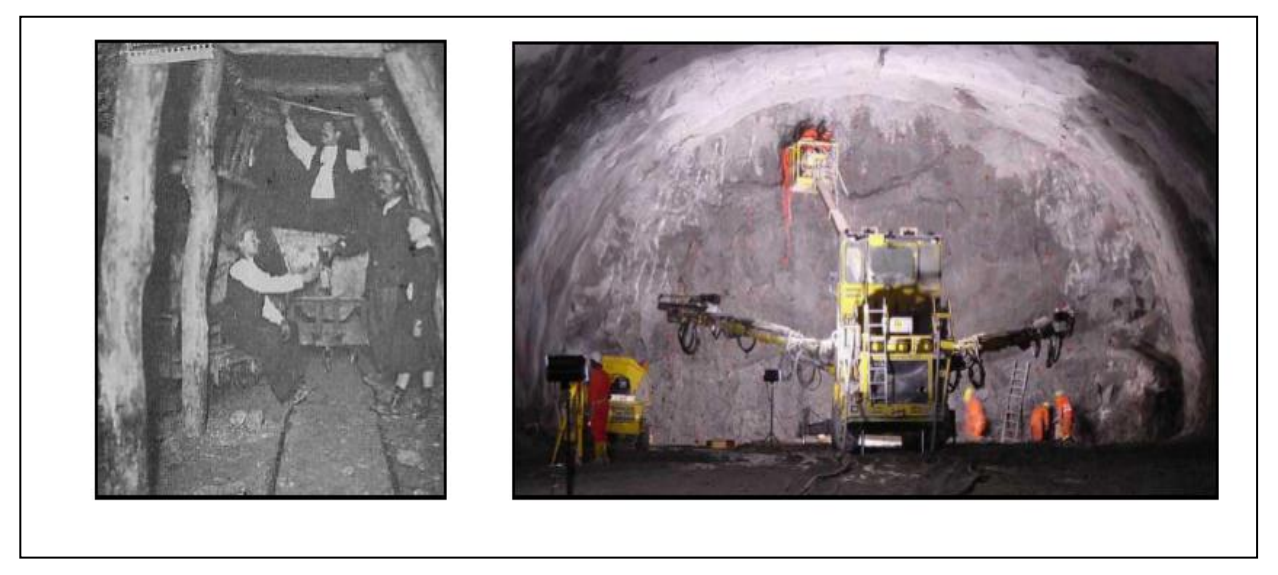

**Sur ces deux photos, 150 ans d'histoire tunnelière**

La perforatrice, à droite, possède deux bras articulés capable de forer des trous de mine. La nacelle permet aux artificiers de poser les charges d'explosif et leur détonateurs électriques.

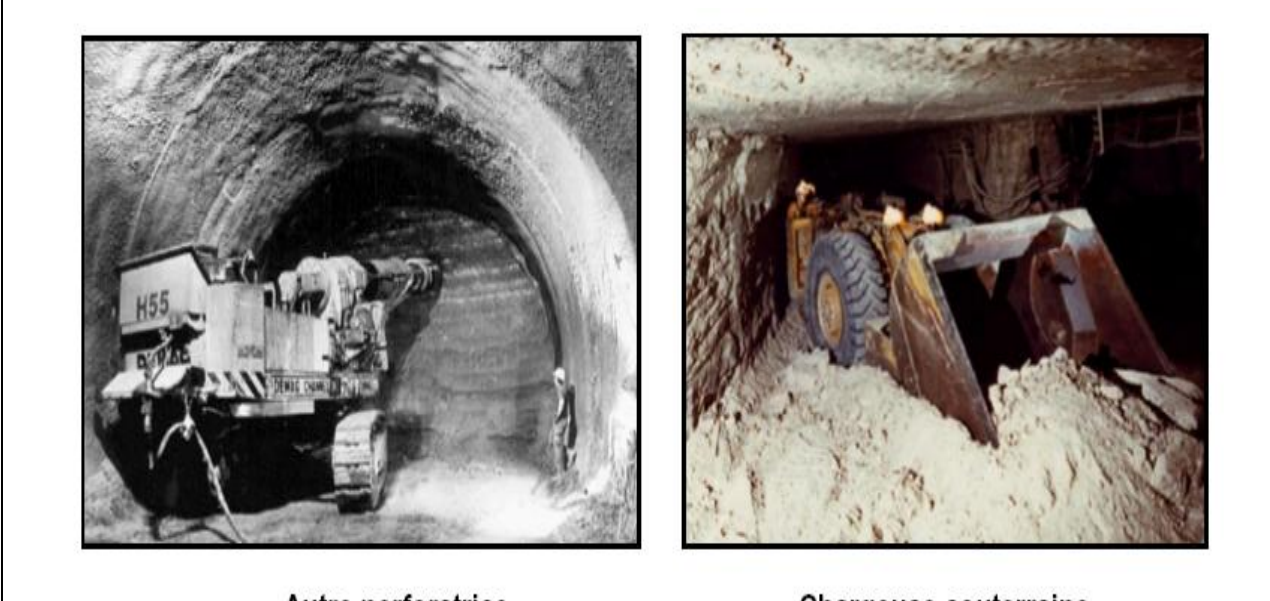

Autre perforatrice

Chargeuse souterraine

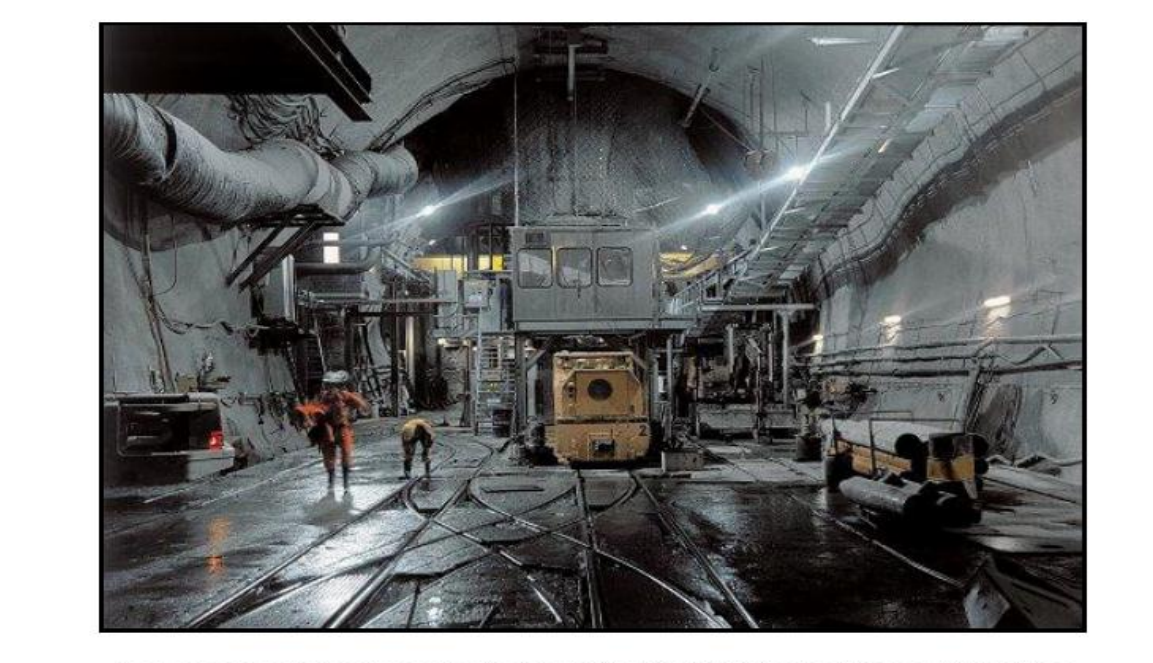

Le percement des tunnels d'aujourd'hui : de vraies usines souterraines

Mais le plus spectaculaire reste le percement des nouveaux tunnels de base à l'aide de puissantes machines appelées « tunneliers ». Ces derniers sont des pièces à usage unique spécialement réalisées pour le tunnel qu'elles ont à creuser. Ce qui explique leur coût très élevé et le fait qu'elles ne puissent être utilisées que pour les tunnels les plus longs.

Un tunnelier peut se décrire comme étant un gros cylindre blindé et creux dont l'avant est munie d'une tête d'abattage tournante (6 tours / minute) équipée de molettes et de dents qui strient et broient la roche. Son poids est d'environ 600 tonnes.

La poussière de roche récupérée est mélangée à de l'eau et réinjectée en partie comme lubrifiant abrasif devant la tête d'abattage pour faciliter son action. L'autre partie étant évacuée vers l'arrière sous forme de boues par des convoyeurs à vis ou à bande afin d'être chargée dans les trains d'évacuation. Par ailleurs, dans sa partie arrière, le tunnelier possède des organes de manutention qui lui permettent de mettre en place les dalles de béton cintrées (voussoirs) qui constitueront le revêtement final de la galerie définitive.

Ces dalles sont apportées par un « train suiveur » qui comporte aussi tous les organes vitaux du tunnelier : centre de commande, transformateurs, centrale électrique, pompes hydrauliques, pompes d'assèchement, centrale à béton pour injections et enrobage, convoyeurs d'évacuation, etc…

Pour avancer, le tunnelier prend appui sur de puissants vérins postérieurs qui s'assoient sur les derniers voussoirs mis en place.

Pour modifier son orientation et négocier des courbes, il prend aussi appui sur des vérins latéraux (grippers) qui permettent de le désaxer. Sur les tunneliers les plus modernes, la trajectoire est directement gérée, au centimètre près, par ordinateur et GPS.

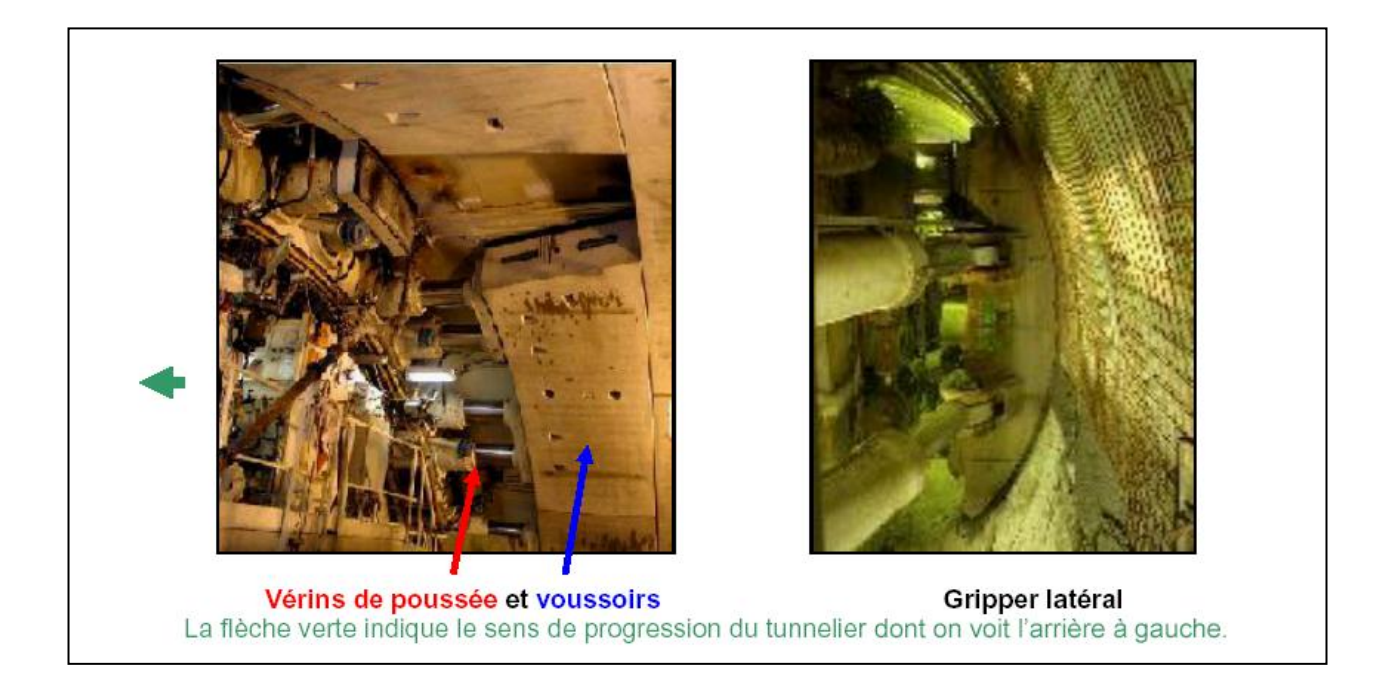

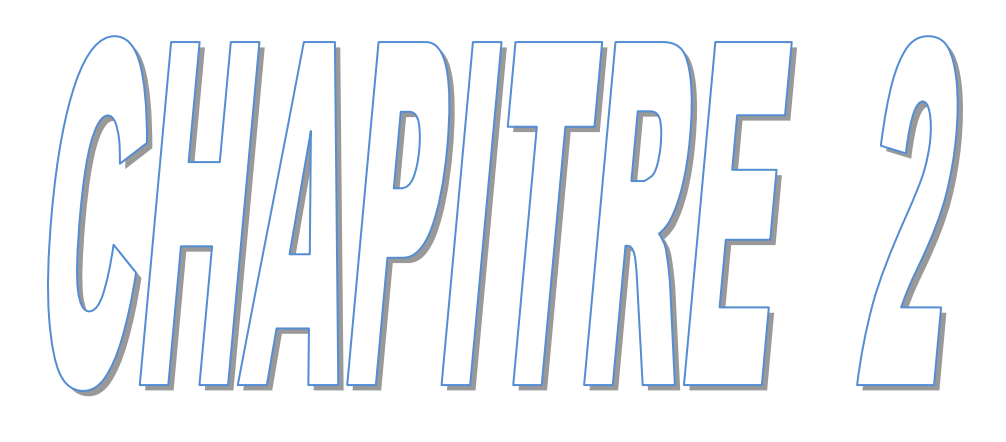

#### **Apprentissage sur le code plaxis**

#### **2.1 Le logiciel Plaxis**

#### **2.1.1 Introduction**

L'analyse de projets géotechniques est possible grâce à de nombreux codes éléments finis. L'ingénieur ayant de l'expérience en ce domaine sait que le poids des hypothèses permettent le passage de la réalité au modèle est difficile à évaluer. Il sait que le jargon éléments finis est parfois rebutant-il souhaiterait ne pas avoir à intervenir sur la numérotation des nœuds, des éléments, sur certains choix réservés au numéricien. Il voudrait disposer du code sur le PC gérant sa bureautique et sa technique quotidiennes, afin de faire une étude paramétrique des problèmes délicats. Il exige avant tout que ses journées ne soit pas encombrées par de laborieuses entrées de données et interprétations de fichiers .Conçu par des géotechniciens numériciens, le code éléments finis :

#### *Plaxis 3D Tunnel.*

Représente certainement un optimum actuel sur les plans scientifique et pratique en l'analyse pseudo-statique 3D. Scientifiquement, c'est un outil d'analyse non linéaire en élasto-plasticité non standard (5 paramètres), avec prise en compte des pressions interstitielles (et même consolidation linéaire), doté de méthodes de résolution et d'algorithmes robustes, éprouvés, ainsi que de procédures de choix automatique évitant des choix délicats à l'opérateur peu averti. Bien que très fiable sur le plan numérique, le code fait appel à des éléments de haute précision (triangles à 15 nœuds), ainsi qu'à des processus de pilotage de résolution récents (méthode de longueur d'arc). Du point de vue pratique, le système de menus arborescents à l'écran rend l'utilisation souple et agréable, car l'opérateur ne s'encombre pas l'esprit outre mesure. Le recours aux manuels devenant rare, ceux-ci sont de volume réduit, faciles à consulter. L'ensemble des options simplifiées (initialisation des contraintes, pressions interstitielles) permettent d'aller au but (prévoir le comportement d'un ouvrage), quitte à réaliser ultérieurement, avec le même code et les mêmes données, un calcul affiné.

#### **2.1.2 Option par défaut, Solution approchées**

le système d'options par défaut et de solutions approchées spécifiques, qui est un des fers de lance de l'outil de projet pour la géotechnique, est destiné à faire gagner du temps à l'opérateur, à lui éviter de devoir faire des choix tracassant, et enfin à améliorer la convivialité du logiciel. Ce système est inséparable du traitement à partir d'un menu arborescent. Chaque branche du menu est évidemment figée, car elle réalise une tâche précise, bien définie, mais la diversité des branches en fait globalement un outil extrêmement souple.

Les options par défaut commencent dés le maillage : l'opérateur peut bien entendu spécifier un maillage très détaillé, mais si seules les grandes lignes de celui-ci importe, le détail des éléments, agencé de manière optimale du point de vue numérique, sera entièrement généré par le logiciel à partir d'un petit nombre de nœuds-clé, avec contrôle permanent à l'écran. Le meilleur est d'ailleurs en cours de refonte en vue d'accroître son efficacité.

De même en ce qui concerne les conditions aux limites en déplacements : si cellesci sont complexes, l'ingénieur devra en spécifier les subtilités d'une manière précise, face de bloc par face de bloc. Par contre, si elles ont un caractère standard (vecteur déplacement nul à la base du domaine étudié et vecteur déplacement horizontal nul sur ses faces latérales), l'application peut être réalisée automatiquement (par défaut) à partir du menu avec contrôle immédiat du résultat à l'écran.

L'application des contraintes initiales dues au poids des terres peut être réalisée de manière exacte par activation du multiplicateur de chargement relatif au poids propre. Par contre, si comme bien souvent en géotechnique on connaît ou on sait estimer un état **K<sup>0</sup>** donné, celui-ci peut être spécifié directement. Dans ce cas, le massif est souvent en léger déséquilibre (incompatibilité entre **K<sup>0</sup>** et les autres caractéristiques mécaniques). Le menu permet alors, par un changement fictif nul, de rééquilibrer le massif, puis de réinitialiser à zéro le champ de déplacement de manière à prendre comme nouvelle origine l'état du matériau après application de la gravité. L'option **K0** est particulièrement intéressante-et

réaliste- dans le cas d'un modèle hétérogène de surface libre presque horizontale (paroi moulée dans un sol mou par exemple).

Les pressions interstitielles ont été l'objet d'un soin particulier dans *Plaxis 3D Tunnel*. Pour qui souhaite faire un calcul précis du champ de pressions interstitielles en régimes permanent ou transitoire, c'est possible grâce au module d'écoulements en milieu poreux.

Mais bien sûr, cette opération demande du temps (d'opérateur et de machine).

Si la nappe phréatique n'est pas trop éloignée de l'horizontale, dans ses états initial et final, on sait que la pression diffère peu de la pression hydrostatique ; si l'on adopte ce champ de pression approchée, les calculs deviennent très simples puisqu'il s'agit seulement de manier les variations de la poussée d'Archimède; *Plaxis 3D Tunnel* offre cette possibilité qui est souvent très appréciable.

La conduite des calculs non linéaires constitue un autre exemple de la souplesse d'utilisation que procure ce logiciel : l'opérateur peu évidemment faire lui-même ses choix de taille d'étape de chargement, de nombre d'étapes, de rigidité d'interface, de méthode de résolution, … ; s'il ne désire pas assumer ces choix, le logiciel peut les décider à sa place, compte tenu de l'expérience es numériciens en la matière. Pour les calculs de consolidation, réalisés en différence finies explicites sur le temps, le choix du pas de temps peut également être décidé par l'utilisateur, ou bien calculé dans l'option par défaut, selon les critères numériques connus.

Le coefficient de sécurité est une notation un peu magique en géotechnique, puisqu'il résume en une seule information une quantité considérable de données. L'approche classique évalue généralement ce nombre selon la théorie de l'équilibre limite, supposant une réduction proportionnelle généralisée de la résistance mécanique des matériaux impliqués, ce qui ne constitue manifestement pas un scénario réel de rupture. C'est la même approche, adaptée aux éléments finis élasto-plastiques, qui préside à l'évaluation du coefficient de sécurité dans *Plaxis 3D Tunnel*.

Le critère de « rupture» est ici qualitatif, et laissé à l'appréciation de l'observateur ; en tout état de cause, il est fondé sur le niveau de déplacement d'un point de contrôle lié à l'ouvrage étudié. Le champ de déplacement obtenu est évidemment tout à fait fictif.

Un calcul par élément finis fournit une masse imposante de résultats : des résultats directement utiles au projeteur : déplacements, contraintes, pressions interstitielles à un stade donné du chargement, et des résultats plus mathématiques concernant le déroulement du processus de calcul proprement dit. L'ensemble de ces résultats est accessible, selon que l'on est intéressé par l'un ou l'autre aspect ; c'est également un système de menu arborescent qui permet de sélectionner les informations souhaitées.

#### **2.2 Méthode des éléments finis en géo mécanique**

#### **2.2.1 Introduction**

L'évolution de la technologie amène l'ingénieur à réaliser des projets de plus en plus complexes, coûteux et soumis à des contraintes de sécurité de plus en plus sévères. Pour réaliser ces projets et vu la complexité des méthodes analytiques de la résistance des matériaux (RDM), l'ingénieur a recours aux méthodes qui lui permettent de simuler le comportement des systèmes physiques complexes. Conditionnée par les progrès effectués dans le domaine informatique et les acquis des mathématiques dans la théorie de l'énergie, des méthodes de projection et des méthodes d'approximation, la méthode des éléments finis (MEF) est devenue éventuellement la plus performante des méthodes numériques vu son grand champ d'application où elle est utilisée dans de nombreux secteurs de l'industrie : aérospatiale, nucléaire, génie civil, construction navale, mécanique, technique off-shore, etc..

La MEF est donc une technique récente à caractère pluridisciplinaire car elle met en œuvre les connaissances de trois disciplines de base :

- la mécanique des structures : élasticité, résistance des matériaux, dynamique, plasticité, etc.…
- l'analyse numérique : méthodes d'approximations, résolution des systèmes linéaires, des problèmes aux valeurs propres, etc…
- l'informatique appliquée : techniques de développement et de maintenance de grands logiciels.

#### **2.2.2 Concepts de base**

 La MEF consiste à remplacer la structure physique à étudier par un nombre finis d'éléments ou de composants discrets qui représentent un maillage. Ces éléments sont liés entre eux par un nombre de points appelés nœuds. On considère d'abord le comportement de chaque partie indépendante, puis on assemble ces parties de telle sorte qu'on assure l'équilibre des forces et la compatibilité des déplacements réels de la structure en tant qu'objet continu.

 La MEF est extrêmement puissante puisqu'elle permet d'étudier correctement des structures continues ayant des propriétés géométriques et des conditions de charges compliquées. Elle nécessite un grand nombre de calculs qui, cause de leur nature répétitive, s'adaptent parfaitement à la programmation numérique.

#### **2.2.3 Les éléments finis et la géo mécanique**

Il existe une grande analogie entre le développement de la résistance des matériaux (RDM) au 19ème siècle et celui de la méthode des éléments finis (MEF) aujourd'hui. La RDM a vu le jour grâce à des hypothèses cinématiques judicieuses (ligne moyenne et déformations linéaires dans la section d'une poutre droite) qui ont permis de simplifier considérablement l'élasticité. De même, la MEF courante, formulée en déplacements, est née à partir d'hypothèses cinématique locales (le champ de déplacement au sein d'un solide est continu par morceaux (un morceau = un élément); c'est localement un polynôme de faible degré par rapport à l'espace.

La RDM continue bien sûr à exister, fécondée par la MEF, et la MEF continue à se développer grâce aux progrès permanents sur les lois de comportements, et dans le domaine informatique : l'ingénieur ou le chercheur ont couramment aujourd'hui, sur le coin de leur bureau, un micro-ordinateur dont la taille mémoire, la vitesse de calcul et la capacité de disque dépassent de loin ce dont pouvait rêver le chercheur voici vingt ans.

#### **2.2.4 Formulation de la MEF en géo mécanique**

Nous présentons ci-après un bref rappel de l'écriture de la MEF, sous sa forme la plus simple (pour un solide drainé), lors d'une étape de chargement statique non linéaire ; au demeurant, cette présentation est extrêmement classique.

Le principe des puissances virtuelles permet d'écrire l'équilibre exact du solide occupant le domaine quelle que soit sa loi de comportement (fig2.1) :

$$
\int_{\Omega}^{T_0} \varepsilon^* (\sigma_n - \sigma_{n-1}) d\Omega = \int_{\Omega}^{T_0} u^* (f_n - f_{n-1}) d\Omega + \int_{\Omega}^{T_0} u^* (\bar{t}_n - \bar{t}_{n-1}) d\Gamma
$$

**v u\*** déplacement virtuel cinématiquement admissible sur l'étape de chargement n, est :

- u : Vecteur déplacement réel (petits déplacements).
- u\* : Vecteur vitesse virtuelle .
- $\sigma$  : Pseudo vecteur contrainte (réel).
- $\mathcal{E}$ : Pseudo vecteur déformation (réelle).
	- $\boldsymbol{\varepsilon}^*$ : Pseudo vecteur vitesse de déformation virtuelle.
	- f : Vecteur forces de volume .

t : Vecteur contrainte ou forces de surface sur la partie  $\Gamma_{\sigma}$  de la frontière  $\Gamma$  de

 $\Omega$  (conditions aux limites en contraintes).

Conditions aux limites en déplacements (u=u) sur le complément  $\, \Gamma_{\scriptscriptstyle \mu}$  de  $\, \Gamma_{\sigma} \,$ 

 $(\Gamma = \Gamma_u \cup \Gamma_{\sigma})$ 

**Indice n** : relatif à l'étape de chargement numéro n (dont la solution est inconnue) **Indice (n-1)** : relatif à l'étape de chargement précédente numéro n-1

(Dont la solution est parfaitement connue)

#### **X T : transposée de la matrice X**

 L'espace est discrétisé en éléments ayant en commun ou en propre des nœuds (figure 2.2).

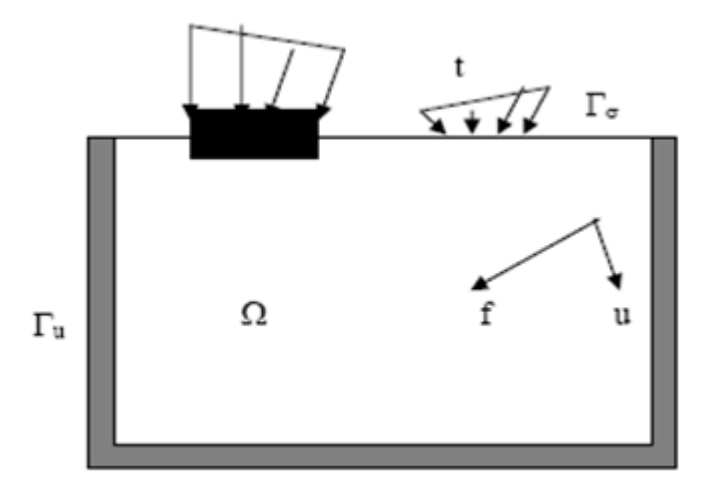

**Fig. 2.1 : Les actions sur le domaine** 

Les inconnues de l'étape de chargement sont :

- d'une part le champ de déplacement nodal en fin d'étape n (inconnues principales) ;
- d'autre part les chemins de contraintes au cours de l'étape de chargement n (inconnues liées aux inconnues principales).

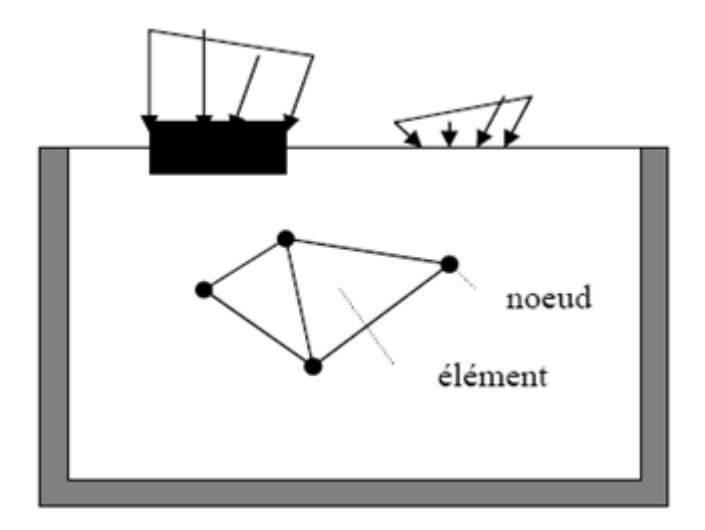

Fig.2.2 : Domaine  $\Omega$  discrétisé.

#### *Remarques* :

- **1.** il s'agit d'un problème formulé en contraintes totales. Si l'on désire traiter la consolidation ou un écoulement de fluide interstitiel, d'autres variables (pression interstitielle, vitesse débitante, perméabilité,…) sont à ajouter aux précédentes, et le bilan de masse doit être écrit. Cette formulation est classique.
- **2.** Si l'on est en présence de deux solides (sol et pieu par exemple), la MEF fait apparaître des intégrales supplémentaires de surface, impliquant des éléments spéciaux (d'interface), au sein desquels le déplacement relatif entre les deux solides remplit le rôle joué par les déformations dans les solides. Ces éléments mettent en jeu un comportement « d'interface ».
- **3.** Il arrive qu'on associe RDM et solide volumique, lorsqu'on traite un problème impliquant des palplanches ou des parois moulées ; ceci conduit à une économie de degrés de liberté (composantes de déplacement) et donc de mémoire et de temps de calcul ; des variables de rotation sont alors mobilisées, résultants restent très voisins de ceux qui ont été évoqués plus haut.
- **4.** On utilise en générale une méthode directe classique de résolution de systèmes algébriques linéaires (Gauss par exemple) ; il peut arriver qu'on doive faire appel à des méthodes plus performantes lorsqu'on approche des charges limites (Riks, longueur d'arc) ; le chargement est alors lui-même adapté afin d'évaluer au mieux la charge limite.
- **5.** Un algorithme non linéaire peut diverger. Pour éviter ce désagrément, et ne pas perdre le pas de calcul en cours, il convient d'appliquer des étapes de chargement de taille judicieusement choisies, ni trop grandes (divergence), ni trop petites (temps de calcul pénalisant).

# **2.2.5 Comportement élasto-plastique**

le comportement élasto-plastique peut être représenté par un modèle monodimensionnel, en série un ressort de raideur **K**, pour symboliser l'élasticité du matériau, à un patin de seuil **S<sup>0</sup>** (figure 2.3). la courbe effort-déplacement ou contraintedéformation que l'on trouve est présentée sur la figure 2.4.

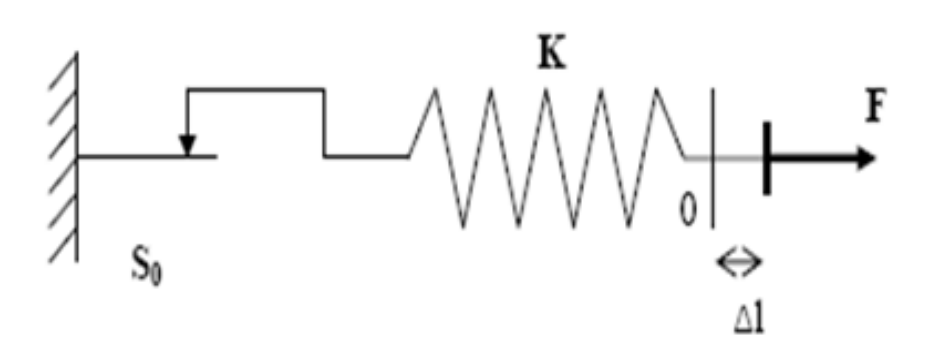

**Fig. 2.3 : Modèle monodimensionnel du comportement élasto plastique.**

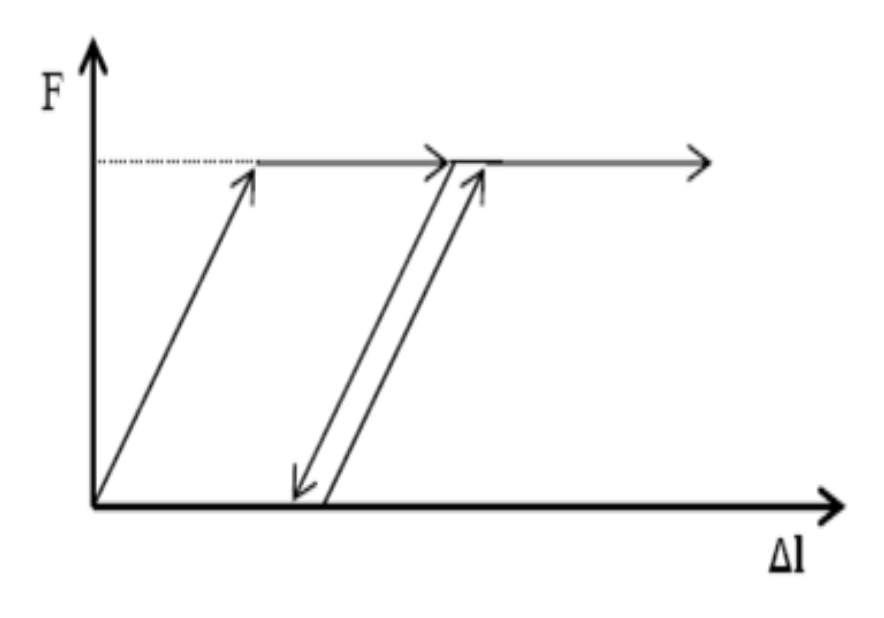

**Fig. 2.4 :Représentation du comportement élastique-parfaitement plastique**.

Lors d'une décharge, le comportement est élastique et réversible. La longueur de la déformation plastique est a priori indéterminée.

Le type de comportement représenté par les figures 2.3 et 2.4 est un comportement élastique- plastique sans écrouissage. La figure 2.5 représente un comportement élastique-plastique avec écrouissage.

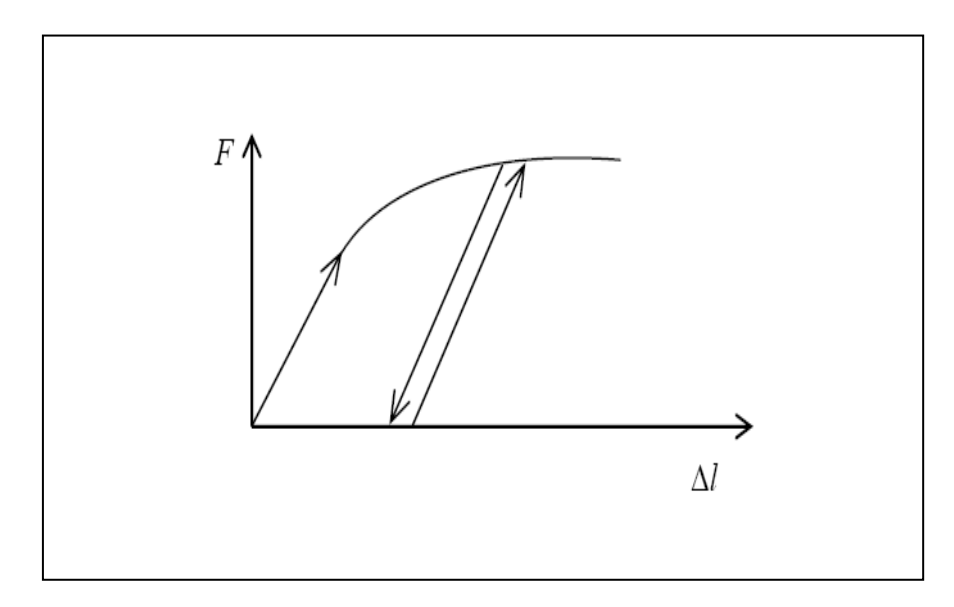

**Fig. 2.5 : Représentation du comportement élasto-plastique avec écrouissage.**

### **2.3 /Les modèles de comportement de sol**

Les modèles de comportement de sols sont très nombreux : depuis le modèle élastique plastique de Mohr-Coulomb jusqu'aux lois de comportement les plus sophistiquées permettant de décrire presque tous les aspects du comportement élastoviscoplastique des sols, aussi bien sous sollicitation monotone que cyclique. Ces modèles ont été développes dans le but d'être intégrés dans les calculs par éléments finis. La modélisation par éléments finis permet de résoudre le problème aux limites en tenant compte, par une loi de comportement réaliste, du comportement réel du sol. Deux difficultés majeures ont empêché la réalisation complète de ce schéma : d'une part les lois de comportement qui décrivent bien le comportement des sols sont complexes et demande, pour la détermination des paramètres qu'elles contiennent, des études spécifiques lourdes sortant du cadre des projets d'ingénierie même complexe.

La validation des lois de comportement a fait l'objet, dans les années 80 de plusieurs ateliers pour comparer les réponses des différents modèles sur différents chemins de sollicitation (colloque de Villard de l'an (1984), colloque de Cleveland(1987)…). La seconde difficulté a été l'intégration de ces lois de comportement dans des codes de calcul par éléments finis, bi ou tridimensionnels. Peu de codes sont opérationnels actuellement, avec des lois sophistiquées. Le coût de ces calculs est généralement important.

La démarche suivie dans le développement du code *Plaxis 3D Tunnel* est différente. Un des objectifs de *Plaxis 3D* est de fournir à l'utilisateur un code d'éléments finis qui soit à la fois robuste et convivial, permettant de traiter des problèmes géotechniques réels, dans un délais raisonnable en utilisant des modèles de comportement de sols dont les paramètres puissent être déterminés à partir d'une étude géotechnique normale. En ce sens, *Plaxis 3D* peut apparaître comme une « règle à calcul » de l'ingénieur géotechnicien, ou le micro-ordinateur a remplacé la règle. C'est pourquoi les différents modèles de comportement utilisés dans *Plaxis 3D* sont des modèles qui peuvent apparaître simple, voire simplistes, mais qui sont efficients quand ils sont utilisés dans des cas adaptés.

Le but de ce texte est de présenter les caractéristiques de ces modèles, du point de vue d'un utilisateur. Ce texte se veut alors un complément au Material Models Manual *Version 1.2* du manuel de référence de Plaxis, avec le but d'orienter l'utilisateur vers un modèle adéquat pour le cas de figure à traiter, et de l'aider dans la détermination des données d'entrées.

Pour traiter un problème de soutènement (paroi moulée, palplanche, etc.…), il est tout à fait adapte de considérer le sol comme élasto-plastique et le modèle de Mohr-Coulomb sera bien adapté dans ce cas : on rejoint ici le calcul des soutènements par les méthodes élasto-plastiques de coefficient de raideur. Mais pour traiter d'une construction de remblai sur sols mous, avec chargement par étapes et consolidation, il faut tenir compte de l'écrouissage. Le matériau se consolide et il est plus adapté d'utiliser le Soft-Soil-Model qui prend en compte cette évolution du matériau. Pour un calcul d'écoulement, il suffit de prendre un matériau élastique, mais on peut avoir à coupler écoulement et déformation : dans ce cas un modèle élasto-plastique peut être justifié.

Les règles d'or dans le domaine de la simulation du comportement d'un ouvrage sont :

- $\triangleright$  Ouel est le comportement principal à modéliser ?
- Utiliser un modèle qui décrive ce comportement ;
- Interpréter les résultats, notamment en fonction des paramètres de la modélisation.

En ce sens, la modélisation numérique ne fournit sous une autre forme que les données du problème posé.

### **2.3.1 Contraintes totales, effectives et pressions interstitielles**

Le comportement des sols est régi par les propriétés du squelette : il est donc nécessaire d'utiliser des contraintes effectives et d'écrire des lois de comportement en contraintes effectives. La pression interstitielle générée dans les ouvrages est une conséquence du non variation de volume ; celle ci est elle même dépendante de la perméabilité du sol. Un sable peut être non drainé in situ sous des sollicitations sismiques (rapides) de même qu'une argile est toujours non drainée à court terme. Les variations de volumes empêchées par les perméabilités créent des pressions interstitielles : en fait, celles ci dépendent des variations de volume ; en élasticité, si les grains de sols sont incompressibles, on démontre que :

$$
\sigma_{w} = \frac{K_{w}}{n} \varepsilon_{v}
$$

où  $\sigma_w$  est la surpression interstitielle, n la porosité, Kw le module volumique de l'eau et  $\mathcal{E}_{v}$  la déformation volumique.

Des calculs en contraintes totales sont possibles. Ils permettent par exemple, des calculs de tassements et de stabilité de remblai après construction. Ces calculs ignorent la génération de pression interstitielle. Ils présentent l'avantage d'être simples et de se recaler par rapport à des calculs plus classiques de stabilité à court terme.

Leur inconvénient majeur est d'ignorer les pressions interstitielles, quand on connaît leur rôle majeur sur la stabilité de remblai.

### **2.3.2 Modèle élastique linéaire**

Le modèle élastique utilisé dans Plaxis est classique. Les tableaux de rentrée des données demandent le module de cisaillement G et le coefficient de poisson v. l'avantage de G est d'être indépendant des conditions de drainage du matériau  $(G_n = G)$ , ce qui n'est pas le cas des modules d'Young : le module de Young non drainé est supérieur au module de Young drainé. Il aurait pu sembler logique, si G est utilisé comme paramètre élastique, d'utiliser K comme second paramètre.

D'une part **Ku** est infini (correspondant à  $V_u = 0.5$ ) et il est moins courant d'emploi. **G** est en fait le module mesuré dans les essais pressiométriques. On passe de G à E par la relation :

$$
E=2G(1+\nu)
$$

Le modèle élastique de *Plaxis 3D Tunnel* peut être employé surtout pour modéliser les éléments de structures béton ou métal en interaction avec le sol. Il peut aussi être intéressant pour certains problèmes de mécanique des roches.

### **2.3.3 Le modèle de Mohr-Coulomb**

Le modèle de Mohr-Coulomb demande la détermination de cinq paramètres (figure4.1). Les deux premiers sont **E** et **ν** (paramètres d'élasticité). Les deux autres sont c et Ф respectivement, la cohésion et l'angle de frottement. Ce sont des paramètres classiques de la géotechnique, certes souvent fournis par des essais de laboratoires, mais nécessaires à des calculs de déformation ou de stabilité.

#### **a) Le module de Young Ε:**

Le choix d'un module de déformation est un des problèmes les plus difficiles en géotechnique. Le module de déformation varie en fonction de la déformation et en fonction de la contrainte moyenne. Dans le modèle de Mohr-Coulomb, le module est constant. Il parait peu réaliste de considérer un module tangent à l'origine (ce qui correspondait au Gmax mesuré dans des essais dynamiques ou en très faibles déformations). Ce module nécessite des essais spéciaux. Il est conseillé de prendre un module « moyen », par exemple celui correspondant à un niveau de 50% du déviateur de rupture (Figure 2.6).

L'utilisateur doit rester conscient de l'importance du choix du module qu'il prendra en compte. il n'y a là rien d'étonnant et la même question se retrouve par exemple dans tout calcul classique de fondation, par exemple.

Dans les boites de dialogues, on peut aussi rentrer un gradient donnant la variation du module avec la profondeur.

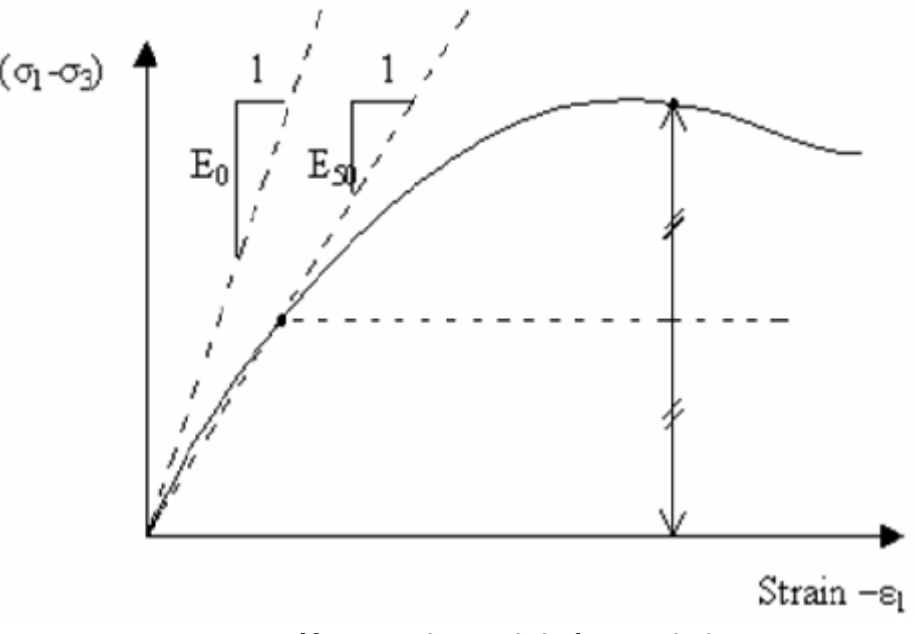

**Fig. 2.6 : Définition du module à 50% de la rupture.**

### **b) Le coefficient de poisson υ**

On conseille une valeur de 0.2 à 0.4 pour le coefficient de poisson. Celle-ci est réaliste pour l'application du poids propre (procédure K0 ou chargement gravitaires). Pour certains problèmes, notamment en décharge, on peut utiliser des valeurs plus faibles. Pour des sols incompressibles, le coefficient de poisson s'approche de 0.5 sans cette valeur soit utilisable.

### **c) L'angle de frottement φ**

Plaxis ne prend pas en compte une variation d'angle de frottement avec la contrainte moyenne. L'angle de frottement à introduire est soit l'angle de frottement « de pic » soit l'angle de frottement de palier. On attire l'attention sur le fait que des angles de frottement supérieurs à 45° peuvent considérablement allonger les temps de calcul. Il peut être avisé de commencer des calculs avec des valeurs raisonnables d'angle de frottement, quitte à les augmenter dans la suite. Cette valeur de 45° est compatible avec les angles de frottement Фcv (à volume constant, au palier).

### **d) La cohésion c**

Il peut être utile d'attribuer, même à des matériaux purement frottant, une très faible cohésion (0.2 à 1 KPa) pour des questions numériques.

Pour les analyses en non drainé avec Фu=0 , Plaxis offre l'option de faire varier la cohésion non drainée avec la profondeur : ceci correspond à la croissance linéaire de la cohésion en fonction de la profondeur observée dans des profils au scissomètre ou en résistance de pointe de pénétromètre. Cette option est réalisée avec le paramètre c-depth. Une valeur nulle donne une cohésion constante. Les unités doivent être homogènes avec ce qui a été choisi dans les problèmes (typiquement en KPa/m).

### **e) L'angle de dilatance**

Le dernier paramètre est l'angle de « dilatance » noté  $\Psi$  ; c'est le paramètre le moins courant. Il peut cependant être facilement évalué par la règle (grossière) suivante :

$$
\Psi = \Phi - 40 \quad pour \quad \Phi \succ 40^0
$$
  

$$
\Psi = 0^0 \quad pour \quad \Phi \prec 40^0
$$

Les cas où  $\Psi \prec 0$  correspond à des sables très lâches (état souvent dit métastable, ou liquéfaction statique). La valeur  $\Psi = 0$  correspond à un matériau élastique parfaitement plastique, ou il n'y a donc pas de dilatance lorsque le matériau atteint la plasticité.

C'est souvent le cas pour les argiles ou pour les sables de densité faible ou moyenne sous contraintes assez fortes.

#### **f) Les contraintes de traction**

La pyramide de Mohr-Coulomb permet des contraintes de traction (figure 2.7). Celles-ci sont souvent peu réalistes pour les sols et il est possible de « couper » ces contraintes de traction (tension cut-off) ou de les diminuer (tensile strength).

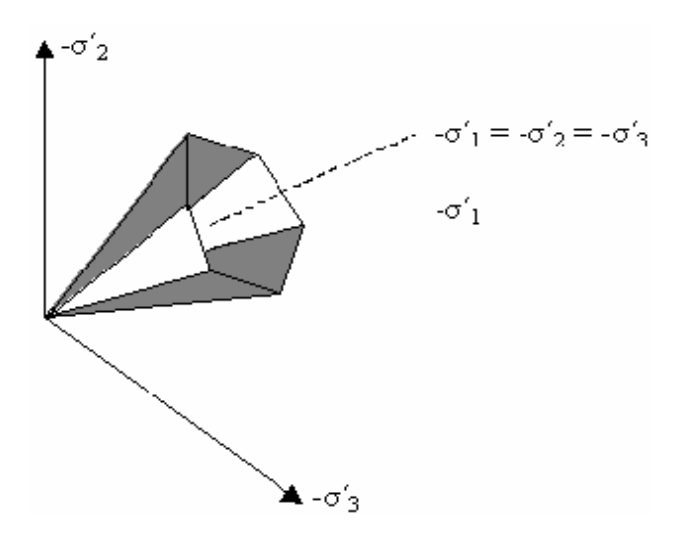

**Fig. 2.7 : Pyramide de Mohr-Coulomb tracée pour c=0.**

### **g) Les paramètres avancés**

Pour tenir compte des variations avec la profondeur, on utilise les paramètres avancés

### **2.3.3 Modèle de sol avec écrouissage (Hardening Soil Model. H.S.M)**

Le modèle HSM a pour objet d'améliorer le modèle de Mohr-Coulomb sur différents points, il s'agit essentiellement :

 De prendre en compte l'évolution du module de déformation lorsque la contrainte augmente : les courbes oedo-métriques en contraintes-déformation ne sont pas des droites.

 De prendre en compte l'évolution non linéaire du module lorsque le cisaillement augmente : le module  $E_{50}$  n'est pas réaliste : il y a une courbure des courbes effortdéformation avant d'atteindre la plasticité.

 $\triangleright$  De tenir compte de la dilatance qui n'est pas indéfinie.

On pourrait dire que ce modèle est un dérivé du modèle hyperbolique de Duncan-Chang car il en reprend et améliorant les formulations hyperboliques des courbes effortdéformation.

### **a) Courbes effort-déformation**

$$
-\varepsilon = \frac{1}{2E_{50}} \quad \frac{q}{1-q} \qquad \qquad pour \qquad q \prec q_f
$$

Et avec

$$
q_f = c \cot \varphi - \sigma_3' \frac{2 \sin \varphi}{1 - \sin \varphi} \qquad \text{et} \qquad q_a = q_f / R_f
$$

# **b) Les modules**

$$
E_{50} = E_{50}^{ref} \left( \frac{c \cdot \cot \varphi - \sigma_3'}{c \cdot \cot \varphi + p'^{ref}} \right) m \qquad \text{avec} \qquad p^{ref} = 100(Kps)
$$

Le paramètre Rf est analogue à celui introduit par Duncan.

Pour la décharge on prend :

$$
E_{er} = E_{ur}^{ref} \left( \frac{c \cdot \cot \varphi - \sigma'_3}{c \cdot \cot \varphi + p^{ref}} \right)
$$

La figure2.8 redonne ces définitions :

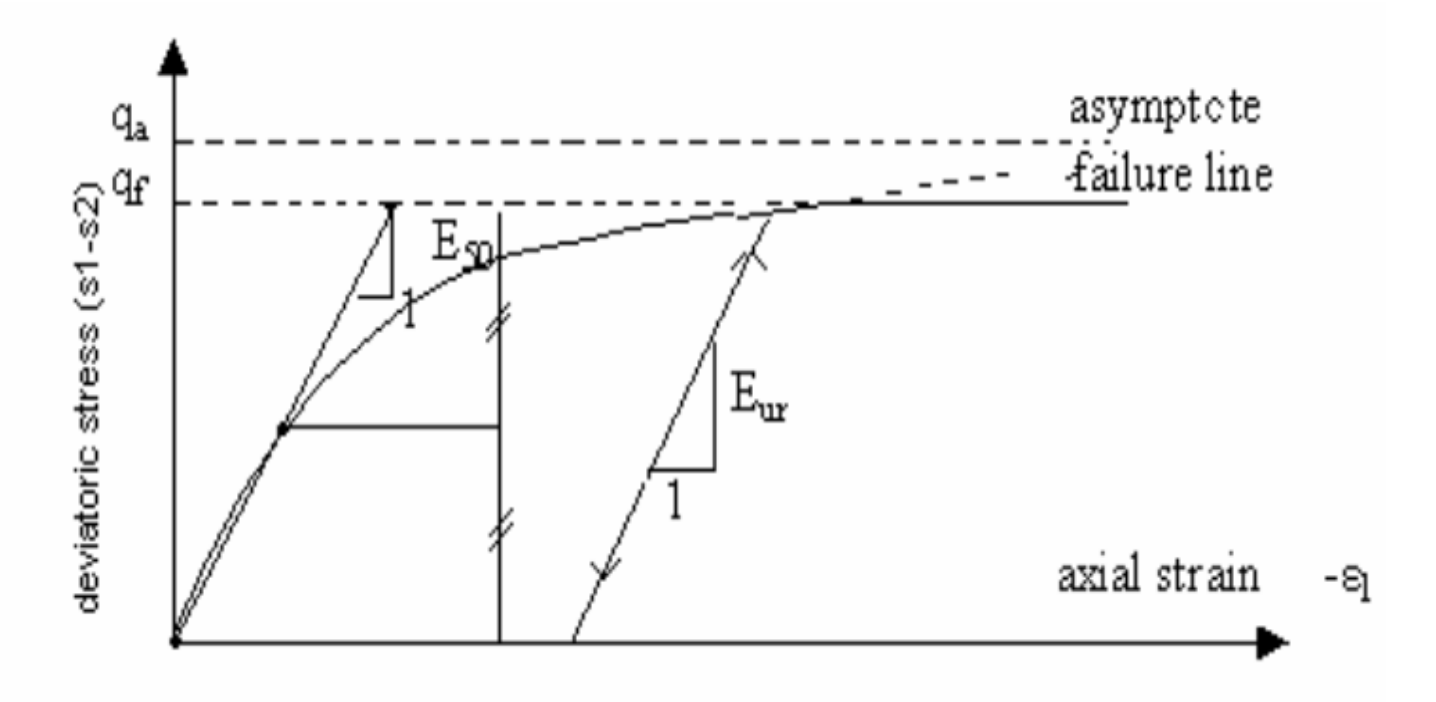

 **Fig. 2.8 : Représentation du Hardening Soil Model dans le repère contrainte- déformation.** 

# **c) La surface de charge**

En fonction du paramètre d'écrouissage, on obtient alors dans le plan q-p la forme des surfaces de charge (figure 2.9).

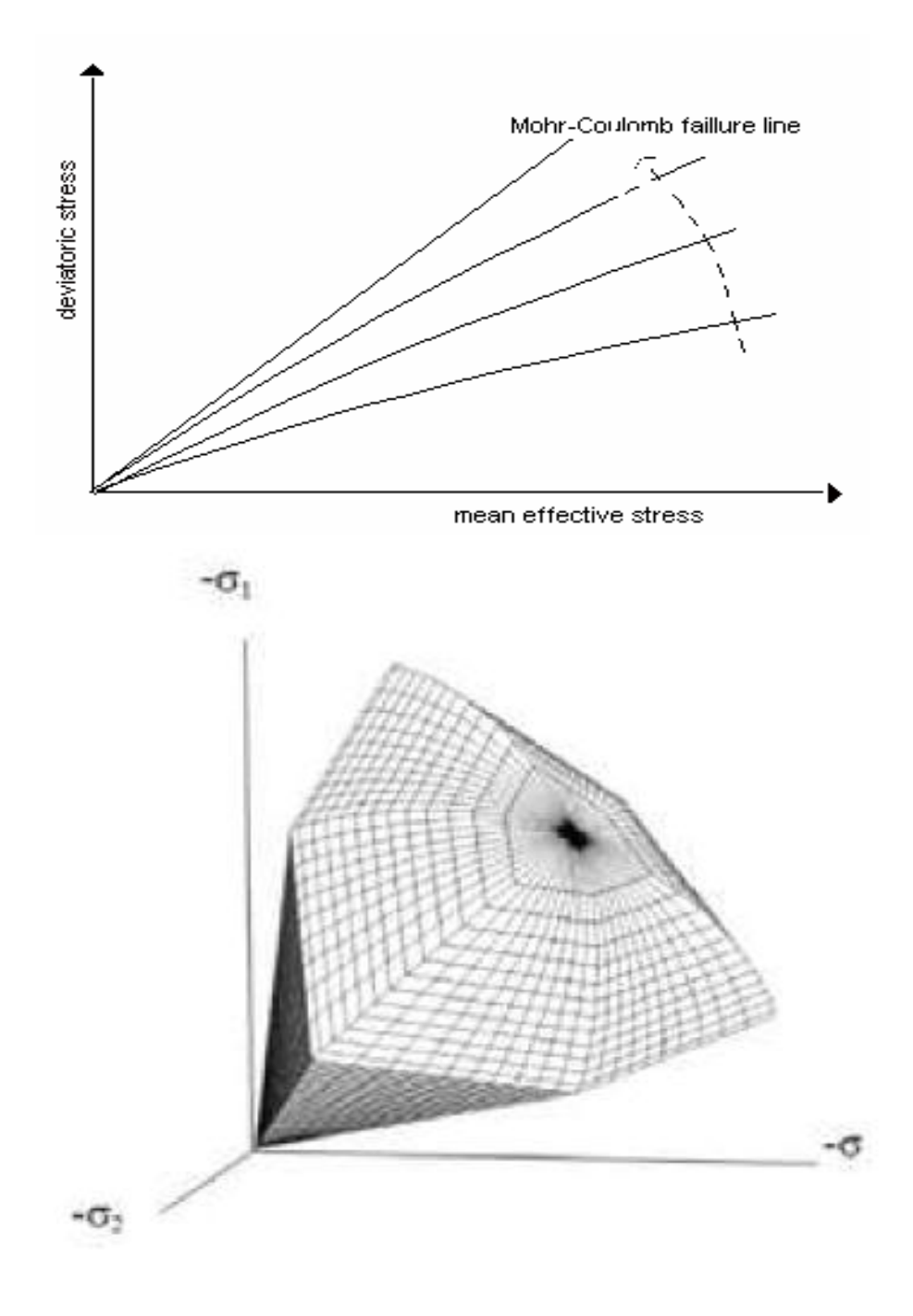

 **Fig. 2.9 : Forme de surfaces de charge H.S.M.**

**Fig. 2.10 : Surface de rupture pour le Hardening soil model cas d'un sol non cohérent.**

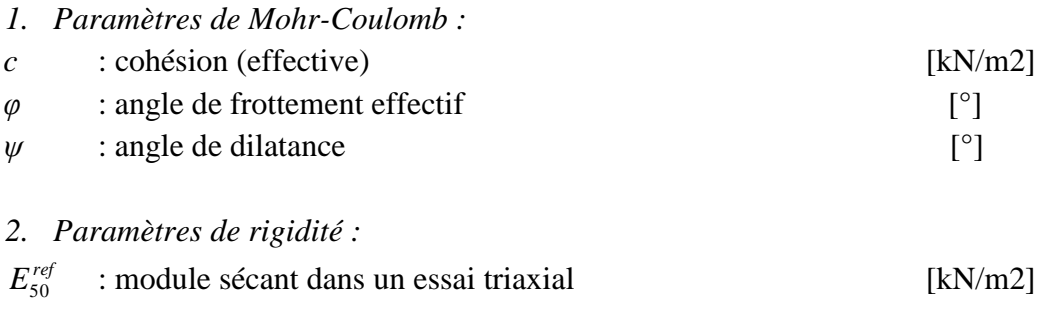

*ref Eoed* : module tangent dans un essai oedométrique [kN/m2] *m* : puissance (de type Janbu [48] environ 0,5 pour les sables, Alors que Von Soos [49] introduit différent valeurs de m :  $0,5 \le m \le 1,0$  [-]

#### *3. Paramètres avancés :*

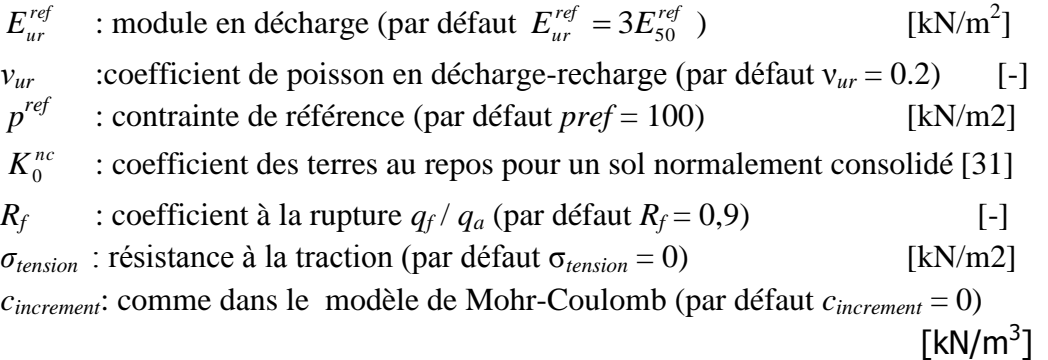

La définition du module oedo-métrique tangent est donnée sur la figure 2.11 et celle de la dilatance (éventuellement) sur la figure 2.12.

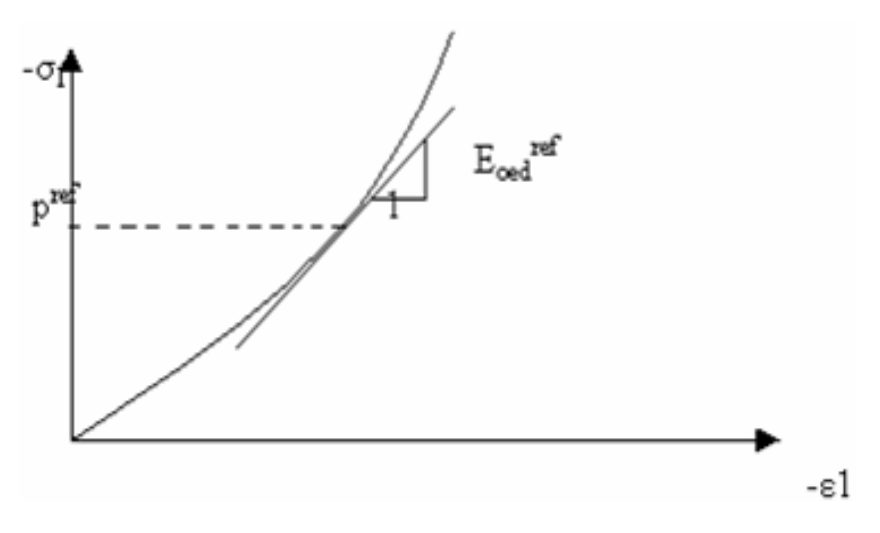

**Fig. 2.11 : définition du module oedo-métrique tangent.**

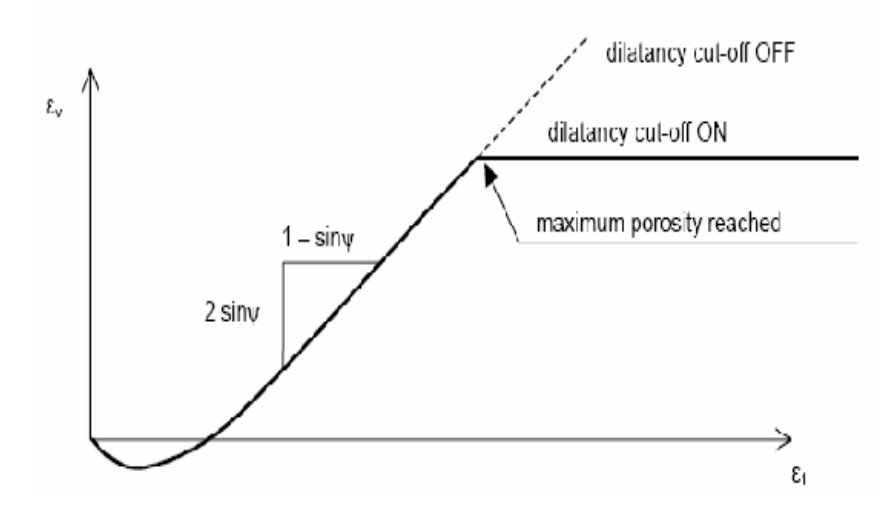

**Fig. 2.12 : Définition de l'angle de dilatance.**

#### **2.3.4 Modèle pour sols « mous » (Soft Soil Model. S.S.M)**

Ce modèle (en abrégé SSM) est un modèle dérivé du Cam-Clay. Historiquement le modèle Cam Clay a été développé à Cambridge dans les années 60 par Roscoe, Sheffield et al.. L'idée de base de ce modèle est de prendre en compte l'effet d'écrouissage que provoque sur les argiles la pression moyenne.

Sous l'effet d'une pression moyenne, la teneur en eau diminue et l'argile devient plus résistante. Il s'agit d'un modèle élasto-plastique avec une surface de charge. Sous la surface de charge, le matériau reste élastique, tandis que si le point représentatif de l'état de contrainte effectif atteint non réversible. Une surface de plasticité, associée, limite l'espace entre les états admissibles et non admissibles.

#### *a) Les parameters de compressibility :*

Les deux paramètres Cc et Cs décrivent le comportement oedo-métrique ou isotrope observé dans des essais de laboratoires : ce seront les deux paramètres de base réglant la position des lignes de consolidation vierge ou des lignes de gonflement. L'axe des contraintes est tracé en logarithme naturel, ce qui conduit à modifier la définition de **Cc** et **Cs** en **λ** et **K**. dans ce cas, l'axe des ordonnées est l'indice des vides. Il peut être judicieux de remplacer l'indice des vides par la déformation volumique (identique à la déformation axiale dans l'essai oedo-métrique).

On utilise alors λ\*et k\*. Dans ce cas, l'indice des vides, variable, apparaît dans les expressions du tableau 3.1. Il peut dans la majorité des cas être pris constant, et égal à la valeur initiale.

Les relations avec les paramètres du modèle de Cam-Clay sont indiquées tableau 3.1 :

| Relation avec l'indice<br>des vides                                  |     | $1+e$                               | $1+e$                                                                    |
|----------------------------------------------------------------------|-----|-------------------------------------|--------------------------------------------------------------------------|
| Relation avec les<br>paramètres<br>« Hollondais »                    | (3) | $\lambda^* = \frac{1}{\sqrt{2\pi}}$ | $k^* \approx \frac{1 - v_{ur}}{1 - v_{ur}} \frac{3}{C_p}$<br>(4)         |
| Relation avec les<br>indices<br>Compressibilités et de<br>gonflement | (5) | $\frac{C_c}{2.3(1+e)}$              | $k^* \approx 1.3 \frac{1 - v_{ur}}{1 - v_{ur}} \frac{C_s}{1 + e}$<br>(6) |

**Tableau 3.1 : Valeurs des paramètres de compressibilité et de gonflement λ et k.**

La figure ci-dessous résume les différentes définitions des paramètres.

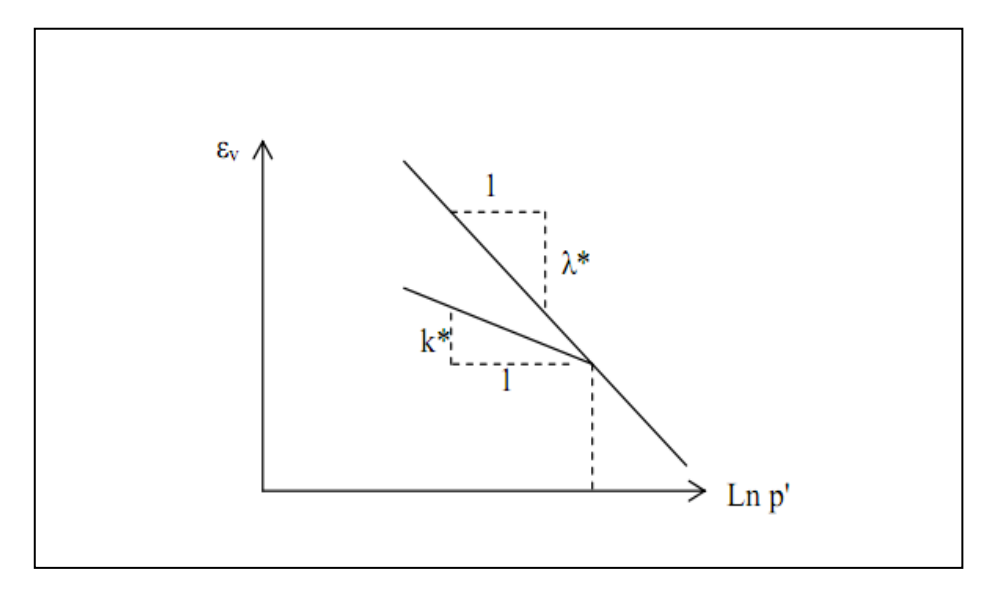

**Fig. 2.13 : Différentes représentations lors d'un essai oedométrique.**

En pratique, il suffit de tracer la déformation axiale en fonction du logarithme naturel de la contrainte axiale.

### *b) La cohésion*

Une cohésion effective peut être introduite dans le SSM. Elle peut être nulle.

#### *c) Paramètre de frottement*

On rentre directement les valeurs de cohésion et d'angle de frottement.

#### *d) Paramètre de dilatance*

Il est calculé automatiquement à partir de l'angle de dilatance : normalement, dans les sols mous celui-ci est faible et la valeur nulle n'est proposée par défaut.

#### *e) Paramètre de contrainte K<sup>0</sup>*

Le paramètre M est calculé à partir de K0 par la formule ci-dessous :

$$
M = 3\sqrt{\frac{(1 - K_0^{NC})^2}{(1 + 2K_0^{NC})^2} + \frac{(1 - K_0^{NC})(1 - 2v_{ur})(\lambda^* / K^* - 1)}{(1 + 2K_0^{NC})(1 - 2v_{ur})(\lambda^* / K^* - (1 - K_0^{NC})(1 + v_{ur})}}
$$
  
\n
$$
M = 3.0 - 2.8K_0^{NC}
$$

Ceci permet de définir la forme de la surface d'écrouissage dans le plan p-q.

#### *f) Coefficient de Poisson*

Dans les modèle Cam-Clay et dérivés (dont le SSM), le coefficient de poisson est un paramètre élastique important. Dans une charge-décharge œnométrique, c'est ce paramètre qui fait que les contraintes horizontales diminuent moins vite que les contraintes verticales. Ce n'est donc pas le coefficient de Poisson qui pourrait être relié à une valeur de K0 mais une valeur plus faible, typiquement 0,1 ou 0,2.

$$
\frac{v_{ur}}{1 - v_{ur}} = \frac{\Delta \sigma_{xx}}{\Delta \sigma_{yy}}
$$

Dans Plaxis la valeur par défaut de  $V_{ur}$  est de 0,15.

#### **g)** *Remarque*

Le SSM n'est pas valable pour des interfaces : il est nécessaire d'utiliser un modèle de Mohr-Coulomb. Le SSM ne permet pas des analyses de stabilité par réduction de c et φ.

#### **h***) Prise en compte de la sur consolidation*

Plaxis calcule la pression de pré consolidation pc à partir des données. Si un matériau est sur consolidé, il est possible de prendre en compte le degré de sur consolidation (OCR) ou le poids des terres de pré consolidation (POP)

(Pre Overburden Pressure).

# **i) Résumé**

Les paramètres nécessaires au SSM sont les suivants :

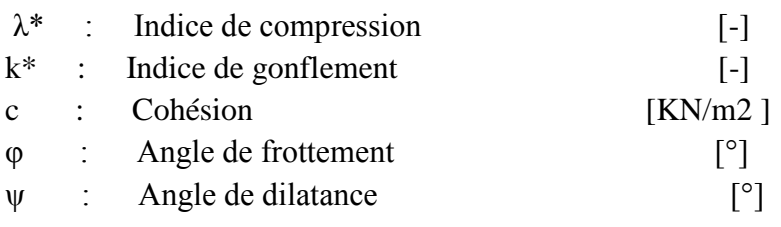

Par défaut, les paramètres avances sont :

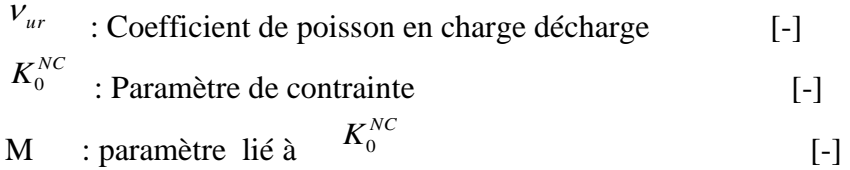

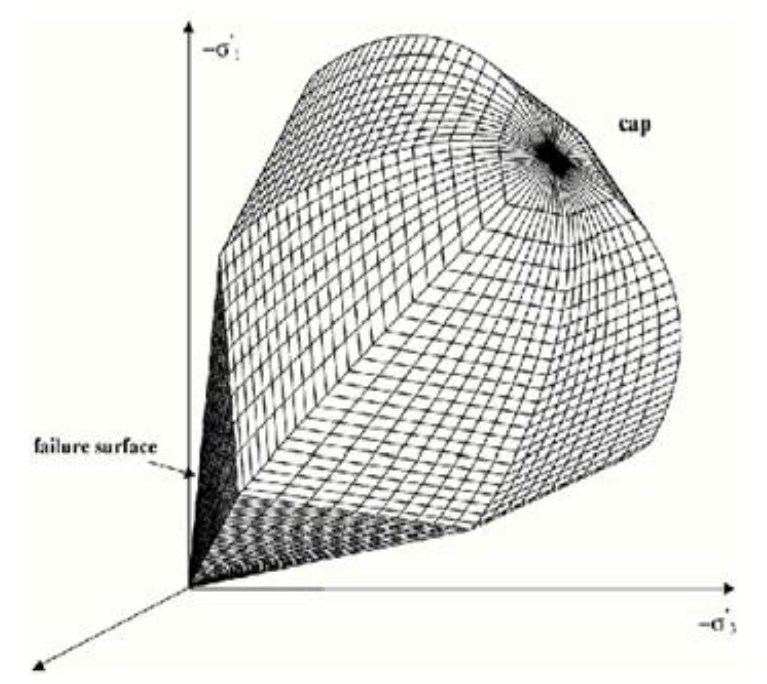

**Fig. 2.14 : Surface de rupture pour un soft soil model SSM.**

# **2.3.5 Modèle pour sols « mous » avec effet du temps ( Soft Soil Creep Model.S.S.C.M).**

Le SSM permet de prendre en compte l'écrouissage des argiles molles mais pas la consolidation secondaire : celle-ci se traduit par une évolution de la déformation axiale dans un essai œnométrique en fonction du temps, après la fin de la consolidation primaire. Cette déformation évolue en fonction du logarithme du temps (au moins pour les échelles de temps observables). Elle est caractérisée par le paramètre Ca. Elle génère ce qui est appelé le quasi-pré consolidation dans des sols déposés depuis longtemps.

La figure 2.15 résume ce phénomène. Ces déformations secondaires se rencontrent dans les tassements différés, notamment sur sols argileux mous.

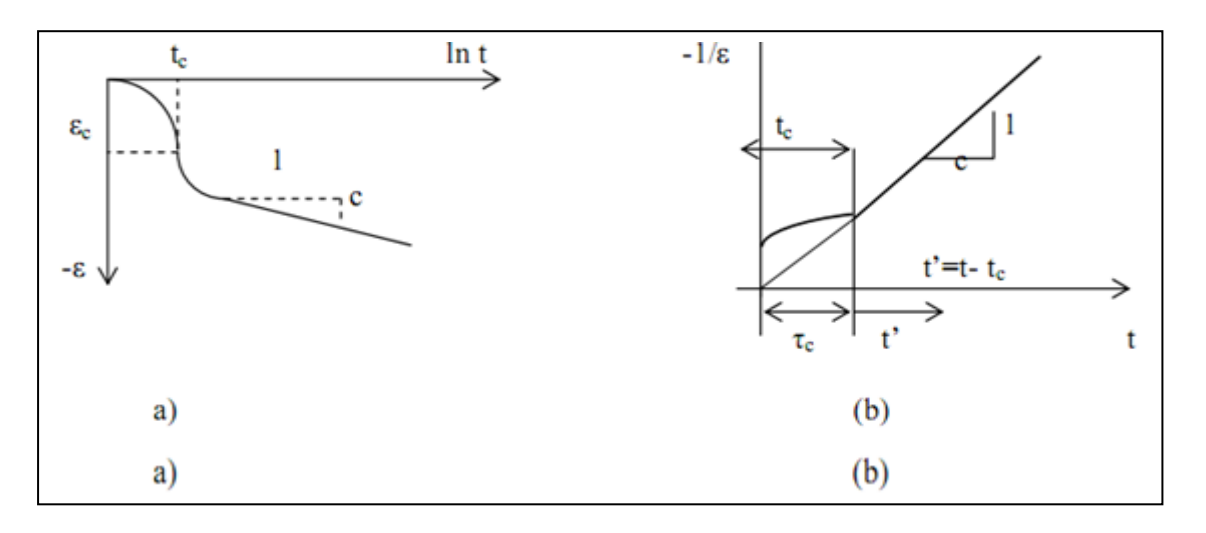

**Fig. 2.15 : Effet du temps sur les essais oedomètriques.**

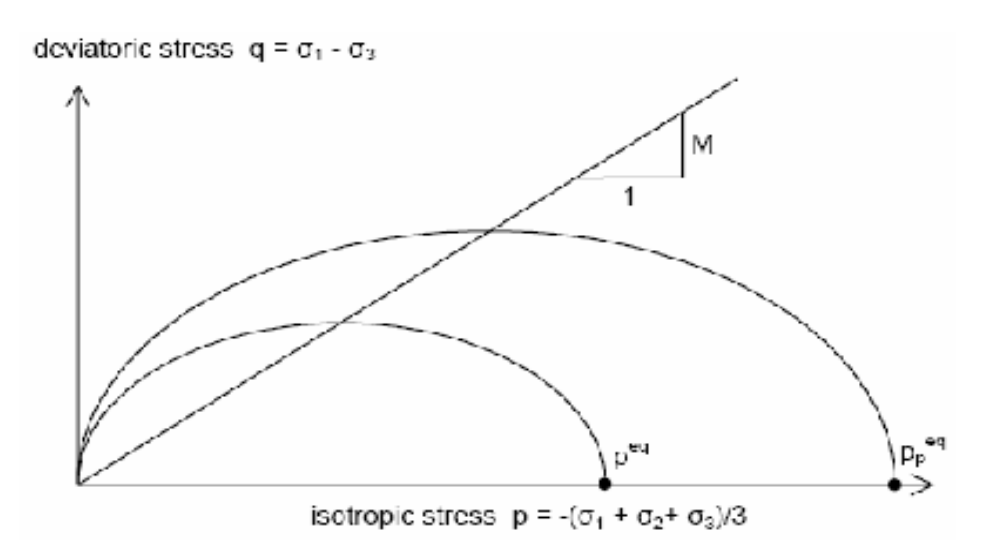

**Fig. 2.16 : Diagramme de peq dans le plan p,q.**

Le soft soli creep model élargit ces résultats dans le plan p-q en introduisant des surfaces de charges qui « s'appuient » sur l'évolution observée en consolidation secondaire sur l'axe isotrope avec les définitions suivantes des paramètres :

$$
M = \frac{6\sin\phi c v}{3 - \sin\phi c v}
$$

$$
P_{eq} = \sigma' \left[ \frac{1 + 2K_0^{NC}}{3} + \frac{3(1 - K_0^{NC})^2}{M^2(1 + 2K_0^{NC})} \right]
$$

## **Les paramètres du SSCM**

*Le paramètre du fluage µ\* est définis par :* 

$$
\mu = \frac{C\alpha_v}{2.3(1+e)}
$$

#### *Paramètres du modèle de Mohr-Coulomb*

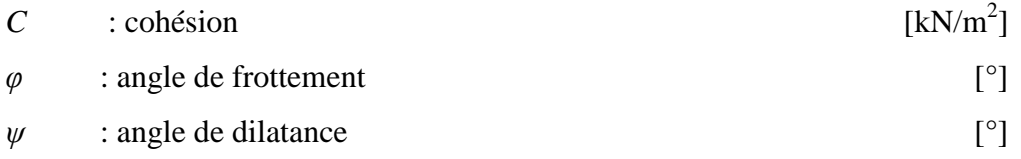

#### *Paramètre de consolidation*

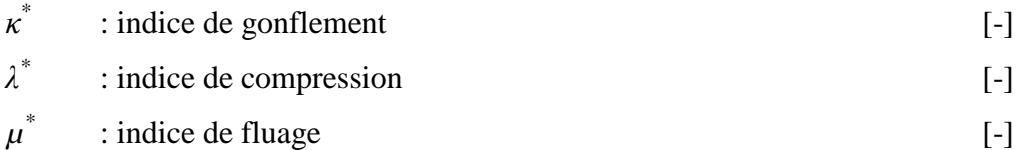

#### *Paramètres avancés*

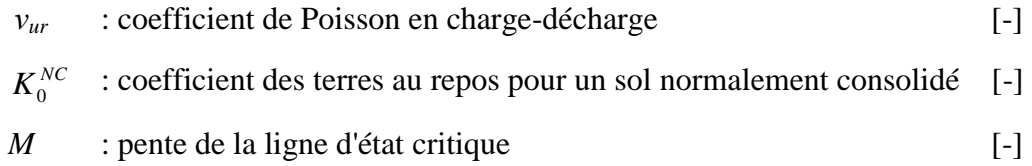

### **2.3.7 Conclusion**

Ce rapide tour d'horizon des différents modèles utilisés dans *PLAXIS 3D Tunnel* montre qu'il s'agit de modèles suffisamment simples pour qu'il soit possible d'en déterminer les paramètres avec une étude géotechnique classique ou avec des corrélations. Il n'y a dans ces modèles aucun paramètre de calage ou sans signification physique comme on en rencontre souvent dans des modèles sophistiqués. Souvent la détermination des paramètres nécessite des techniques d'optimisation. Ces modèles appartiennent au domaine de recherche.

 L'utilisateur doit se concentrer sur deux choix : l'un est inhérent à la géotechnique en général, l'autre concerne la simulation numérique.

La détermination des paramètres géotechniques à entrer dans *PLAXIS 3D Tunnel* n'est pas différente d'un choix de paramètre de calcul « manuel » pour un calcul de tassement ou de stabilité : à partir d'essais, il est indispensable d'arriver à ce que l'on pourrait appeler un modèle géotechnique de terrain. Certains des paramètres sont différents dans leurs expression, mais toujours reliés à des paramètres géotechniques classiques. Le paramètre le moins « courant » est vraisemblablement l'angle de dilatance.

Le choix du modèle de comportement dépend en fait du problème posé : soutènement, tassement de remblai, fondation sur sol en pente, tunnel : quel modèle de comportement utiliser pour quel problème géotechnique ? la question n'est pas simple car il n'existe pas de modèle « universel »…

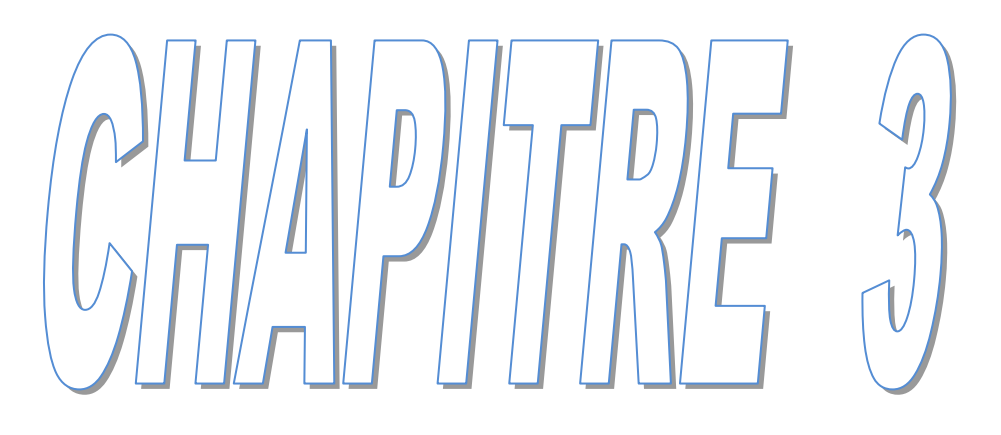

*Etablissement d'un modèle de référence pour le métro d'Alger*

### **Etablissement d'un modèle de référence pour le métro d'Alger**

### **3.1 Introduction**

Cette section de calcul a été choisie dans le tronçon Hamme/Jardin d'Essai, vers le PK5.100-5.200. Cette section se trouve entièrement dans les marnes compactes.

## **3.2 Hypothèses géométriques et géotechniques**

#### *3.2.1 Coupe géotechnique et géométrie de l'ouvrage X*

La coupe géotechnique retenue pour le calcul et décrite comme suit :

- $\geq$  de 0 à 6 m de profondeur : terrains quaternaires ;
- $\geq$  de 6,5 à 11,5 m de profondeur : Molasse sableuse ;
- $\geq$  à partir de 11,5 m de profondeur : Marnes.

Le toit de la nappe est pris en position normale à 9 m de profondeur.

La définition géométrique retenue pour l'ouvrage est présentée sur la figure 3.1. L'ouverture intérieure est de 8,82 m sur une hauteur de 7,54 m l'ouvrage est composé d'un soutènement en béton projeté B25, de 15 cm d'épaisseur en radier et de 20 cm en voûte et piédroits ou il associé à des cintres HEB120 espacés de 1,5 m ,et d'un revêtement définitif en béton B35 de 40 cm d'épaisseur en voûte à 60 cm d'épaisseur en radier.

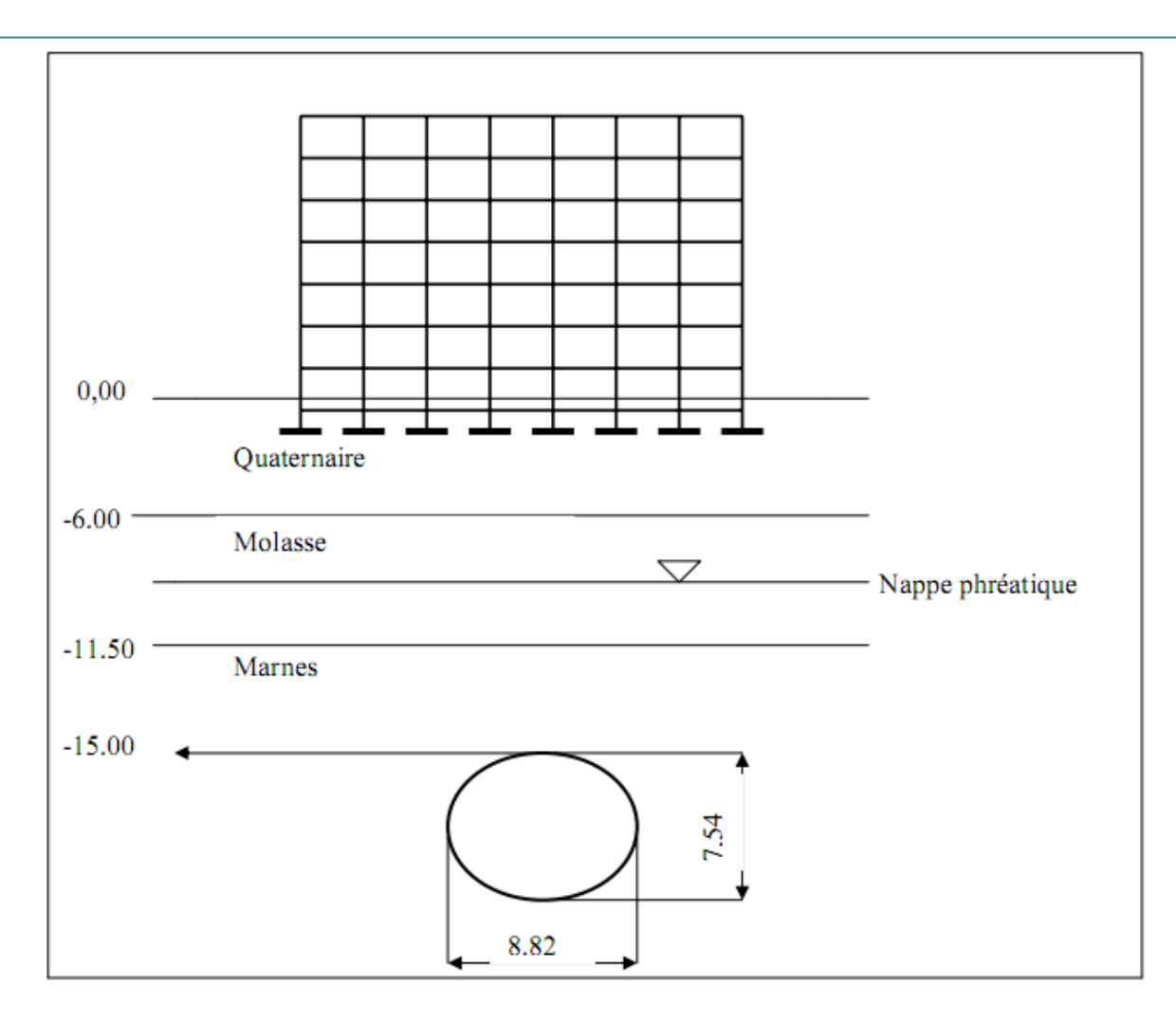

 **Fig. 3.1 : Coupe retenue pour le calcul.** 

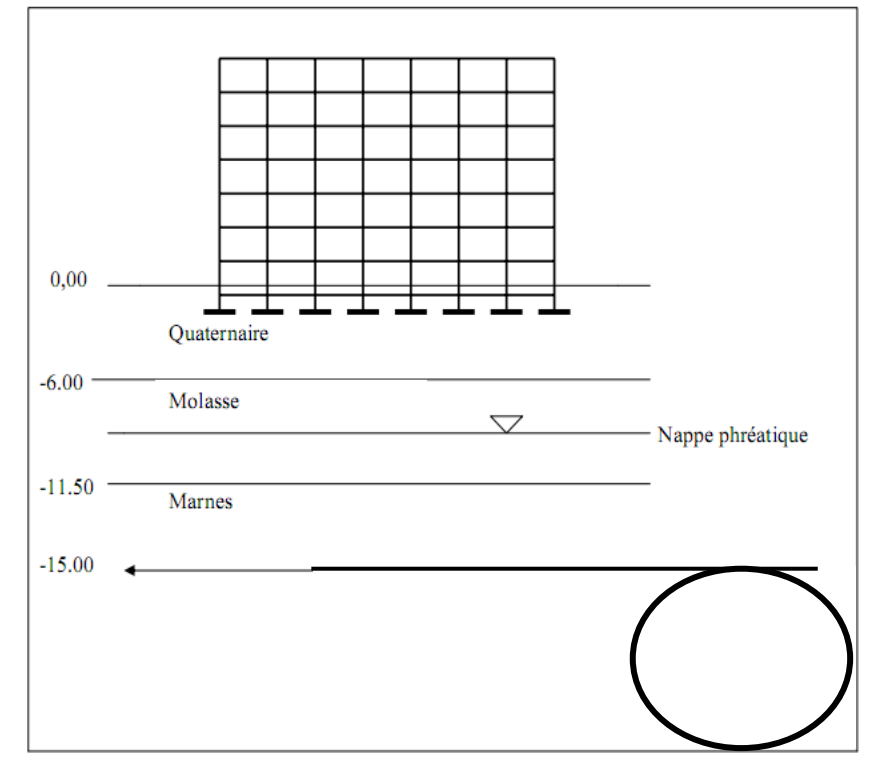

# *3.2.2 Caractéristiques géotechniques des matériaux*

Les caractéristiques géotechniques prises en pour les différentes couches sont présentées dans les tableaux 3.1 et 3.2.

Les propriétés des couches de sols et des interfaces sont résumées dans le tableau (3.1) :

|                |                                      |                                            |                  |                         |      | Court terme      |                    | Long terme     |                          |
|----------------|--------------------------------------|--------------------------------------------|------------------|-------------------------|------|------------------|--------------------|----------------|--------------------------|
| <b>Couches</b> | $\mathcal V$<br>(kN/m <sup>2</sup> ) | $\gamma_{\rm sat}$<br>(kN/m <sup>2</sup> ) | $E_{u}$<br>(Mpa) | $E^{\;\prime}$<br>(Mpa) | v    | $C_{u}$<br>(kPa) | $\varphi_u$<br>(°) | C'<br>(kPa)    | $\varphi'$<br>$(^\circ)$ |
| Quaternaire    | 19                                   | 22                                         | 120              | 100                     | 0,25 | 30               | 27,5               | 10             | 27,5                     |
| Molasse        | 17                                   | 20,5                                       | 120              | 100                     | 0,25 | 5                | 32,5               | $\overline{0}$ | 32,5                     |
| Marnes         | 22                                   | 24                                         | 500              | 350                     | 0,30 | 250              | 30                 | 150            | 30                       |

**Tableau 3.1 : Caractéristiques géotechniques du sol.**

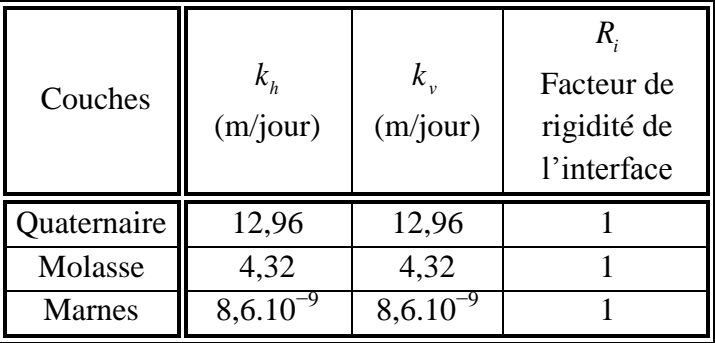

**Tableau (3.2) : Perméabilités du sol et rigidité des interfaces.**

Le paramètre *Rinter*, est défini ci-dessous :

 $\tan \varphi_{\text{interface}} = R_{\text{inter}} \tan \varphi_{\text{sol}}$  et  $C_{\text{interface}} = R_{\text{inter}} C_{\text{sol}}$ .

Avec :  $C_{\text{sol}} = C_{\text{ref}}$ .

# *3.2.3 Caractéristiques mécaniques des soutènements, revêtements et de la superstructure*

Les caractéristiques mécaniques retenues pour les béton des soutènements et revêtements sont les suivants :

#### **Soutènement provisoire en béton projeté (béton B25) :**

- poids volumique :  $\gamma = 24 \text{ kN/m}$ 3
- module d'Young : E0= E∞= 10 000 MPa
- coefficient de poisson :  $v = 0,2$

### **Revêtement définitif (béton B35) :**

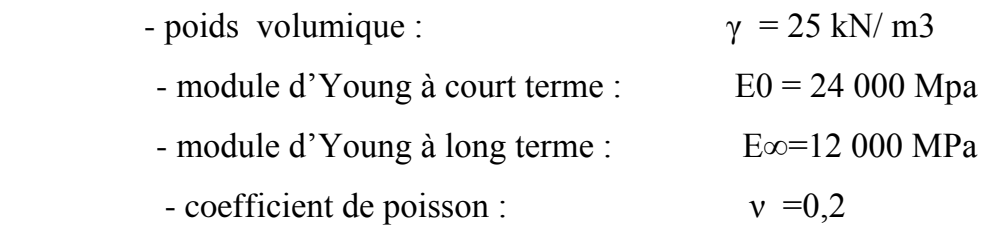

La partie matériau composite (cintres +béton projeté) du soutènement provisoire a été traitée en matériau homogénéisé.

Les caractéristiques (épaisseur e<sub>eq</sub> et module E<sub>eq</sub>) de ce matériau ont été de sorte que :<br>  $E_{eq}.e_{eq} = \sum E_i A_i$   $E_{eq}.e_{eq}^3 = 12 \sum E_i I_i$ 

$$
E_{eq}.e_{eq} = \sum E_i A_i \qquad \qquad E_{eq}.e_{eq}^3 = 12 \sum E_i I_i
$$

ou  $A_i$  et  $I_i$  sont respectivement les sections et les inerties au mètre linéaire de chacun des éléments du matériau composite.

Nous obtenons les caractéristiques récapitulées dans le tableau 3.3.

| Rigidité                  | Soutènement | Revêtement définitif |               |                |  |
|---------------------------|-------------|----------------------|---------------|----------------|--|
|                           | provisoire  | Court<br>terme       | Long<br>terme | Superstructure |  |
| Rigidité normale          | $2,45.10^6$ | $1,2.10^7$           | $2,45.10^6$   | $5.10^6$       |  |
| $EA$ (kN /m)              |             |                      |               |                |  |
| Rigidité de flexion       | $7,82.10^3$ | $2,5.10^5$           | $7,82.10^3$   | $2,6.10^4$     |  |
| EI (kN.m <sub>2</sub> /m) |             |                      |               |                |  |

**Tableau 3.3 : Caractéristiques mécaniques des soutènements, des revêtements et de la Superstructure**

# **3.3 Calcul d'interaction**

Le modèle de référence se fait par des éléments à 6 nœuds. Le nombre d'éléments est de

- 6437 éléments triangulaires à six nœuds ;
- 13918 nœuds ;
- 19311 points de contrainte.

On règle la finesse du maillage (global Coarseness) sur «very fin», puis, on le raffine localement au niveau des éléments structuraux, comme indiqué sur la figure du maillage suivent ( en remplacer la structure comme un charge surfacique ).

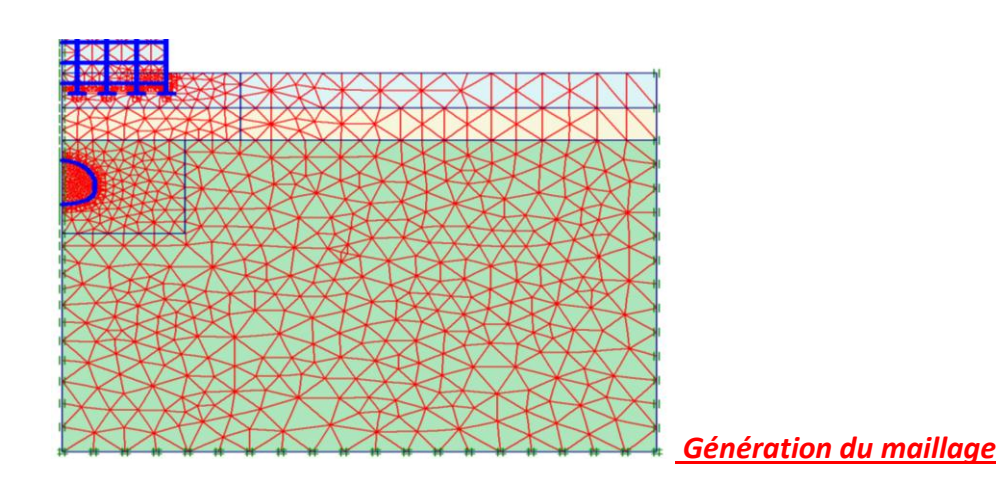

### *Conditions initiales*

Les conditions aux limites du modèle sont les suivantes :

- Les conditions initiales nécessitent la génération des pressions interstitielles initiales ainsi que des contraintes initiales
- Déplacement horizontal nul suivant les limites latérales du modèle ;
- Déplacement vertical nul suivant la ne base du modèle.

### *Conditions hydrauliques:*

La fonction *initiale conditions* est utilisée pour définir le poids volumique de l'eau et une ligne phréatique générale. Comme on ne va pas prendre en considération les pressions interstitielles, le niveau de la nappe phréatique initiale est a -9 m de la surface (figure 3.1).

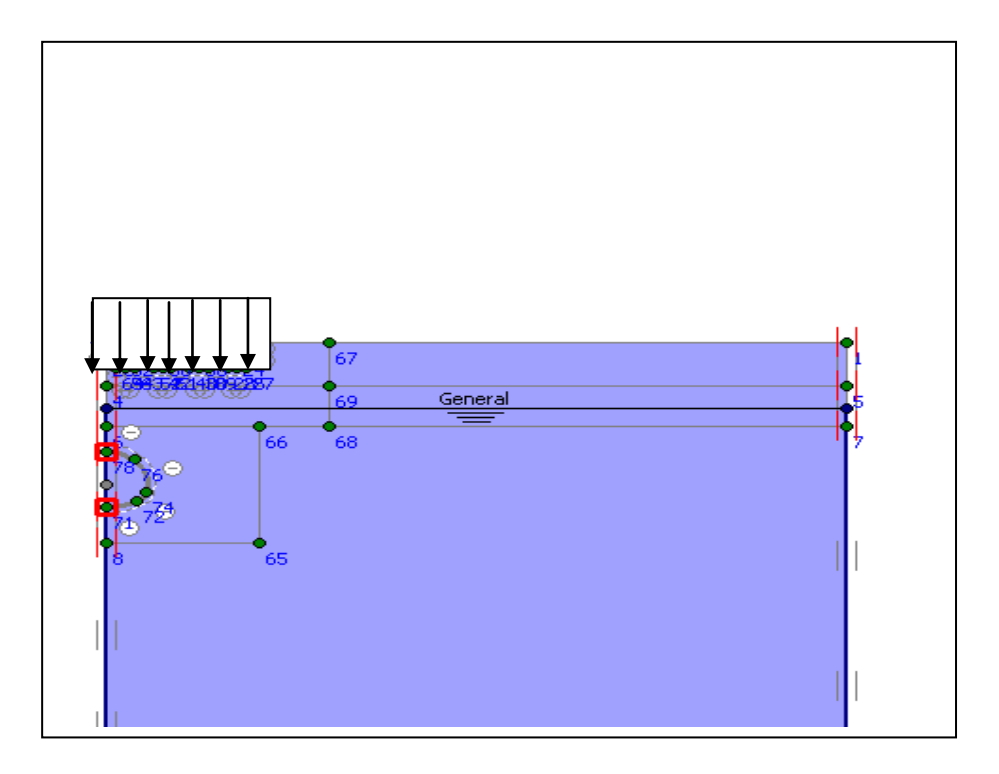

#### *Contraintes initiales*

 Pour le calcul des contraintes initiales, il faut désactiver les éléments structuraux ainsi que l'élément de sol crée par défaut au nivaux du bâtiment. On génère alors les contraintes initiales en prenant les valeurs de  $K_0$  par défaut. La valeur de  $K_0$  est proposée automatiquement d'après la formule de Jacky. On garde le poids du sol à **1** , ce qui correspond à une application totale de la gravité

#### **3.4 Les Phase de calcul**

Le calcul du modèle de référence se fait en 11 phases :

- **Phase 0**: Initiation des contraintes (procédure  $K_0$ ), on détermine les contraintes effectives initiales ;
- **Phase 1** : Creusement du tunnel par étape (chaque étape a 1.5m ou 3m) avec un déconfinement partiel à *β* (∑Mstage =0,8) ;
- **Phase 2**: Mise en place du soutènement provisoire du tunnel et déconfinement total (avancement du front de taille à l'infini) (∑Mstage=1) ;
- **Phase 3** : Mise en place de revêtement définitif du tunnel ;
- **Phase 4** : Prise en compte des caractéristiques à long terme des terrains ;
- **►** Phase 5 : Prise en compte des caractéristiques à long terme du revêtement ;
- **Phase 6** : On répète l'opération de la phase 1 avec 2éme étape ;
- **Phase 7** : On répète l'opération de la phase 2 ;
- **Phase 8** : Construction de la superstructure sur terrain vierge, cette phase Commence à partir de la phase initiale (phase 0) ;
- **Phase 9**: On répète l'opération de la phase1 avec la superstructure (on remet les déplacements à zéro) ;
- **Phase 10**: On répète l'opération de la phase 2 avec la superstructure ;
- **Phase 11** : On répète l'opération de la phase 3 avec la superstructure ;
- **Phase 12** : On répète l'opération de la phase 4 avec la superstructure ;
- **Phase 13 :** On répète l'opération de la phase 5 avec la superstructure.

# **3-5-résultats obtenus pour le modèle de référence.**

On s'intéressera à deux types de déformation : déformation de forme et déformation interne par 2 cas :

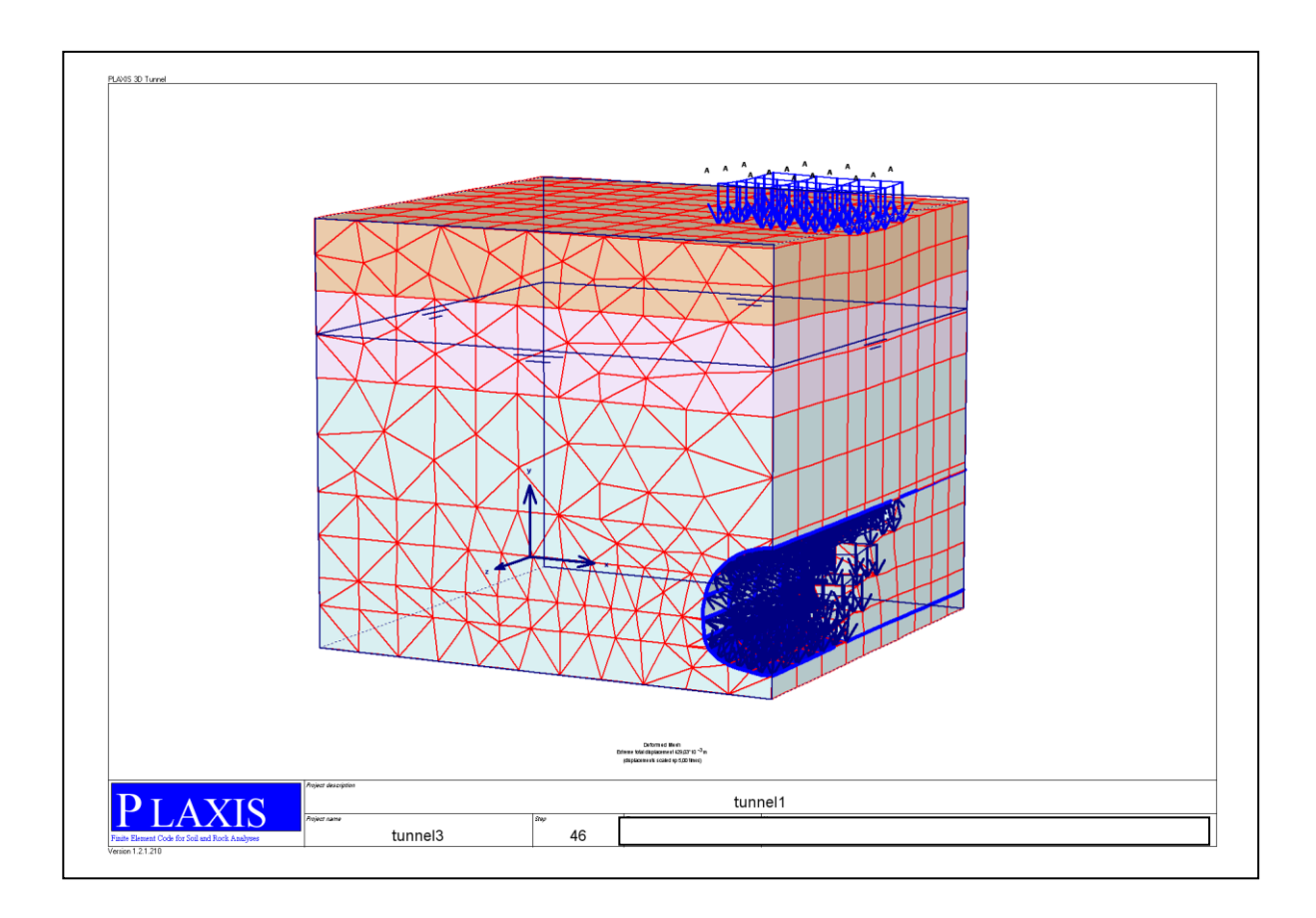

**Cas 01 Fig. 1** *: Modèle utilisé pour la simulation du métro d'Alger avec le maillage généré*

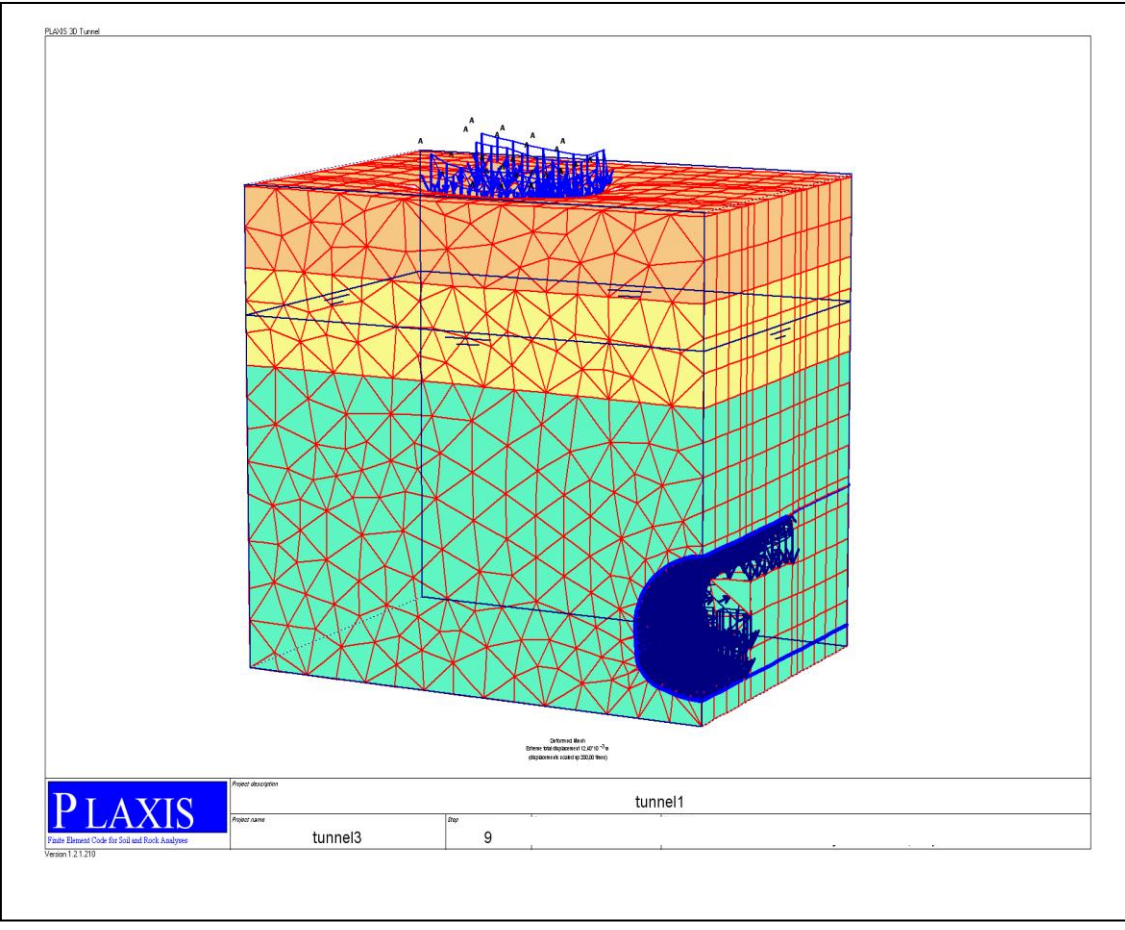

**Cas 02 Fig. 2 :** *Modèle utilisé pour la simulation du métro d'Alger avec le maillage généré*

# **Conclusion**

.

La modélisation numérique du creusement d'un tunnel en tenant compte du dé confinement cette étude est effectuée à l'aide du code de calcul PLAXIS 8.2 (3d tunnel) est un programme de calcul basé sur la méthode des éléments finis nécessite une modélisation nécessairement approchée d'une réalité complexe, il permet le calcul des contraintes et des déplacements du massif du sol et des éléments structuraux. Cela conduit à faire un certain nombre de choix qui concernent aussi bien les paramètres de l'outil numérique que le modèle de comportement utilisé .

Pour simuler le comportement des massifs des sols et de l'ouvrage (tunnel), une modélisation numérique bidimensionnelle a été effectuée avec le logiciel *PLAXIS* en utilisant le modèle de comportement de Mohr-Coulomb. Nous avons simulé des problèmes fortement non linéaires (modules de sol, interfaces), et de géométrie complexe (tunnels non circulaires et la superstructure) avec une bonne stabilité numérique.

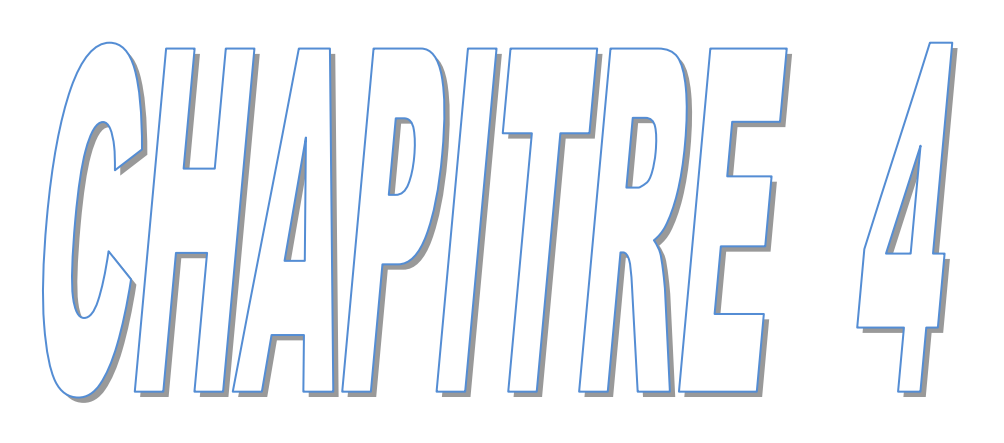

*Etude de l'effet du creusement sur le comportement des structures élancée*

# **Etude de l'effet du creusement sur le comportement des structures élancée**

# **4.1 Les principaux résultats**

On s'intéressera à deux type de déformation / déformation de forme et déformation interne telle que :

- 1-Déformation de maillage
- 2-déformation des éléments structuraux

(Tunnel sans et avec superstructure) indiquée par

- $\downarrow$  la courbe de déformation
- $\downarrow$  la courbe de cisaillement
- $\perp$  la courbe du moment

Dans cette étude aussi, la comparaison sera faite sur deux types des résultats présentés comme des courbes en deux cas :

- Les tassements en surface, coupe horizontale a pour coordonnées les points avec superstructure.
- Les déplacements verticaux au dessus de la clé de voûte sans superstructure.

## **4.2 - Influence du maillage**

L'utilisateur de *PLAXIS* doit sélectionner des éléments triangulaires à 6 ou 15 nœuds pour modéliser les couches de sol et autres éléments de volume. L'élément par défaut de *PLAXIS* est le triangle à 6 nœuds. Il fournit des interpolations du second ordre pour les déplacements. La matrice de rigidité des éléments est évaluée par intégration numérique en utilisant au total trois points de Gauss (points de contrainte). Pour le triangle à 15 nœuds, l'interpolation est d'ordre quatre, et l'intégration nécessite douze points de contrainte. Le type d'éléments pour les éléments de structure est automatiquement compatible avec le type d'éléments de sol choisi.

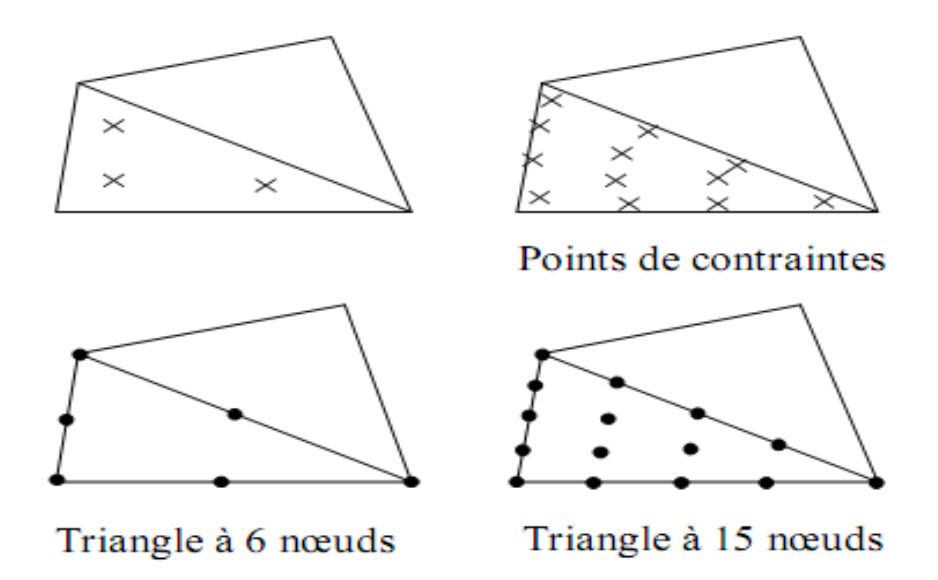

*Figure (4.1) : Position des nœuds et des points de contrainte dans les éléments de sol.*

Le triangle à 15 nœuds est un élément très précis qui a produit des résultats en contraintes de haute qualité sur différents problèmes, comme par exemple le calcul de la rupture de sols incompressibles. L'utilisation des triangles à 15 nœuds implique une consommation de mémoire assez élevée, et les calculs et la manipulation sont donc un peu ralentis. C'est pour cela qu'un type d'éléments plus simple est également disponible.

Le triangle à 6 nœuds est un élément relativement précis donnant de bons résultats pour les analyses standard en déformation, à condition d'utiliser un nombre suffisant d'éléments. Cependant, il faut être prudent dans le cas de modèles axisymétriques ou dans des situations où une rupture (possible) est à prendre en compte, comme un calcul de capacité portante ou le calcul de coefficient de sécurité selon la méthode de phi-c réduction. Les charges à la rupture et les coefficients de sécurité sont généralement surévalués avec des éléments à 6 nœuds. Pour ces calculs, il convient d'utiliser plutôt des éléments à 15 nœuds.

On change le maillage des éléments de 6 nœuds à 15 nœuds et on compare les résultats obtenus aux résultats du modèle de référence.

# **4..2.1 Résultats de les plans A,B,C,D,E ;F**

## *Déformation de maillage*

La déformation de maillage et des éléments structuraux sont représentés sur les figures des plans on note un déplacement total maximum de  $12.40*10<sup>-3</sup>m$ 

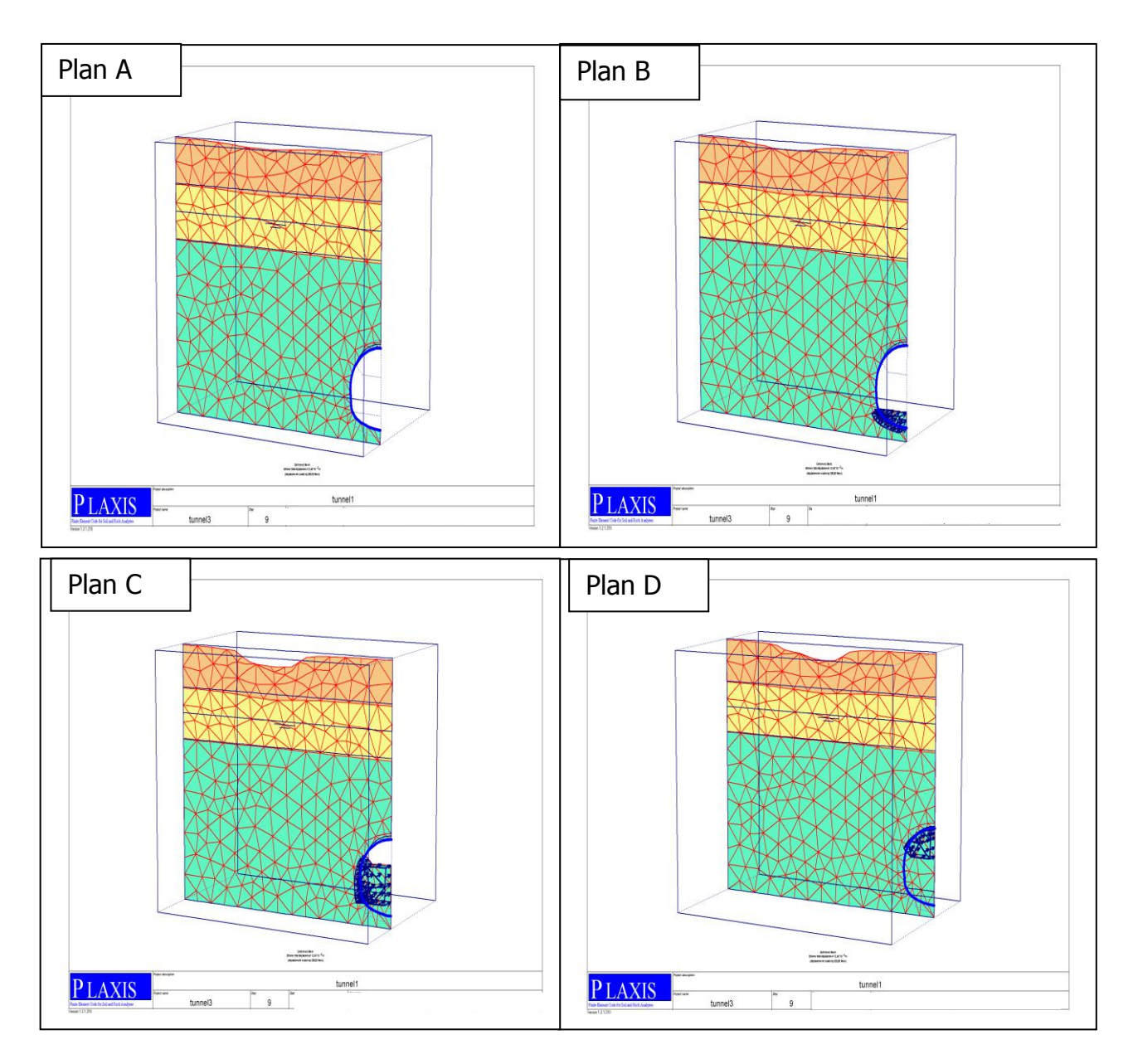

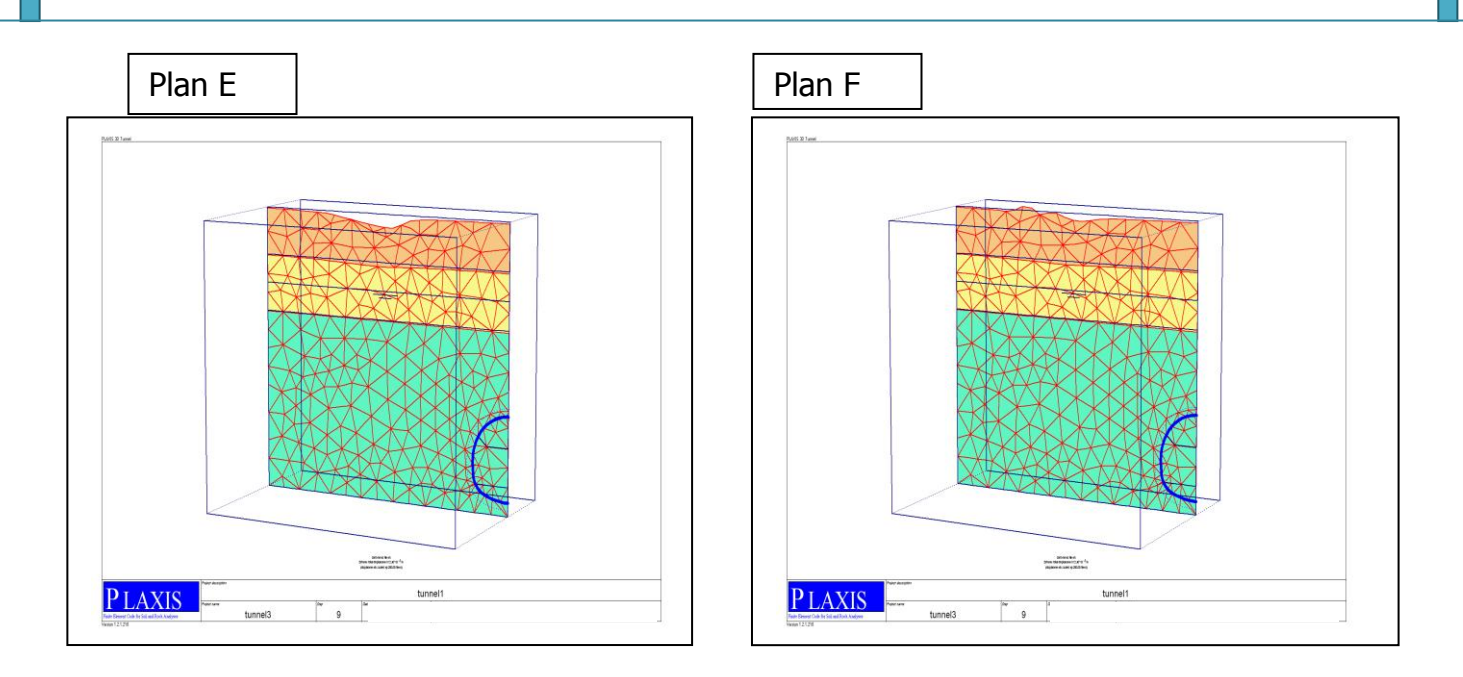

*Figure (4.2) : Influence du maillage sur les tassements en surface.*

# **4.3 -Tunnel**

Le déplacement maximum est de  $74.25*10^{-3}$  m et l'effort de cisaillement max est de -812.9 KN/m (figure4.2) Le moment fléchissant maximum est de 136.24 KN/m (figure 4.3 )

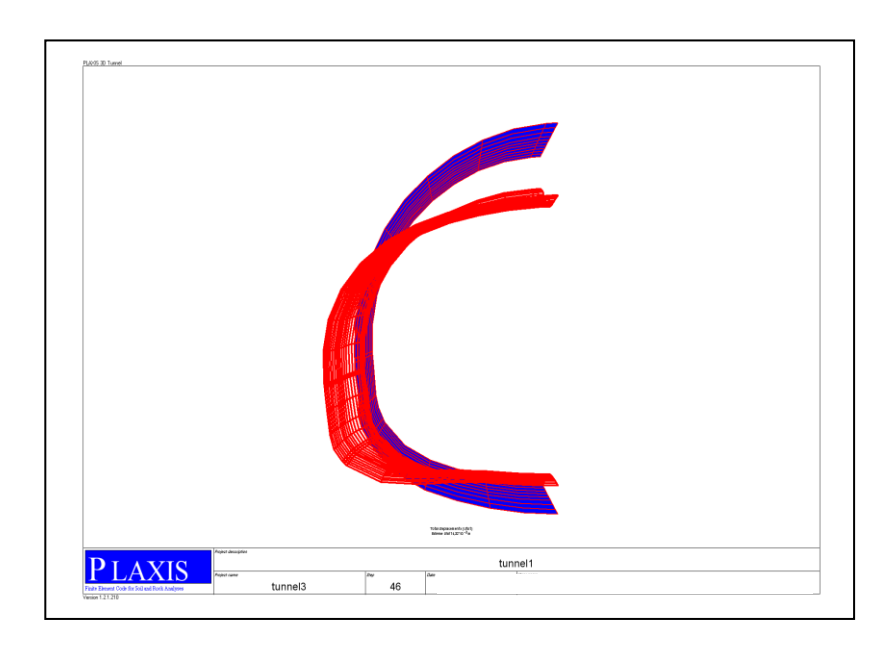
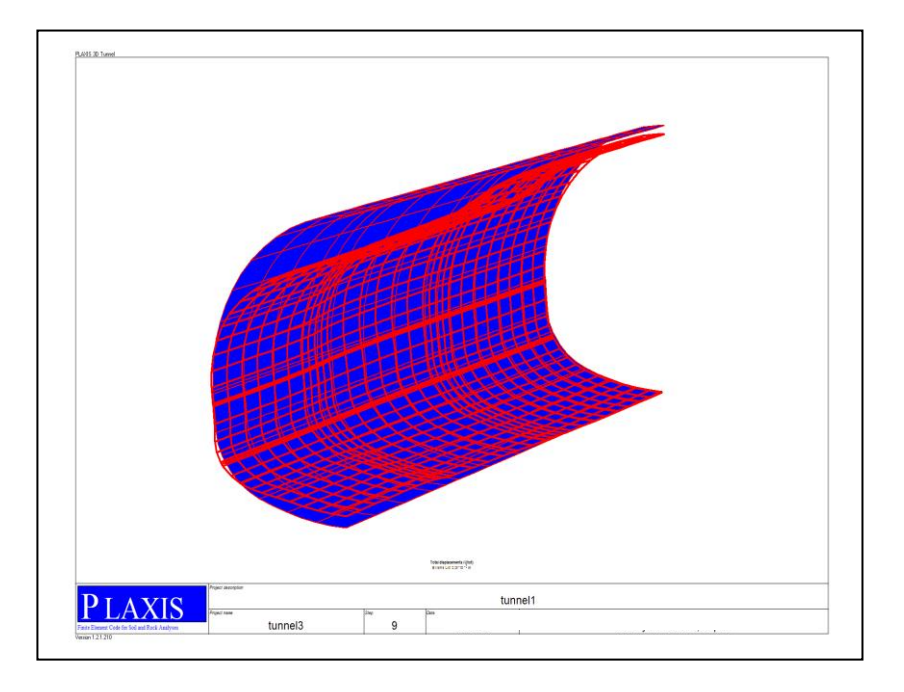

*Figure (4.3) : tunnel en 3D après le déplacement* [  $\alpha$ -Déplacement a l'axe X  $\beta$  - Efforts de cisaillements  $\alpha$ - Moments fléchissant]

# **4.3.1 - Les déplacements verticaux au dessus de la clé de voûte**

Les figures suivent présente les déplacements verticaux au dessus de la clé de voûte pour les différents coefficients de Poisson. La simulation numérique montre que plus le coefficient du Poisson est grand, plus les déplacements sont diminues.

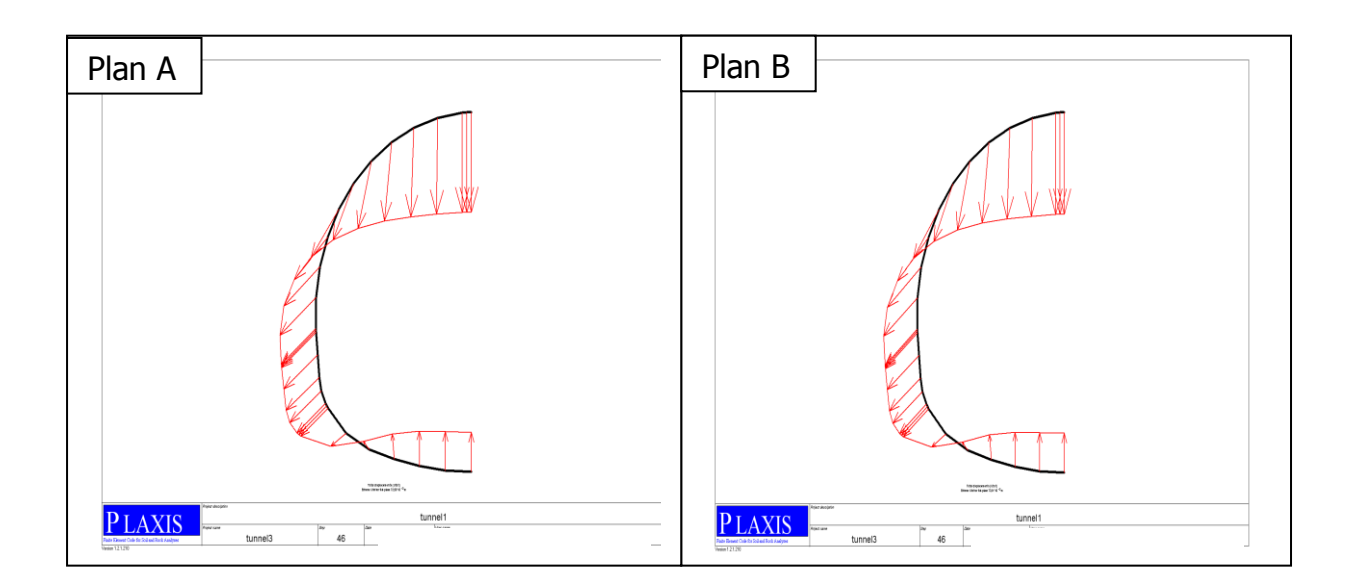

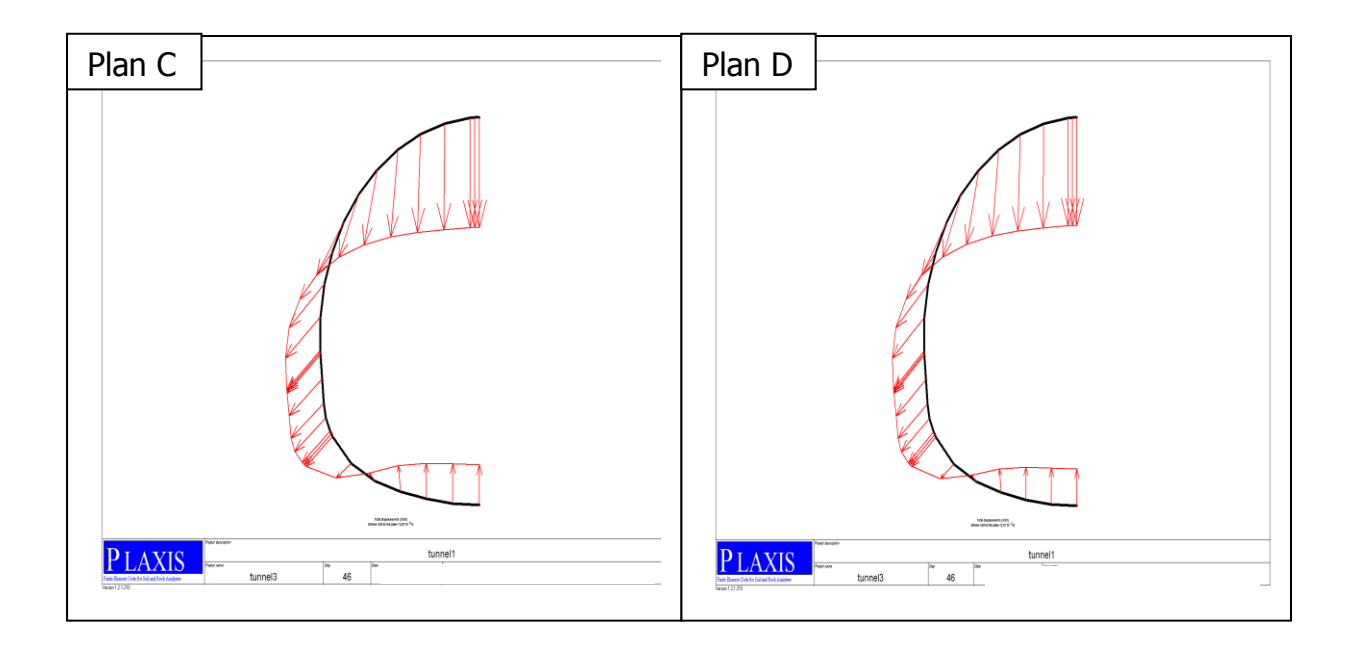

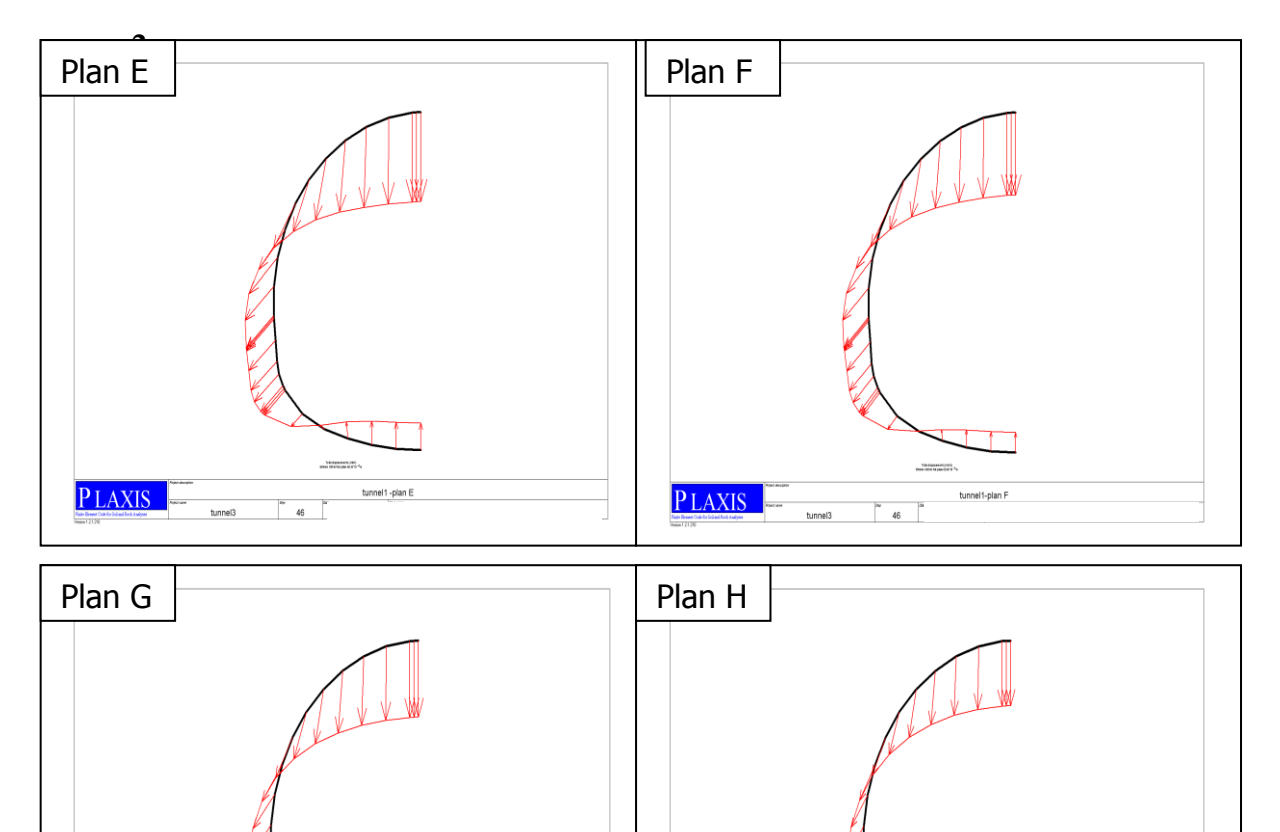

PLAXIS<sup>E</sup>

 $\frac{1}{2}$ 

 $\label{eq:3}$  <br> This is also as a set of the  $\mathcal{H}$  of<br>  $\mathcal{H}$  . The  $\mathcal{H}$  is a set of<br>  $\mathcal{H}$ 

 $\frac{1}{46}$ 

PLAXIS<sup>-</sup>

tunnel3

 $\text{tunnel1-plane } \mathbb{G}$ 

 $\begin{array}{c} \text{The operator of} \\ \text{Theorem 11-10} \\ \end{array} \begin{array}{c} \epsilon_{11} \\ \epsilon_{22} \\ \end{array}$ 

 $\sim$  46

tunnel1-plan H

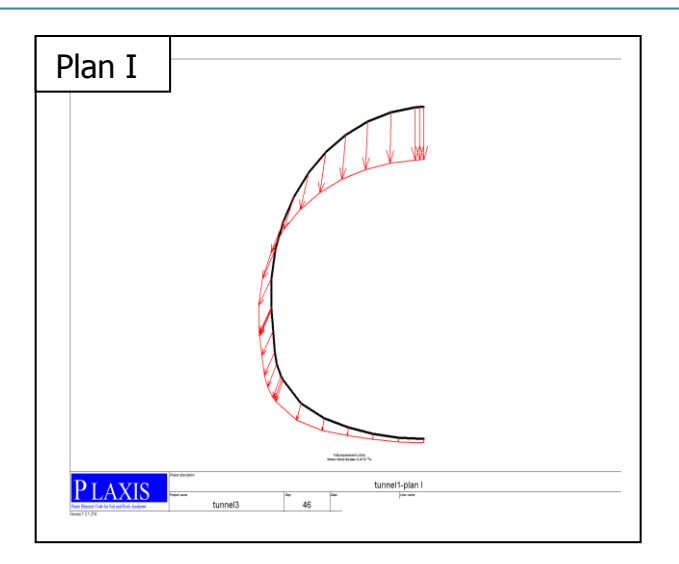

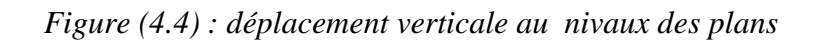

# **Résultats au des plans**

D'après logiciel de calcul plaxis 8.2

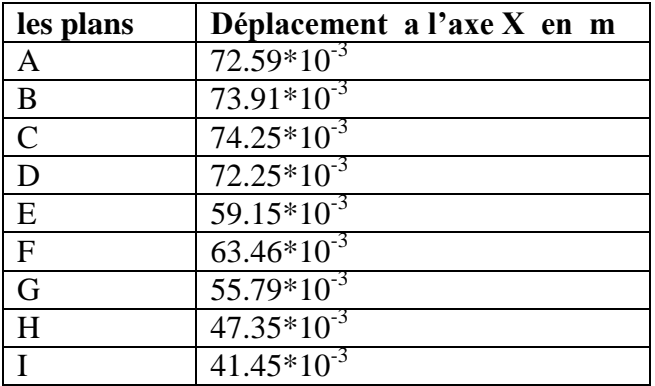

# **Comparaison entre les deux plans**

La comparaison entre les deux phases est résumée dans le tableau suivant :

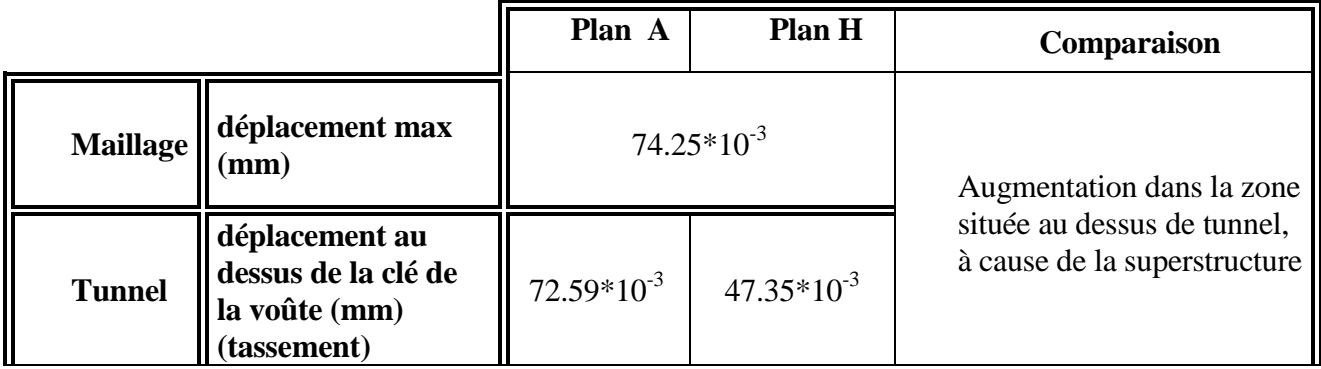

**Résumé des résultats de deux plans A et H avec comparaison.**

#### **Conclusion**

 La modélisation numérique du creusement d'un tunnel en tenant compte du dé confinement cette étude est effectuée à l'aide du code de calcul *PLAXIS 3D Tunnel* est un programme de calcul basé sur la méthode des éléments finis nécessite une modélisation nécessairement approchée d'une réalité complexe, il permet le calcul des contraintes et des déplacements du massif du sol et des éléments structuraux. Cela conduit à faire un certain nombre de choix qui concernent aussi bien les paramètres de l'outil numérique que le modèle de comportement utilisé.

Pour simuler le comportement des massifs des sols et de l'ouvrage (tunnel), une modélisation numérique tridimensionnelle a été effectuée avec le logiciel *PLAXIS 3D Tunnel* en utilisant le modèle de comportement de Mohr-Coulomb.

Nous avons simulé des problèmes fortement non linéaires (modules de sol, interfaces), et de géométrie complexe (tunnels non circulaires et la superstructure) avec une bonne stabilité numérique.

La comparaison entre les deux plans (plan A et plan H avec superstructure) montre qu'il y a une augmentation des déplacements et des efforts de lors que la charge augmente (superstructure), montre que ce modèle de référence constitue effectivement une approximation raisonnable du comportement réel des structures.

# *4.3.2 -Déplacement a l'axe Z*

Nous allons donner les résultats de la plan A et plan H

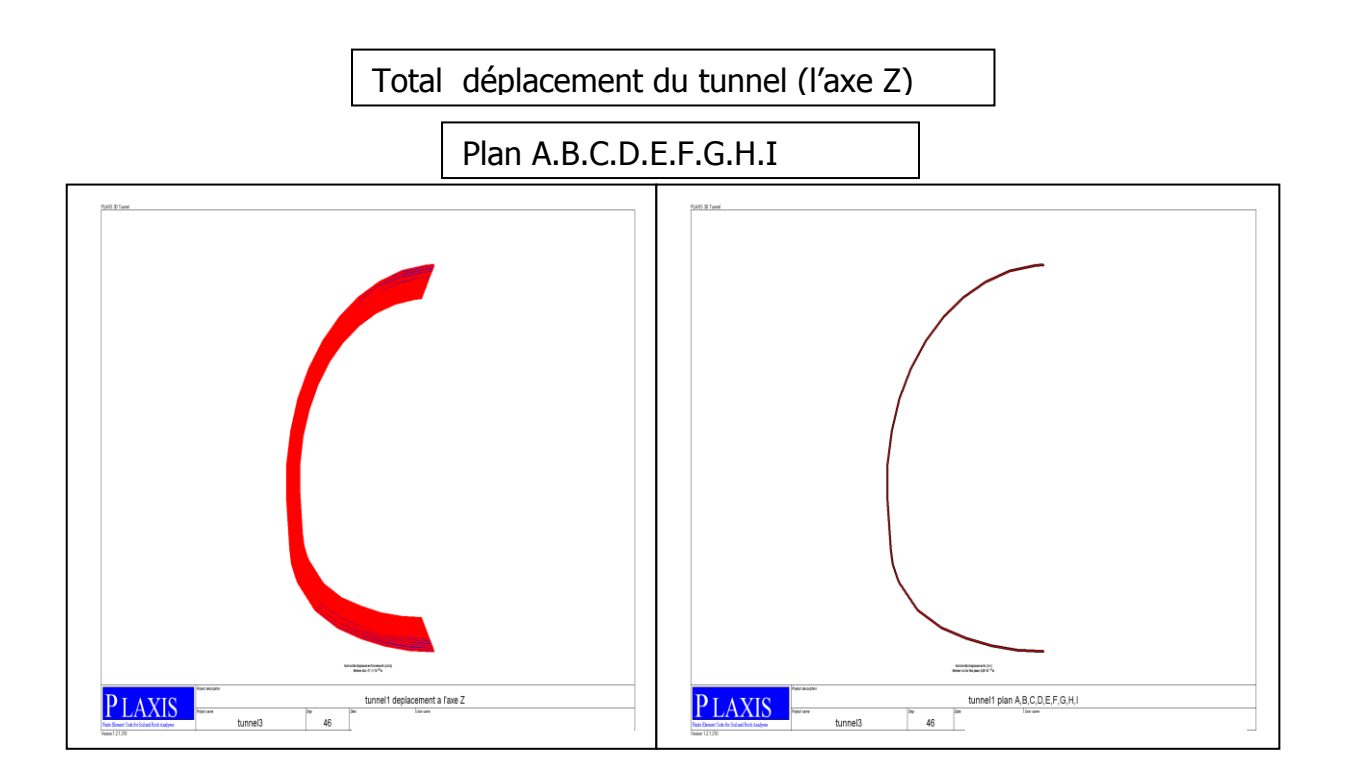

Pour l'axe Z déplacement sur les plans c'est la même valeur

C a d déplacement du plan A, B, C, D, E, F, G, H, I =  $2.06 * 10^{-3}$  m

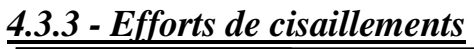

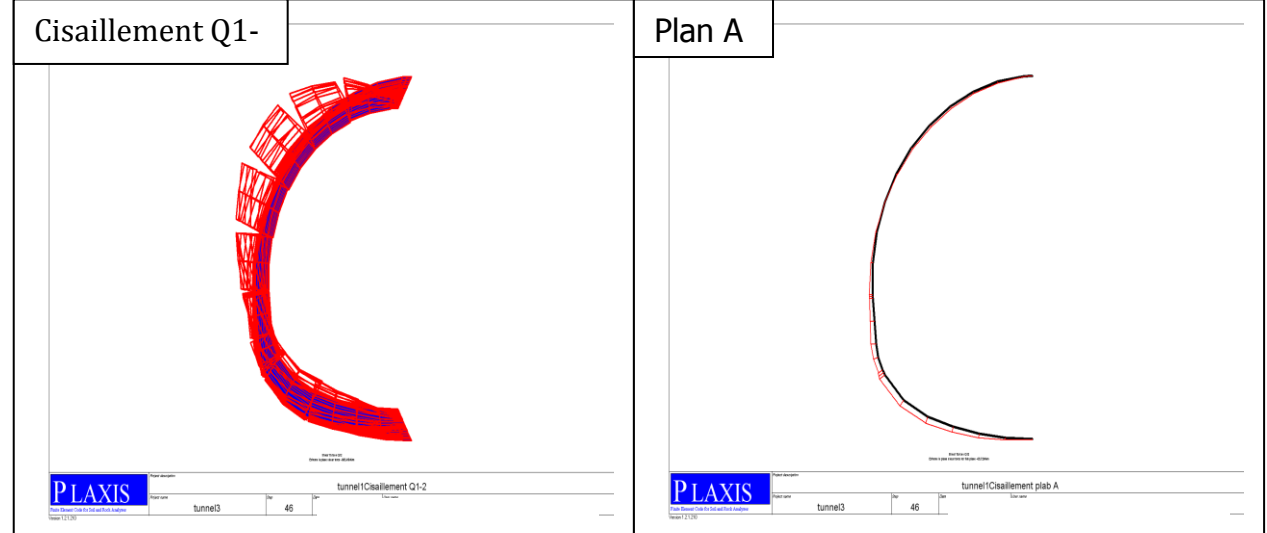

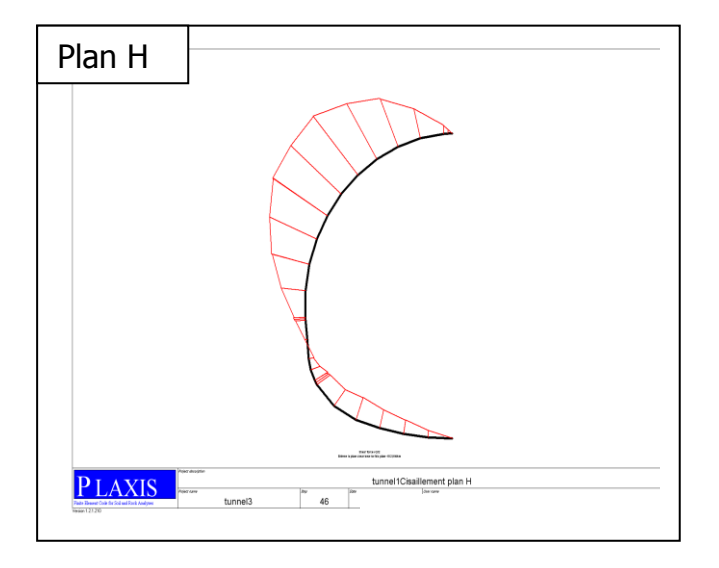

*Figure (4.5) : Efforts de cisaillements au nivaux de plan A et H*

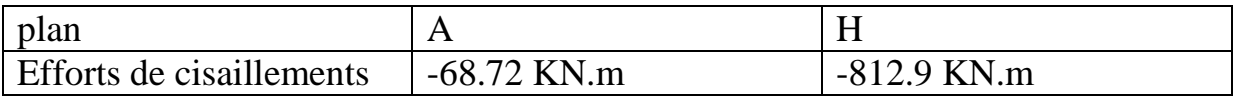

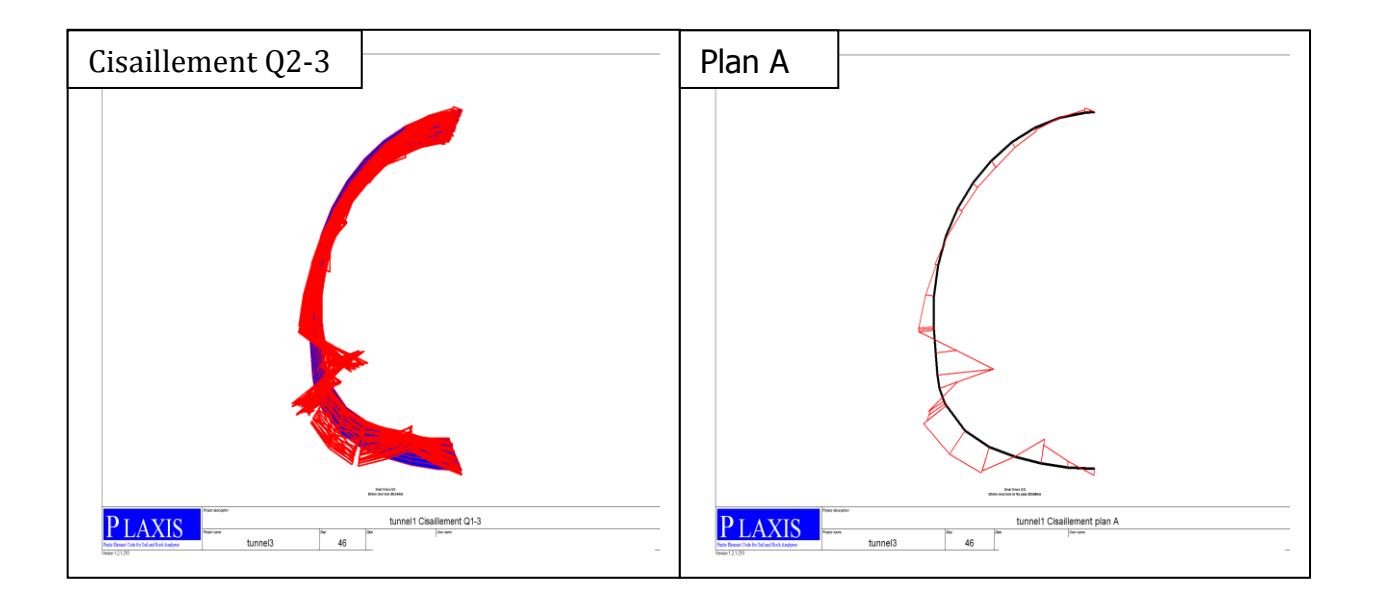

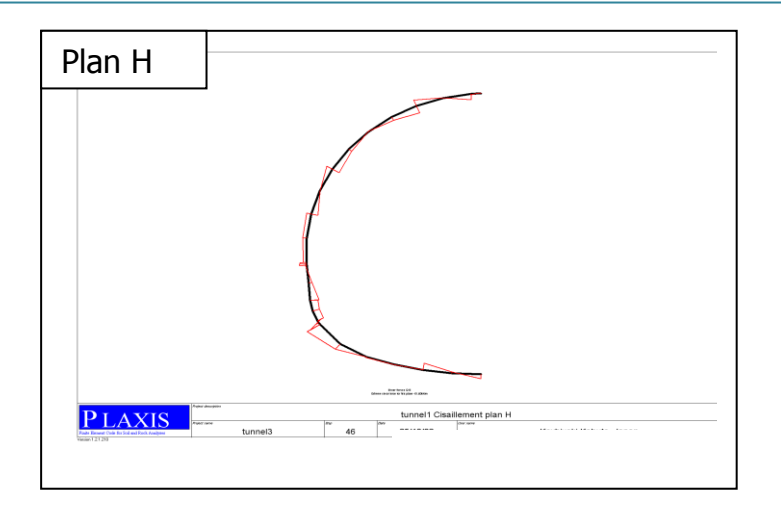

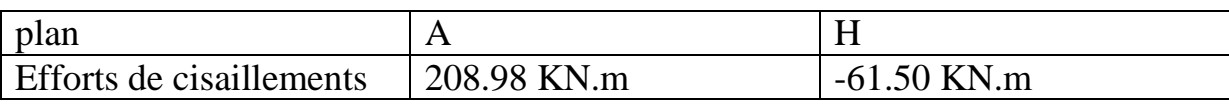

*L'Efforts de cisaillements est plus fort dans la partie droite du tunnel f*

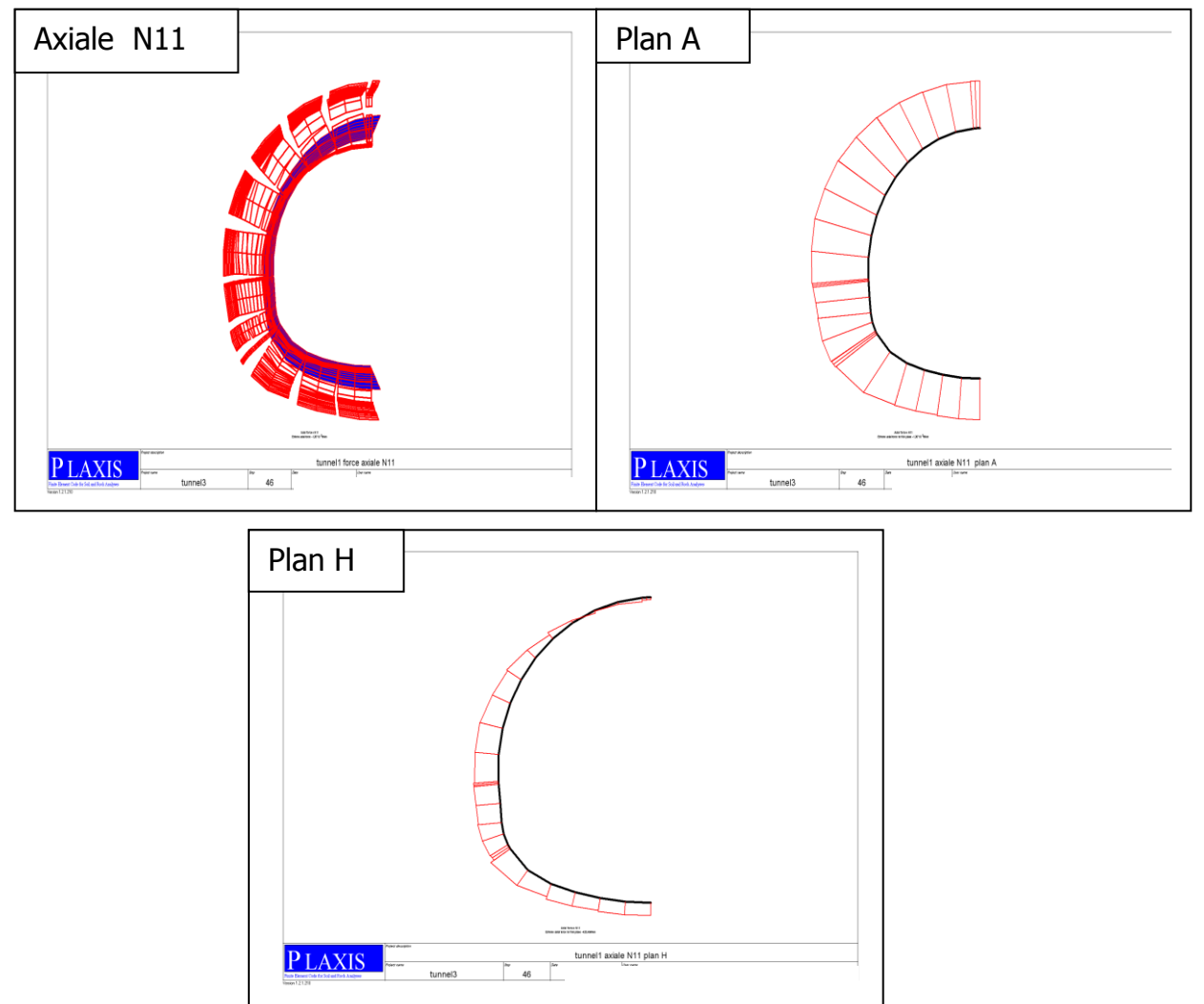

 *Figure (4.6) : Efforts Axiale au nivaux de plan A et H*

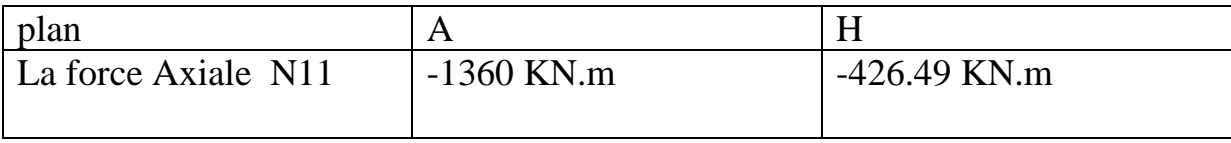

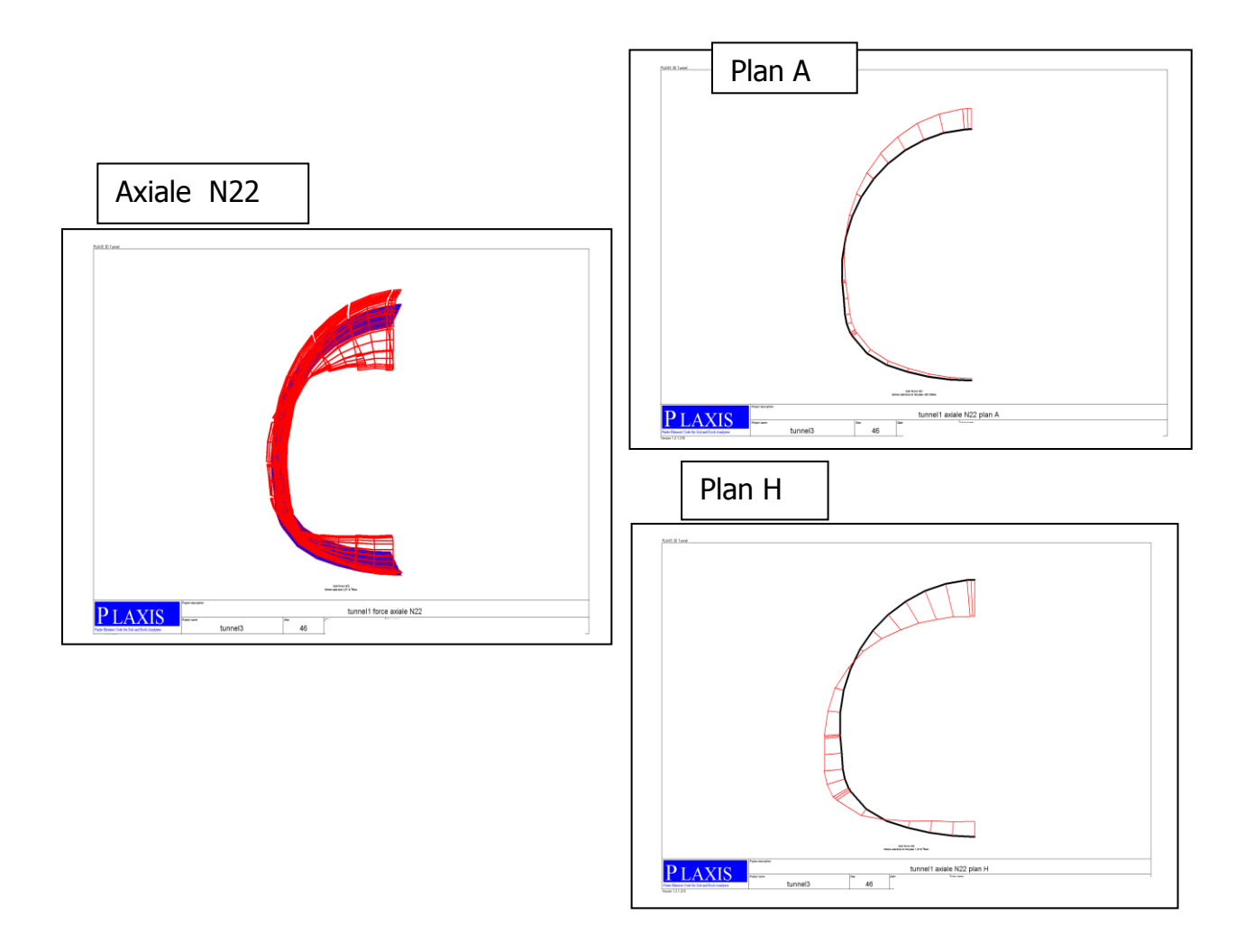

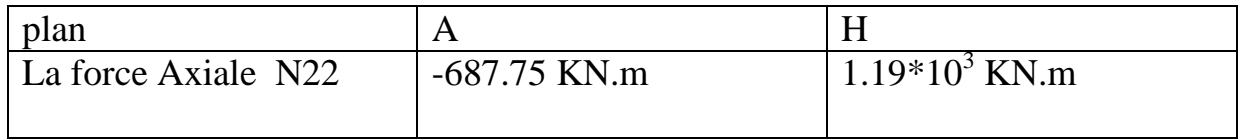

*4.3.4 - Moments fléchissant*

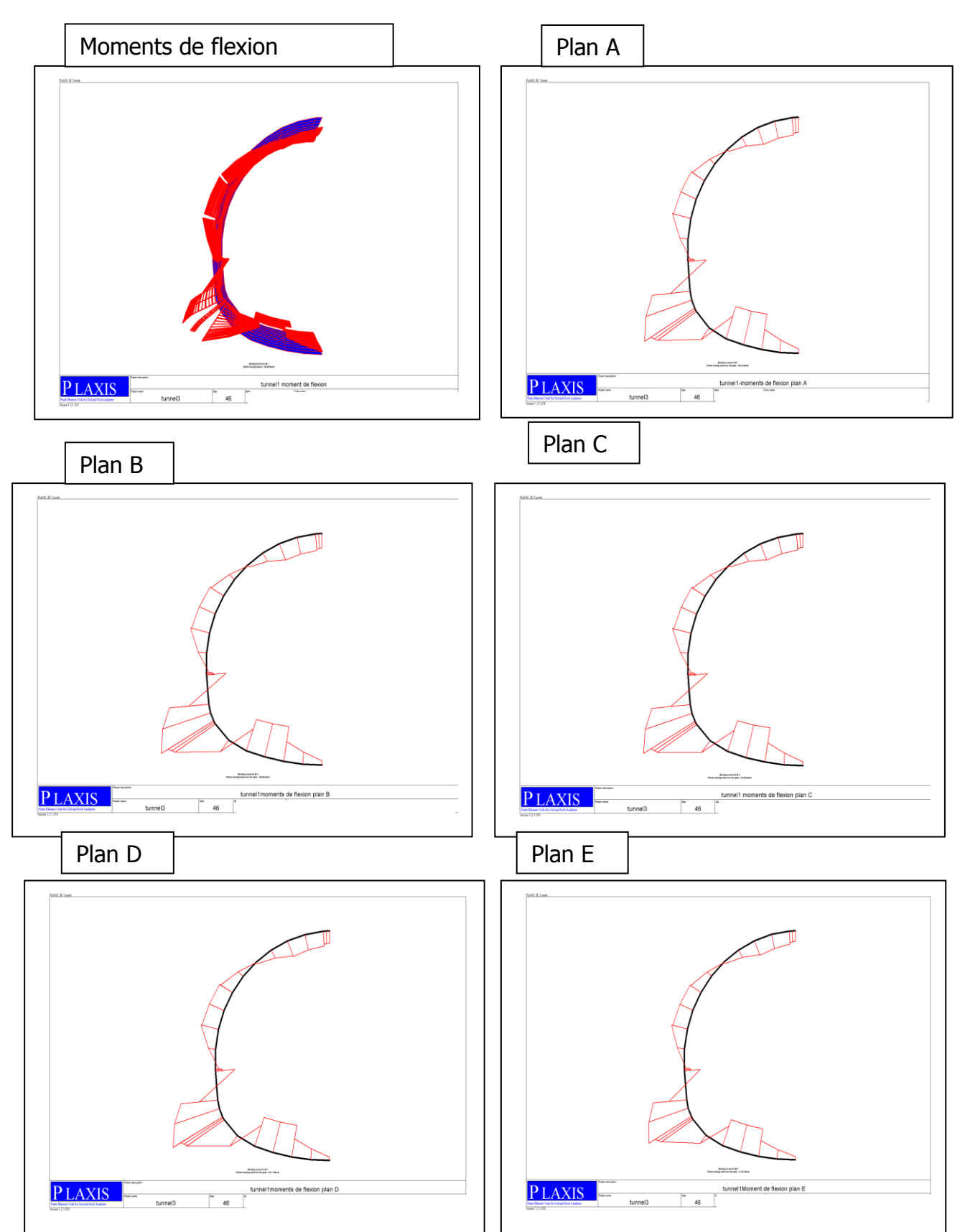

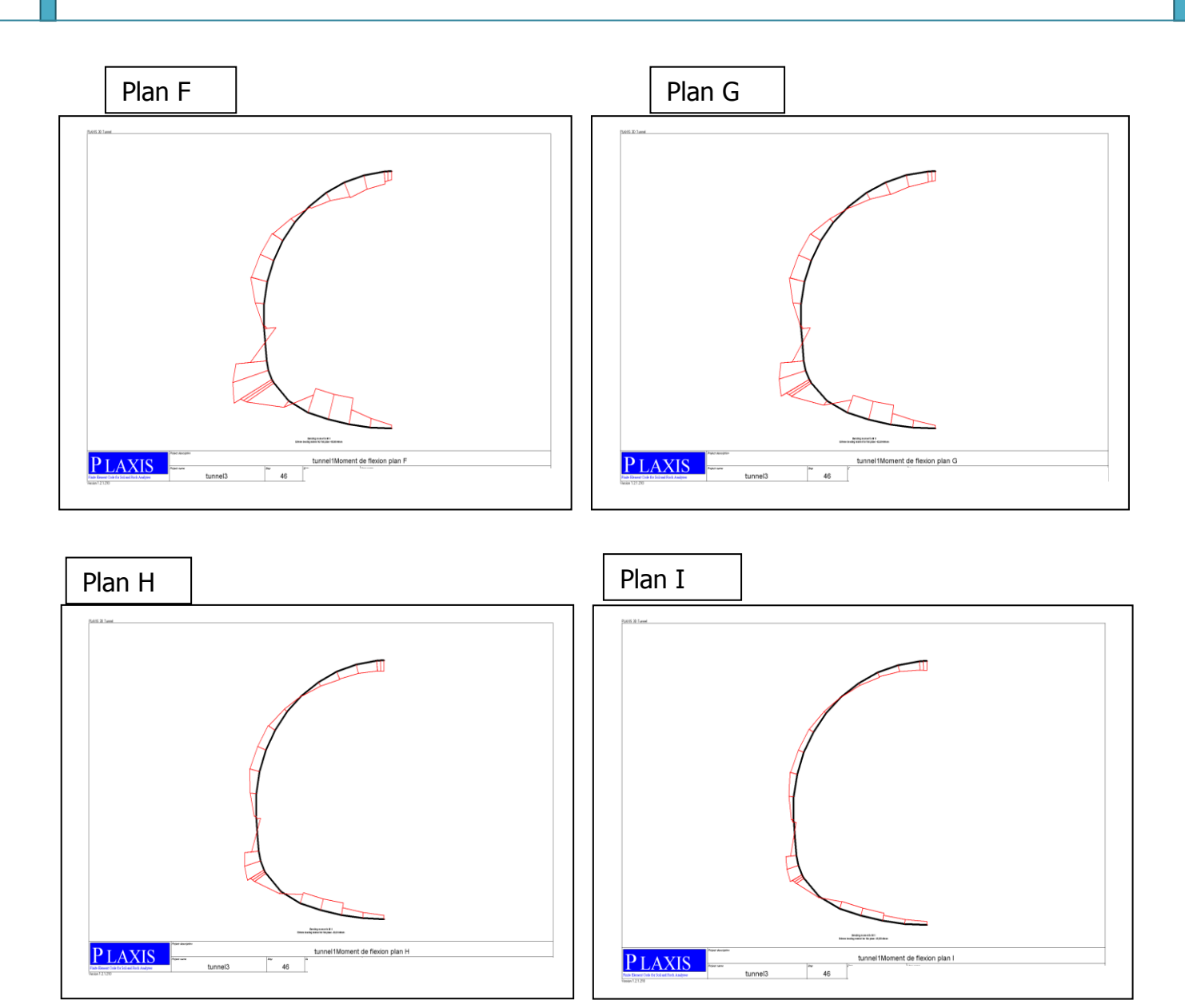

*Figure (4.6) : Moments fléchissant au nivaux des plans A ,B,C,D,E ,F,G,H et I* 

Une augmentation du coefficient de rigidité d'interface conduit à :

- Une diminution du déplacement de tassements dans le bâtiment et des soulèvements du tunnel
- Une diminution du moment dans le bâtiment et augmentation dans le tunnel.

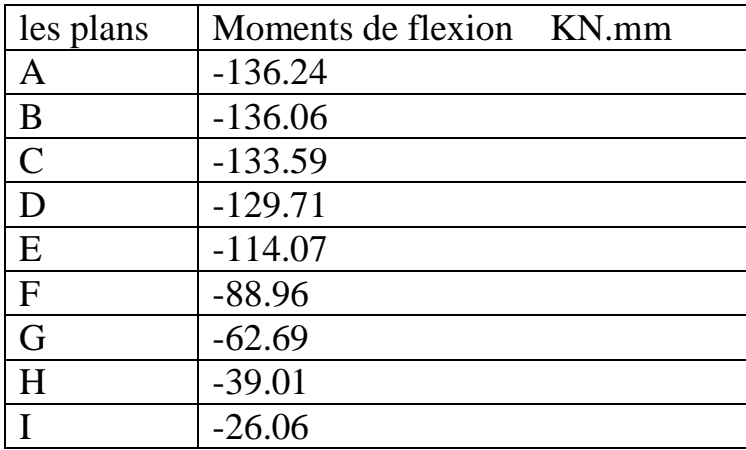

# *4.3.5 - Moments de Torsion*

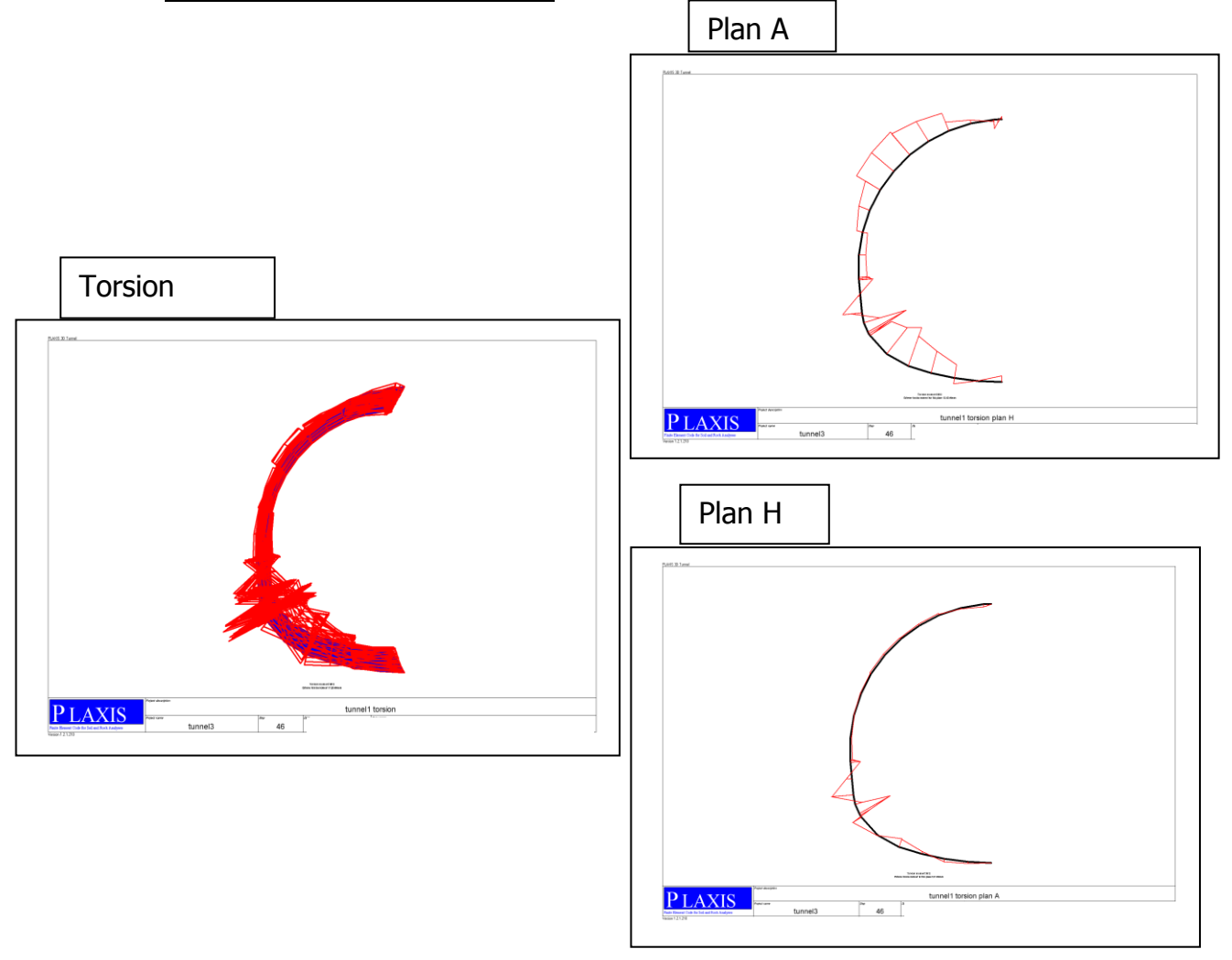

 *Figure (4.7) : Moments Torsion au nivaux de plans A et H* 

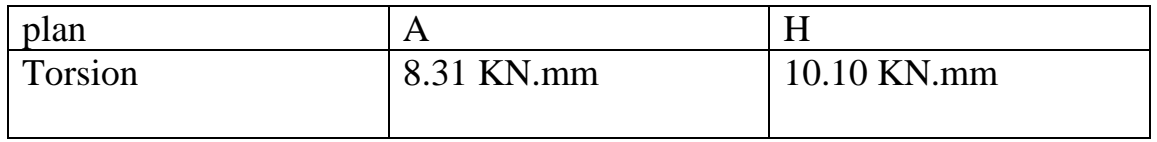

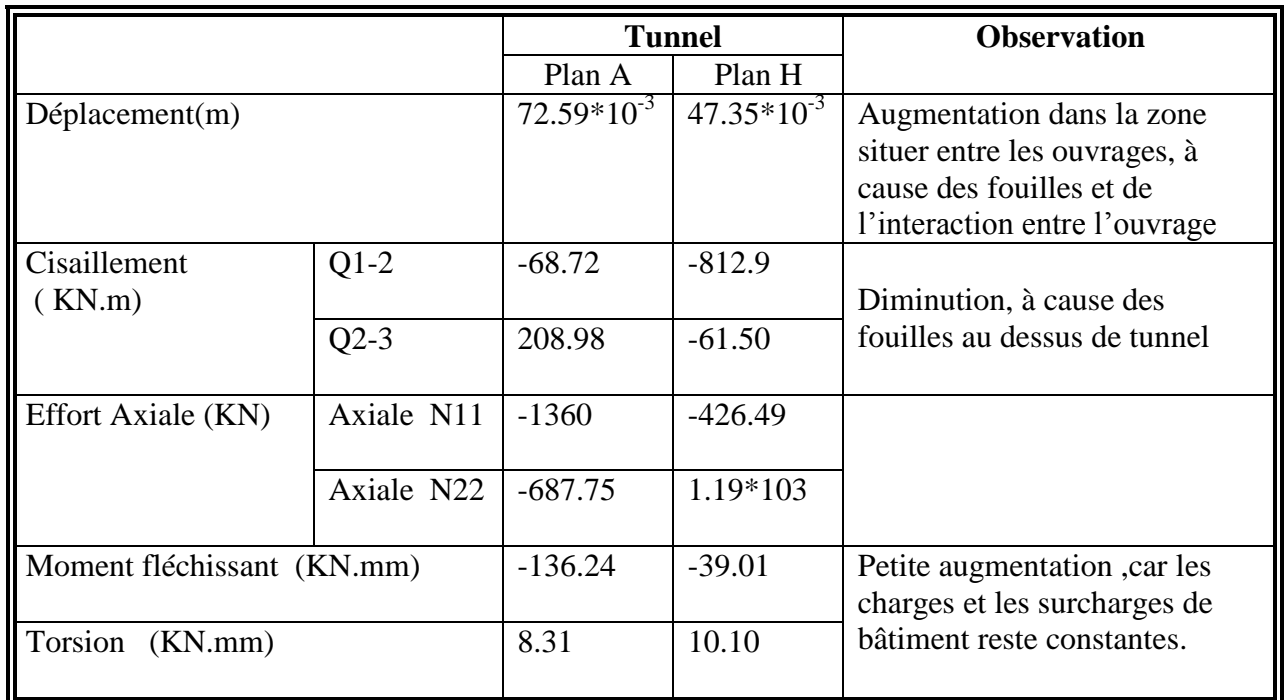

# **4.3.6 -Résumé des résultats du tunnel**

 Le fond de fouille se soulève sous l'action de la pression des terres latérales. Par ce que le moment de torsion et le moment de fléchissant plus fort dans cette zone

- D'après les résultats de calculs et les courbes présentées, l'état contraintes du modèle changé sous l'effet des fouilles et de l'interaction entre les ouvrages.
- Pour les contraintes principales à l'état final, on note une concentration des contraintes au niveau la partie entre la voute et le radier, sous le bâtiment ou la charge

# **4.4 - Bâtiment :**

# *Cas de tassements en surface, coupe horizontale a pour coordonnées les points avec superstructure.*

Le déplacement de la surface a l'axe (YZ) maximum est de 4.21\* 10<sup>-3</sup> m

Le déplacement de la surface vertical  $(XY)$  est de 12.40\*  $10^{-3}$  m

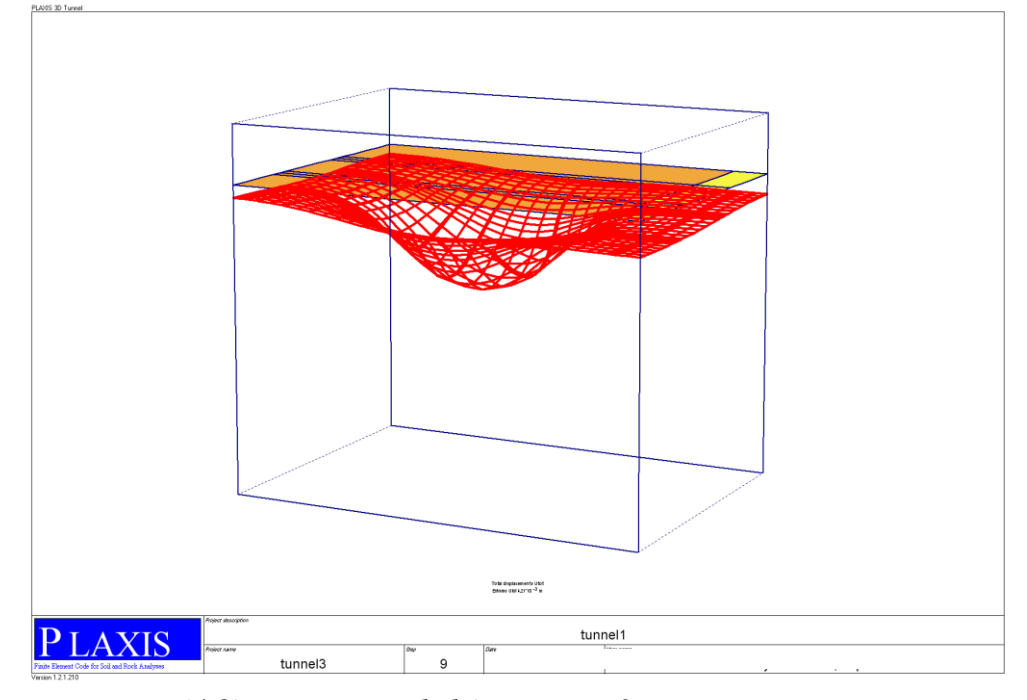

 *Figure (4.8) : Tassement de bâtiment en 3D* 

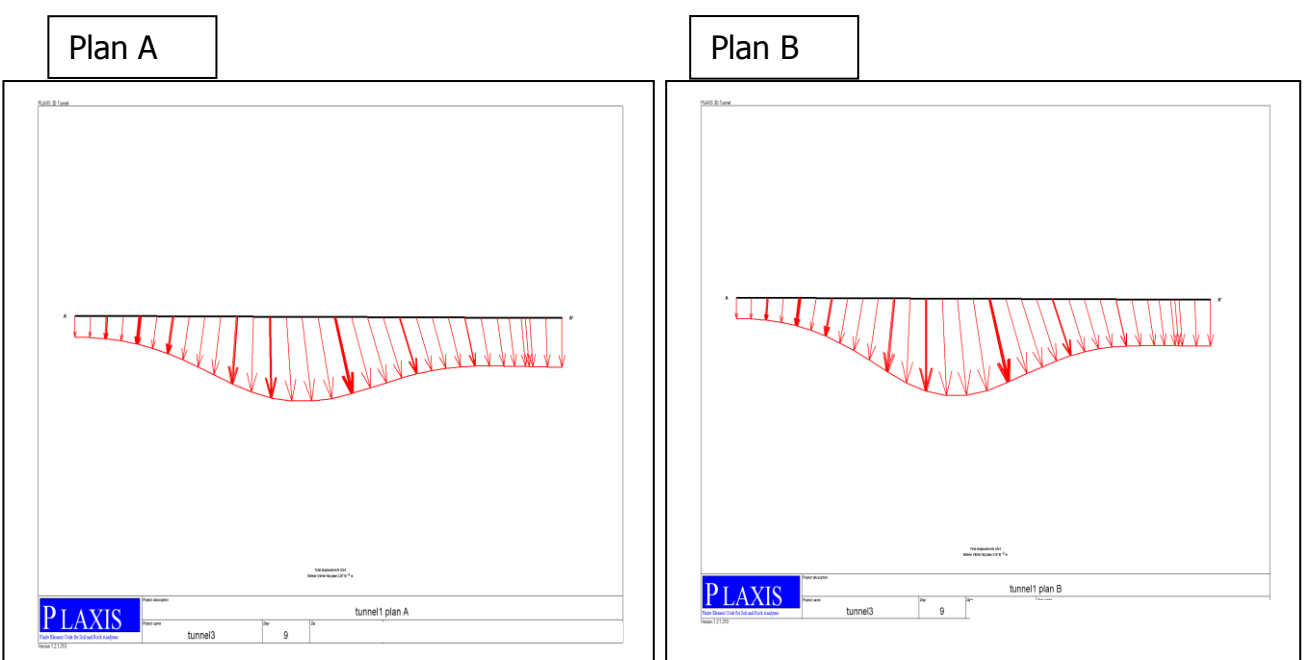

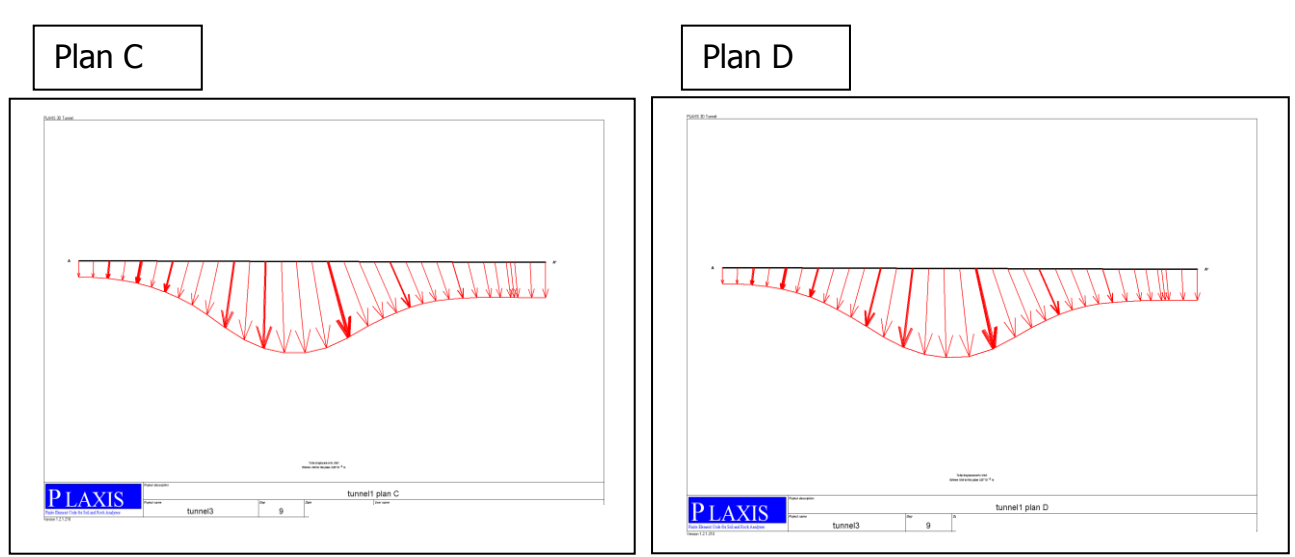

 *Figure (4.9) : Tassement de bâtiment a l'axe YZ* 

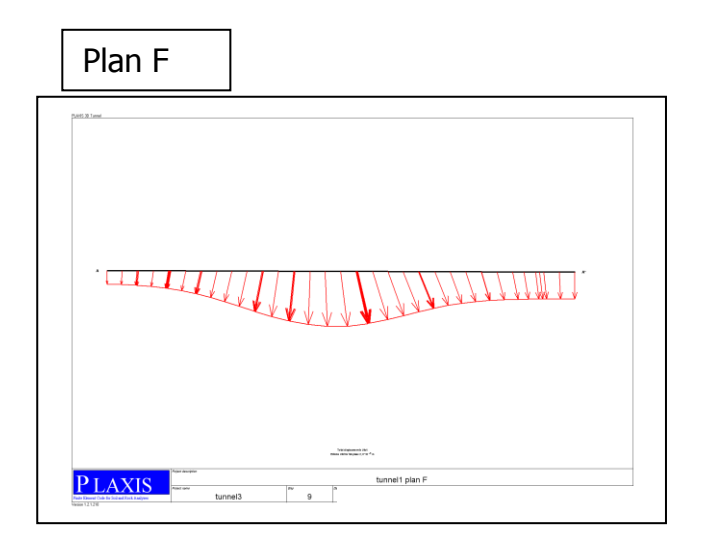

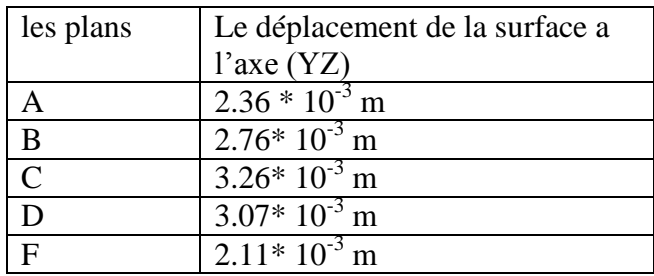

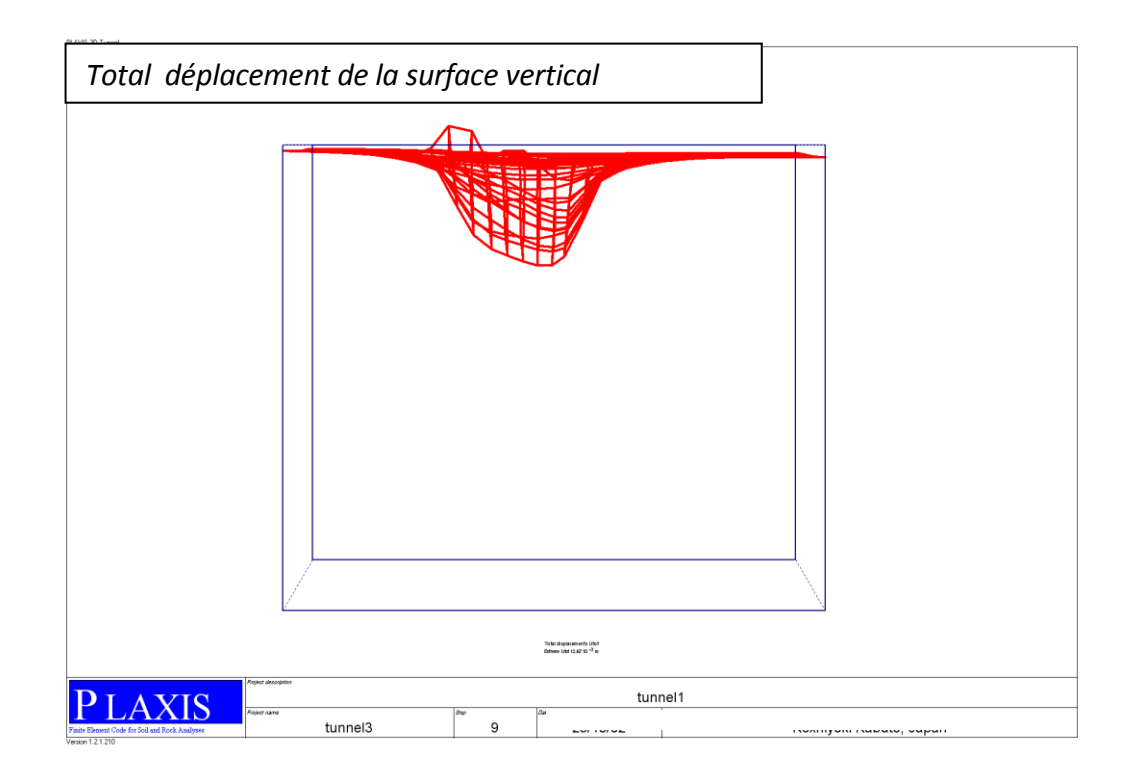

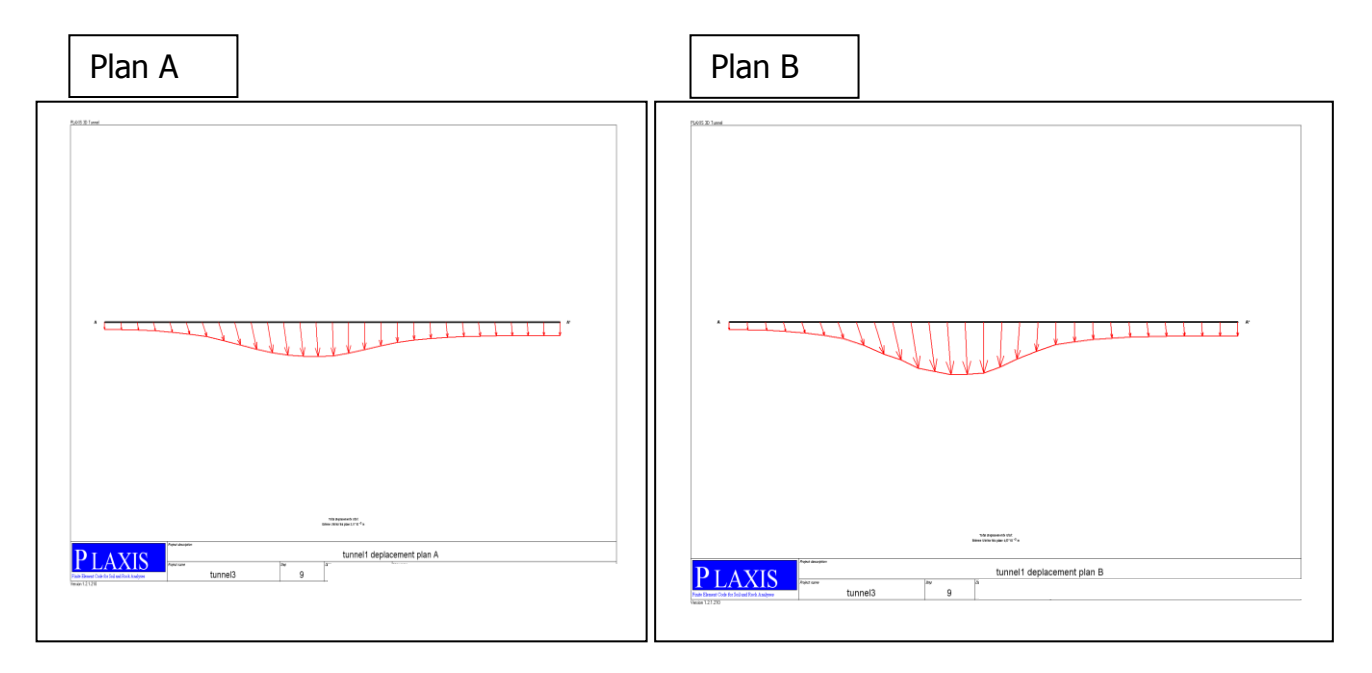

 *Figure (4.9) : Tassement de bâtiment a l'axe XY* 

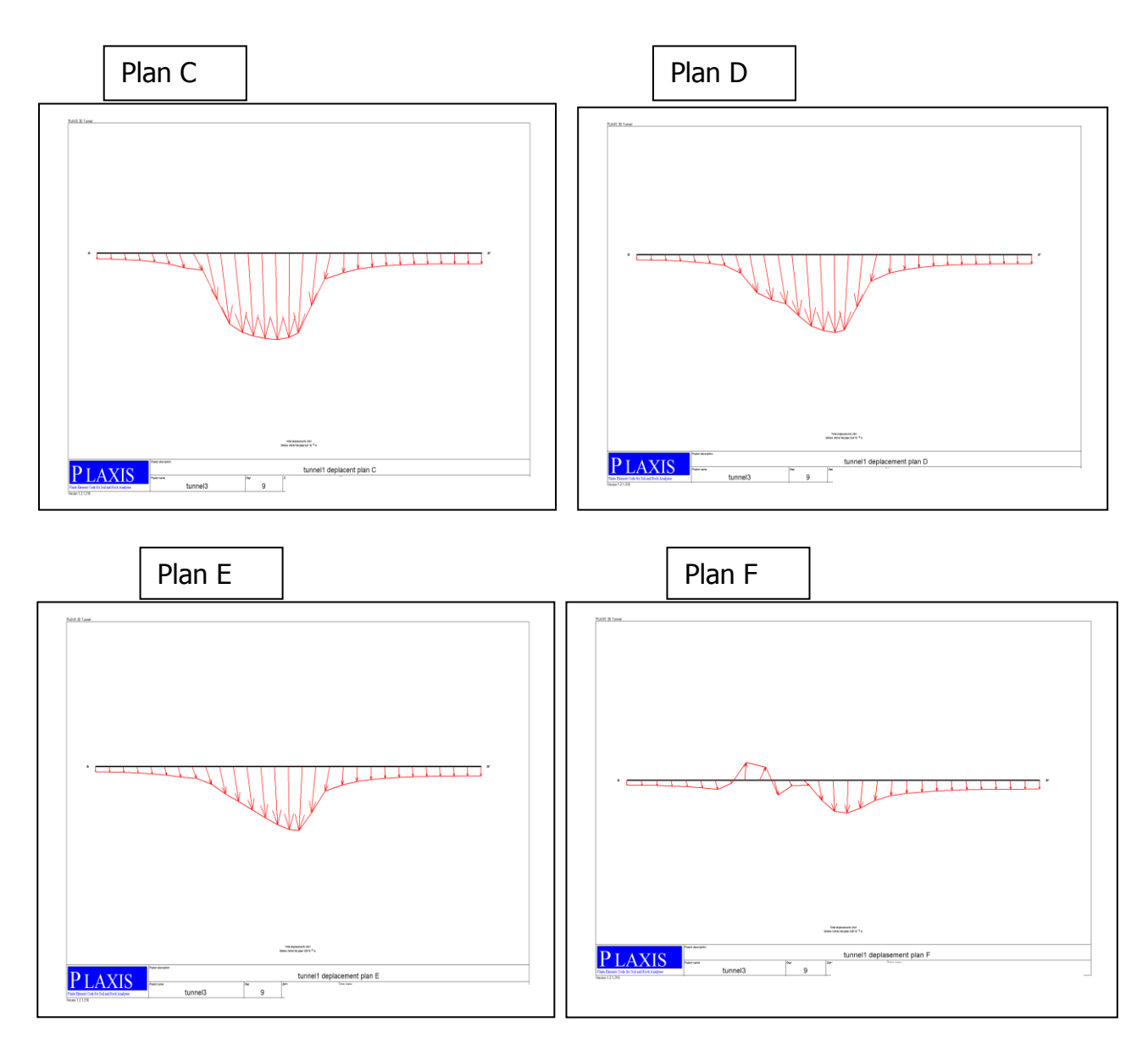

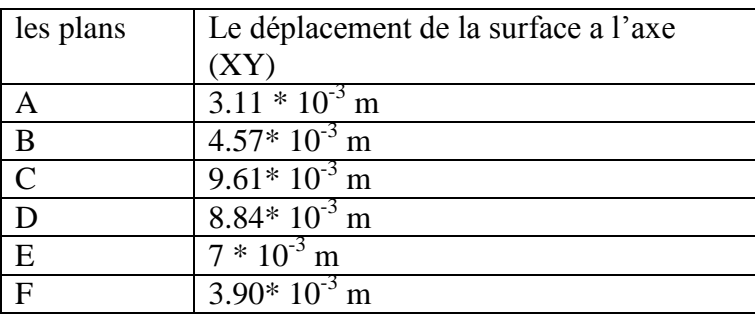

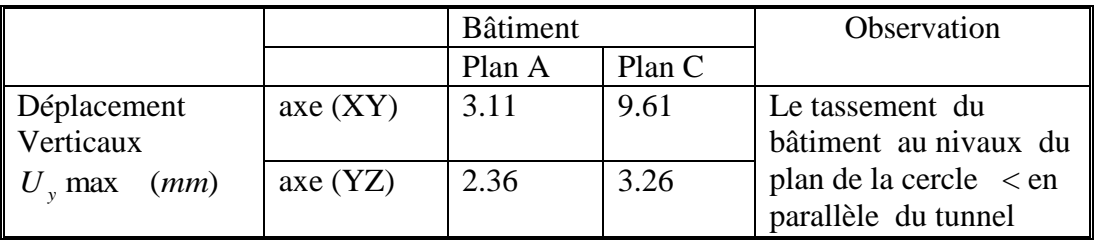

#### **4.4.1 Influence du coefficient d'interaction sol-structure** *η*

Une « épaisseur virtuelle » est assignée à chaque interface. C'est une dimension fictive utilisée pour définir les caractéristiques du matériau affectées à l'interface. Plus l'épaisseur virtuelle est importante et plus les déformations élastiques générées sont importantes. En général, les éléments d'interface sont supposés ne générer que de très petites déformations élastiques et donc l'épaisseur virtuelle devront être faible.

La rugosité de l'interface est modélisée par le choix d'une valeur convenable du facteur de réduction des efforts à l'interface. Ce facteur relie les caractéristiques de l'interface frottement de la paroi et adhérence aux caractéristiques du sol (angle de frottement et cohésion). Les interfaces sont composées d'éléments d'interface. La figure suivante montre comment les éléments d'interface sont connectés aux éléments de sol. Dans le cas d'éléments de sol à 15 nœuds, les éléments d'interface correspondants sont définis par cinq paires de nœuds, alors que pour les éléments de sols à 6 nœuds, les éléments d'interface sont définis par trois paires de nœuds. Sur la figure, les éléments d'interface sont représentés avec une épaisseur finie, mais dans la formulation des éléments finis, les coordonnées de chaque paire de nœuds sont identiques, ce qui signifie que les éléments ont une épaisseur nulle.

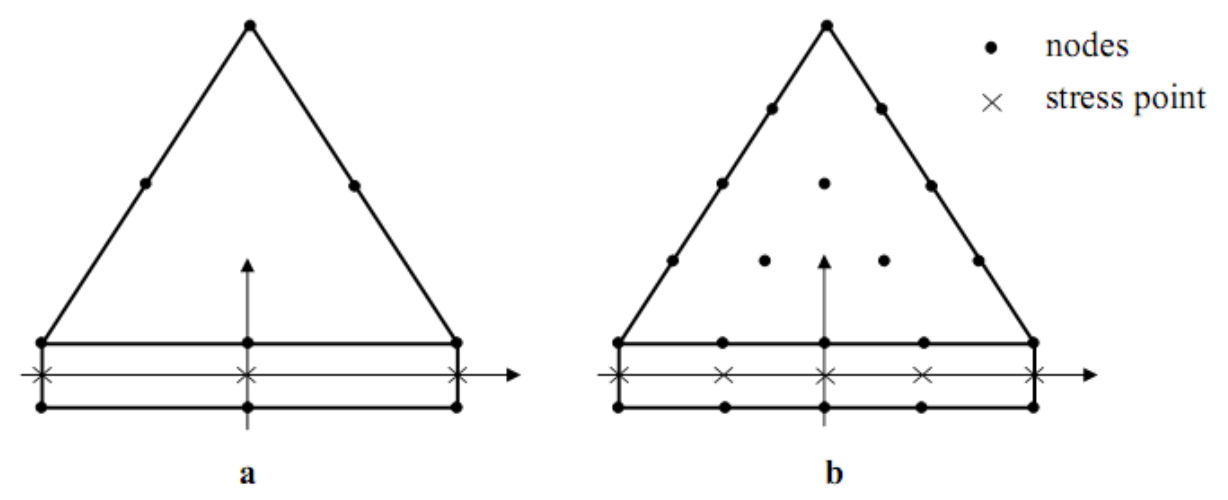

*Figure (4.10 ) : Distribution des nœuds et des points de contrainte dans les éléments d'interface et connexion avec les éléments de sol.*

Pour l'étude paramétriques on fait les calculs pour :

**-**  $\eta = 0.5$ ;  $\eta = 1$  (valeur max).

Les résultats obtenus sont présentés par les courbes sur les figures (4.11) et (4.12)

## **4.4.2-Influence sur les tassements en surface**

La figure (4.11) présente les tassements en surface avec l'augmentation du coefficient d'interaction jusqu'à valeur limite *η* = 1. On remarque que l'augmentation du coefficient d'interaction conduit à une petite augmentation sur les tassements.

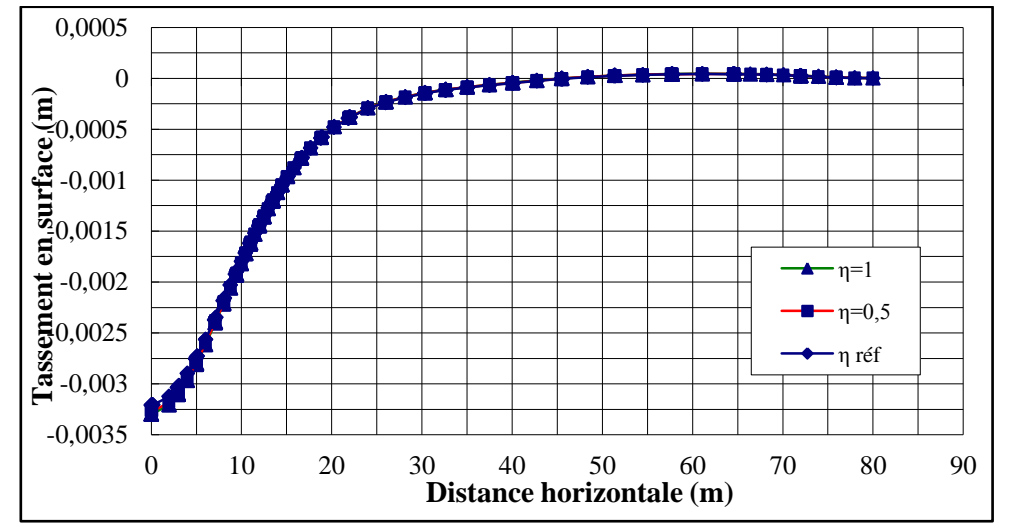

 *Figure (4.11) : Influence du coefficient d'interaction sur les tassements en surface***.**

# **4.4.3 -Influence sur les déplacements verticaux au dessus de la clé de voûte**

Nous pourrons tirer la même remarque pour influence des déplacements au dessus de la clé de voûte en fonction de l'augmentation du coefficient d'interaction que pour les tassements en surface.

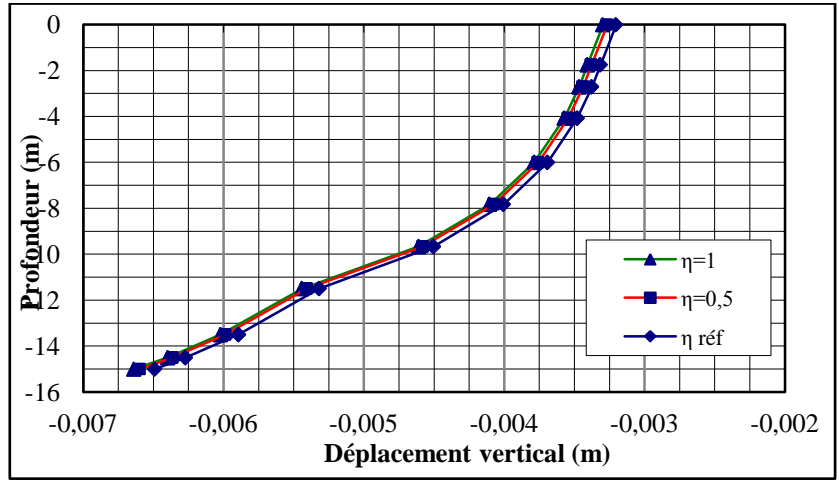

*Figure (4.12) : Influence du coefficient d'interaction sur le déplacement à l'aplomb de la clé de voûte.*

# **4.4.4- Conclusions sur l'influence du coefficient d'interaction sol-structure**

Un coefficient d'interaction plus grand entraîne une augmentation des tassements en surface et des déplacements verticaux au dessus de la clé de voûte. Ce paramètre du coefficient d'interaction à peu influence sur les résultats des simulations.

#### **4.5 - Influence des interfaces**

La résistance de l'interface peut être définie grâce aux options suivantes :

- **Rigide (Rigid) :** cette option est utilisée pour que l'interface n'influence pas la résistance du sol avoisinant. Par exemple, les interfaces s'étendant autour des angles d'un élément de structure ne sont pas significatives des interactions solstructure et ne doivent donc pas subir de réduction de leurs caractéristiques. Ces interfaces doivent être déclarées Rigide (ce qui correspond à *Rinter=1,0*). Ainsi, les propriétés de l'interface, y compris l'angle de dilatance *ψ<sup>i</sup>* , sont identiques aux propriétés du sol excepté le coefficient de Poisson *ν<sup>i</sup> .*
- **Manuel (Manual) :** si la résistance d'interface est régie par l'option Manual, la valeur de *Rinter* peut être saisie manuellement. En général, pour des interactions réelles entre le sol et un élément de structure, l'interface est plus faible et plus déformable que la couche de sol associée, ce qui signifie que la valeur de *Rinter* est inférieure à 1. Des valeurs représentatives de *Rinter* dans le cas d'interactions entre différents types de sols et de structures peuvent être trouvées dans la littérature. En l'absence d'informations plus détaillées, il est classique de prendre un *Rinter* d'environ 2/3 pour un contact sable-acier et d'environ 1/2 pour des contacts argileacier ; les interactions avec du béton donnent des valeurs légèrement supérieures. Des valeurs de  $R_{inter}$  supérieures à 1 ne devraient normalement pas être utilisées.

On utilise même modèle du projet, avec les mêmes données et on change chaque fois la rigidité ((*Rinter*=0,8(soit une inclinaison de la poussée d'environ 4/5*φ*) et *Rinter*=0,5(soit une inclinaison de la poussée d'environ 1/2*φ*)).

Les résultats obtenus sont présentés par les courbes sur les figures  $(4.11)$  et  $(4.12)$ :

#### **4.5.1 -Influence sur les tassements en surface**

La figure (4.6) présente les tassements en surface avec la diminution de la rigidité de l'interface jusqu'à valeur minimale *Rinter*=0,5. On remarque que la diminution du coefficient de rigidité d'interface conduite à, une petite augmentation sur les tassements.

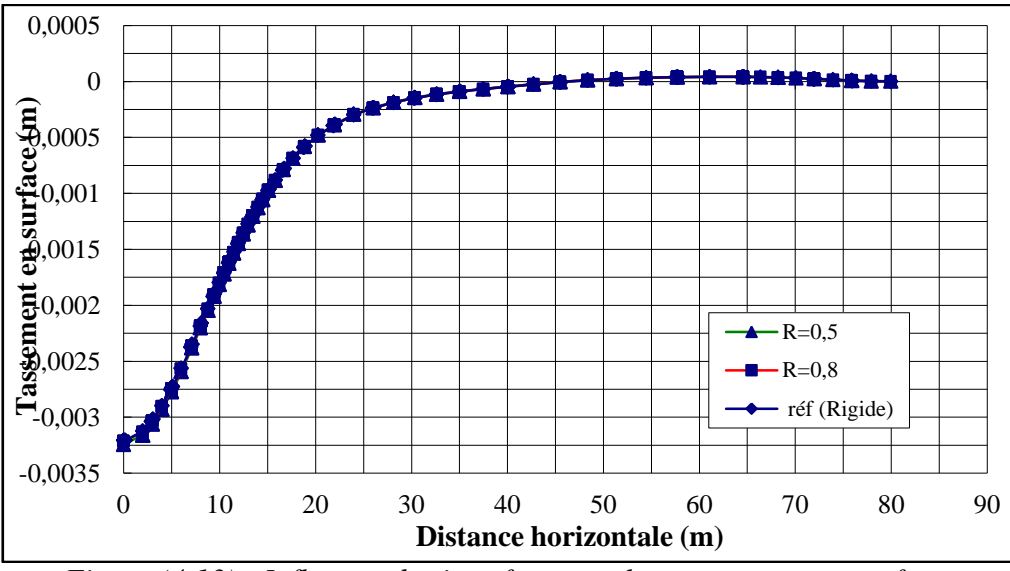

*Figure (4.13) : Influence des interfaces sur les tassements en surface.*

#### **4.5.2-Influence sur les déplacements verticaux au dessus de la clé de voûte**

Nous pourrons tirer la même remarque pour influence des déplacements au dessus de la clé de voûte en fonction de diminution du coefficient de rigidité d'interface que pour les tassements en surface.

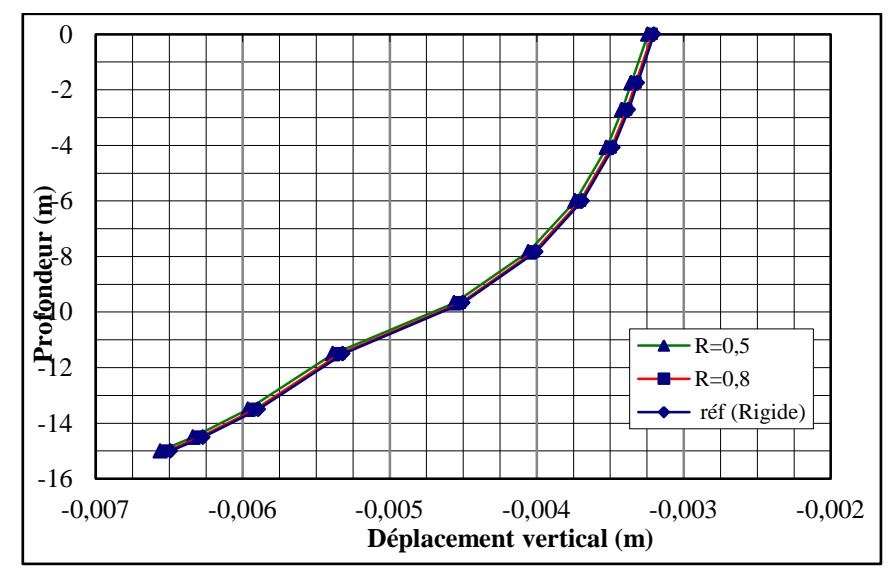

*Figure (4.14) : Influence des interfaces sur le déplacement à l'aplomb de la clé de voûte.*

## **4.5.3- Conclusions sur l'influence des interfaces**

Un coefficient de rigidité d'interface plus petit entraîne une augmentation des tassements en surface et des déplacements verticaux au dessus de la clé de voûte. Ce paramètre du coefficient de rigidité d'interface à peu influence sur les résultats des simulations.

## **4.5.4 -Influence de la fluctuation de la nappe phréatique**

La comparaison s'effectue par rapport à un calcul de référence hydrostatique et deux simulations ont été effectuées avec élévation et rabattement de la nappe phréatique de 5m. Les figures dans le modèle de référence,

Les résultats obtenus sont présentés par les courbes sur les figures  $(4.13)$  et  $(4.14)$ :

#### **4.5.5 -Influence sur les tassements en surface**

La figure (4.15) montre une diminution importante des tassements atteignent la valeur (2,783 mm) en fonction de l'élévation du niveau de la nappe de 5m, alors que rabattement de la nappe entraîne une augmentation des tassements (3,604 mm).

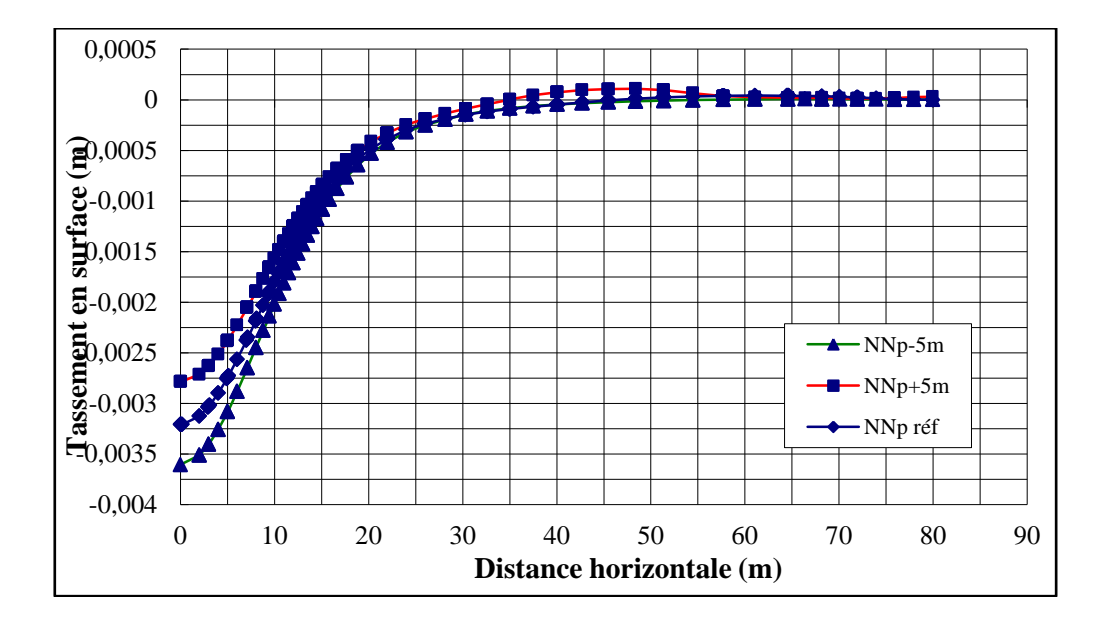

*Figure (4.15) : Influence de la fluctuation de la nappe sur les tassements en surface.*

# **4.5.6 -Influence sur les déplacements verticaux au dessus de la clé de voûte**

Nous pourrons tirer la même remarque pour influence des déplacements au dessus de la clé de voûte en fonction de l'élévation de la nappe ou rabattement que pour les tassements en surface.

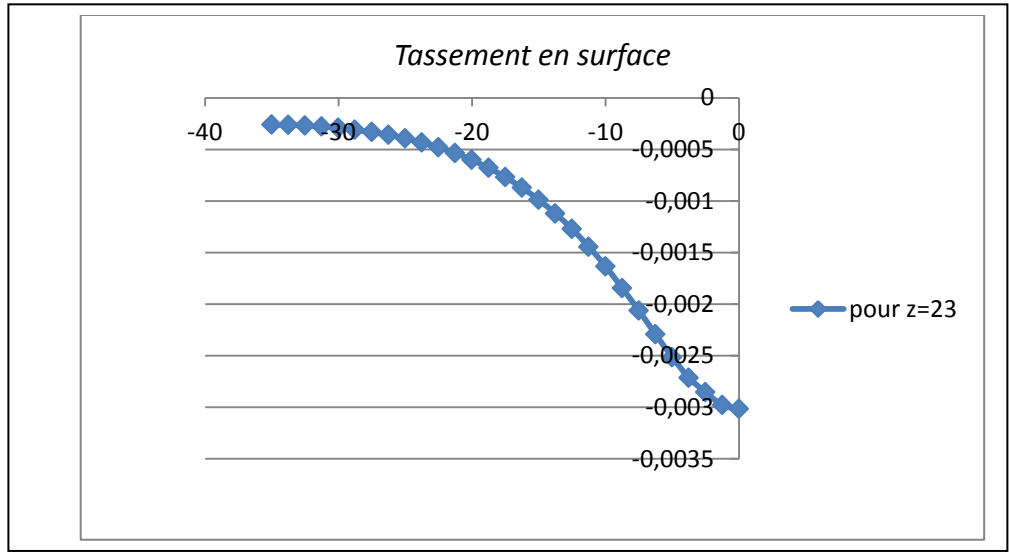

*Figure (4.16) : Influence de la fluctuation de la nappe sur les tassements en surface*

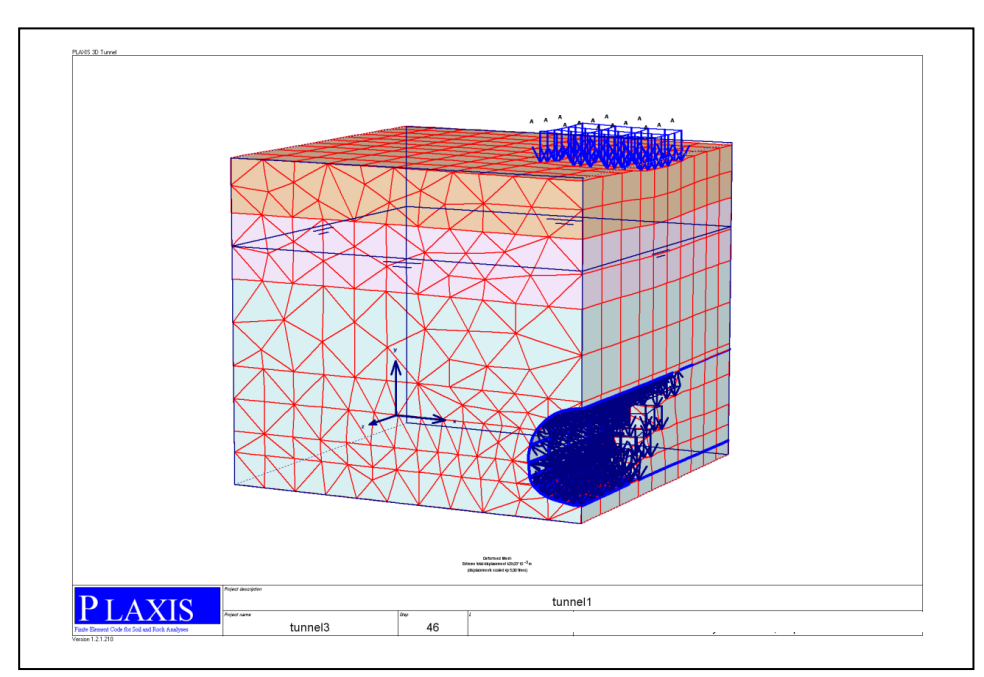

*Les déplacements verticaux au dessus de la clé de voûte sans superstructure.*

Fig.4.17 *: Modèle utilisé pour la simulation du métro d'Alger avec le maillage généré*

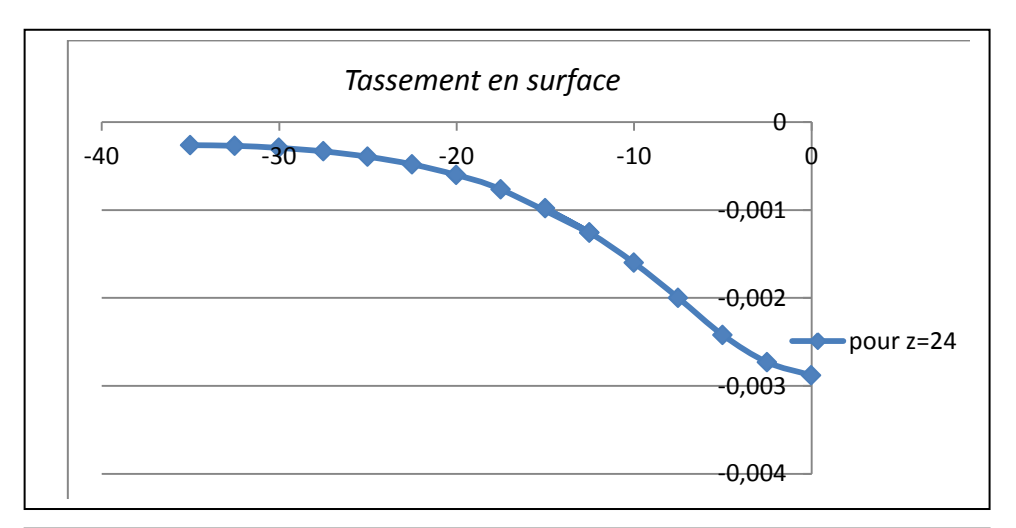

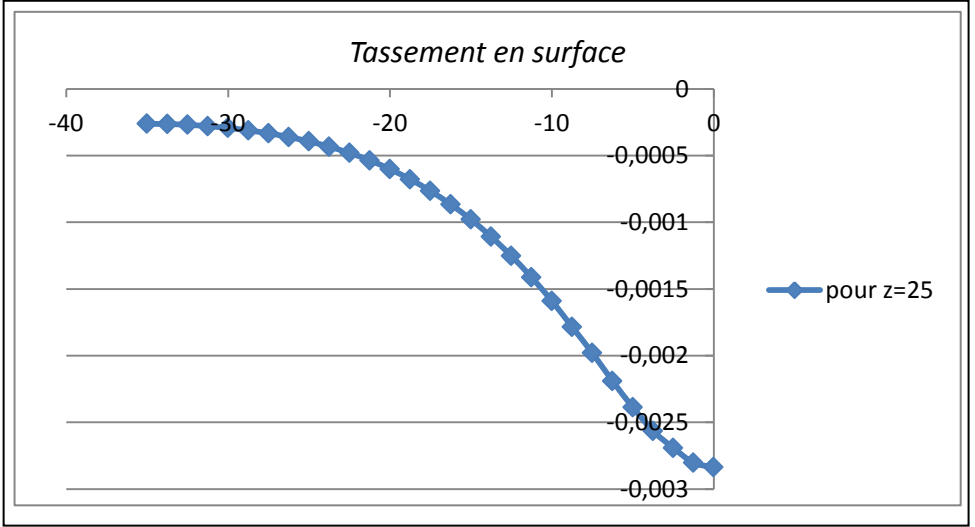

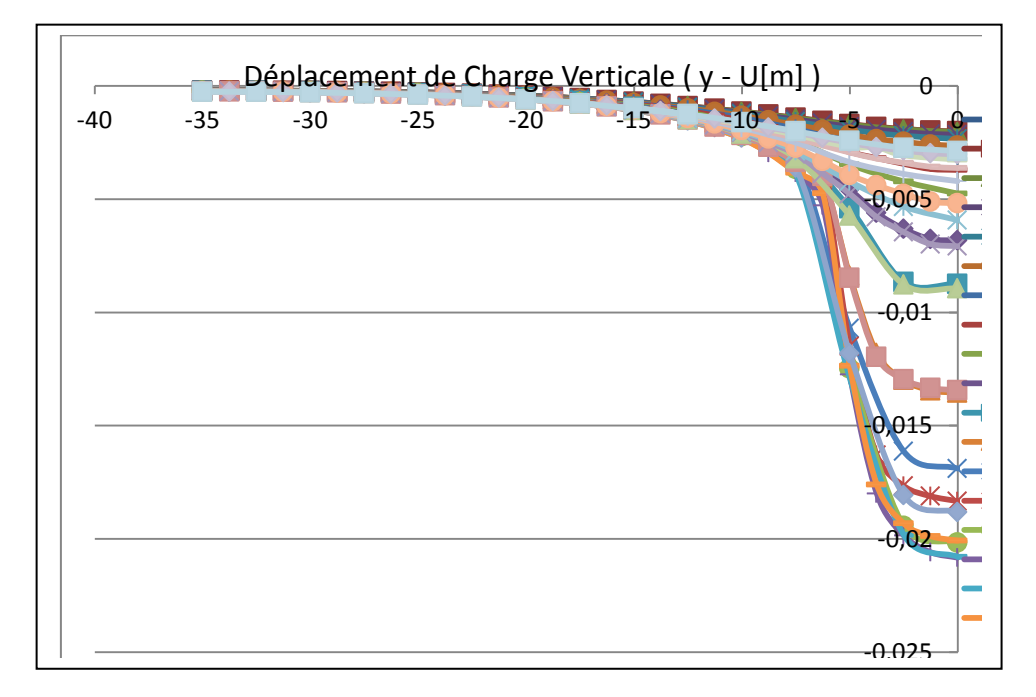

*Fig.4.19 : Tassement de bâtiment*

#### **4.6-Conclusion**

Cette étude nous a éclairés sur les points suivants :

#### **Pour les paramètres de calcul :**

- Pour le maillage une petite augmentation des tassements en surface et les déplacements et les moments dans le revêtement du tunnel avec et sans superstructure, en passant de l'élément à 6 nœuds à l'élément à 15 nœuds. nous constatons que le paramètre maillage a peut influence sur les résultats des simulations.
- Pour l'influence, Donc la précision des calculs n'a aucune influence sur ce cas de modélisation.

#### **Pour les paramètres de géotechnique, on a étudié l'influence de :**

- Pour les paramètres du sol (paramètres du modèle de *MC* (paramètres de cisaillement du sol)) : les pluparts des résultats de ces paramètres plus diminuent plus les tassements et les déplacements et les moments augmentent,
- Pour le coefficient d'interaction sol-structure plus ce coefficient est étudie dans perspective de ce mémoire dans le revêtement du tunnel (sans superstructure) et (avec superstructure) par rapport au déplacement dans le revêtement du tunnel).
- Pour le paramètre du coefficient de rigidité d'interface .L'influence de ce paramètre est d'autant plus importante que ses valeurs sont plus faibles.
- L'influence de la fluctuation de la nappe phréatique a été également explorée, ainsi que l'effet du choix du modèle de comportement, son effet peut être défavorable ou favorable en fonction du mécanisme de rupture et de la position de la nappe. Ces effets favorables sont en effet diminués puisque les contraintes effectives, qui interviennent dans le critère de rupture du sol, sont réduites en élévation d'une nappe phréatique.
- Pour les deux modèles de comportement utilisés (Mohr-Coulom*b (MC*) et *Hardening Soil Model (HSM*)), montre que la modélisation numérique avec le modèle de Mohr-Coulomb sous-estime les tassements et les déplacements et les moments.

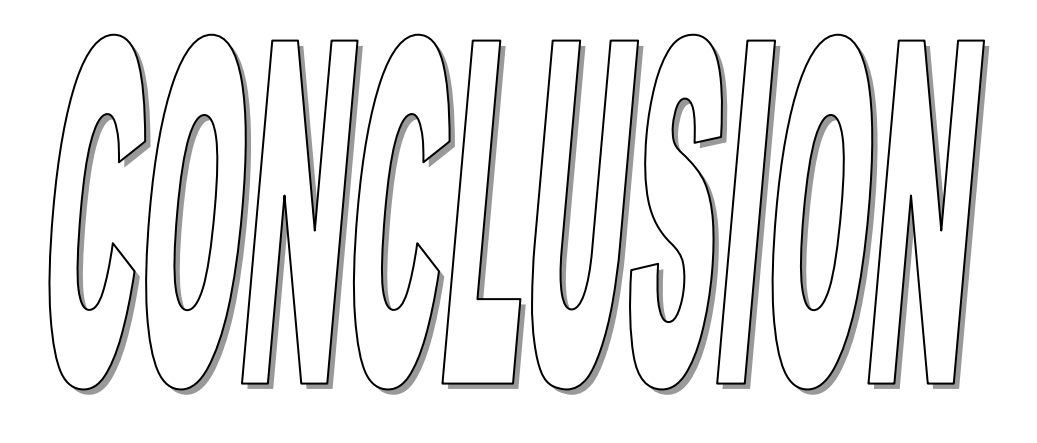

# **Conclusion générale**

• On a établit un modèle de calcul pour un projet réel, il n'est pas la solution idéale mais une approche raisonnable.

• On a fait varier plusieurs paramètres géotechniques et de modélisation et étudier leur influence.

• L'étude paramétrique a mis en relief l'influence importante de trois paramètres à savoir le module d'Young, le rabattement de la nappe et l'écoulement sur les tassements en surface.

• On aurait pu faire varier d'autres paramètres, propriétés d'interfaces, la rigidité de revêtement, la rigidité de la superstructure ainsi que la combinaison de plusieurs paramètres à la fois et voir leur influence.

• L'utilisation des lois de comportement avancées.

• L'étude paramétrique est très précieuse, elle peut compenser les aléas des investigations géotechniques du terrain

#### **4.7 Les perspectives**

- Les paramétrés géotechniques ne sont pas les mêmes pour chaque méthode de calcul , *Comparaissant les deux modèles de comportement utilisés (Mohr-Coulomb (MC) et Hardening Soil Model (HSM)), montre que la modélisation numérique avec le modèle de Mohr-Coulomb sous-estime les tassements et les déplacements et les moments*.
- Etude paramétrique sur l'interaction sol avec différents ouvrages placés dans un site urbain (un tunnel, un bâtiment et une excavation)
- La relation entre le tassement du bâtiment et la résistance du tunnel.

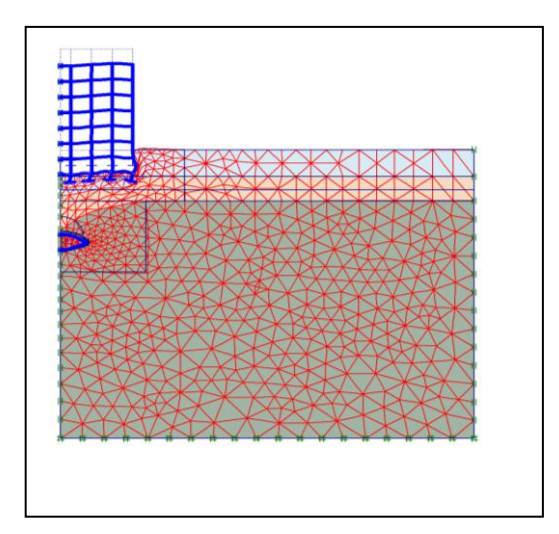